### **Министерство образования и науки Российской Федерации**

#### Федеральное государственное автономное образовательное учреждение высшего образования **«НАЦИОНАЛЬНЫЙ ИССЛЕДОВАТЕЛЬСКИЙ ТОМСКИЙ ПОЛИТЕХНИЧЕСКИЙ УНИВЕРСИТЕТ»**

Юргинский технологический институт (филиал) федерального государственного автономного образовательного учреждения высшего образования «Национальный исследовательский Томский политехнический университет» Направление 09.03.03 Прикладная информатика Кафедра Информационные системы

#### **БАКАЛАВРСКАЯ РАБОТА**

#### **Тема работы**

Информационная система учета и анализа деятельности участка производства пищевой упаковки ООО «Сибирская фабрика «Комус-упаковка»»

УДК 004.7:658.012.12:621.798

Студент

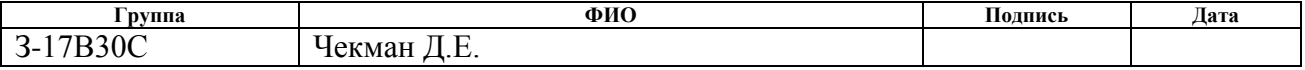

Руководитель

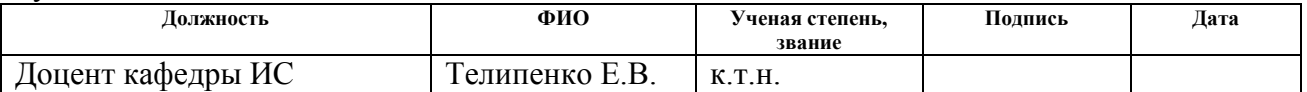

#### **КОНСУЛЬТАНТЫ:**

По разделу «Финансовый менеджмент, ресурсоэффективность и ресурсосбережение»

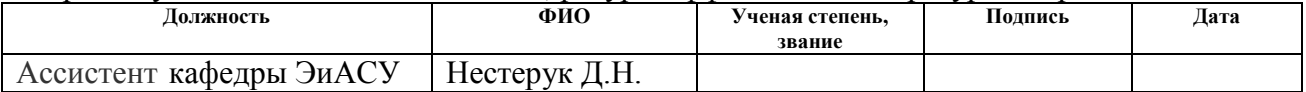

По разделу «Социальная ответственность»

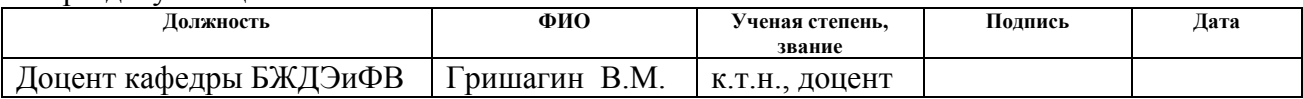

#### **Зав. кафедрой ФИО Ученая степень, звание Подпись Дата** Информационных систем | Захарова А.А. | к.т.н., доцент

#### **ДОПУСТИТЬ К ЗАЩИТЕ:**

# **ПЛАНИРУЕМЫЕ РЕЗУЛЬТАТЫ ОБУЧЕНИЯ ПО ООП**

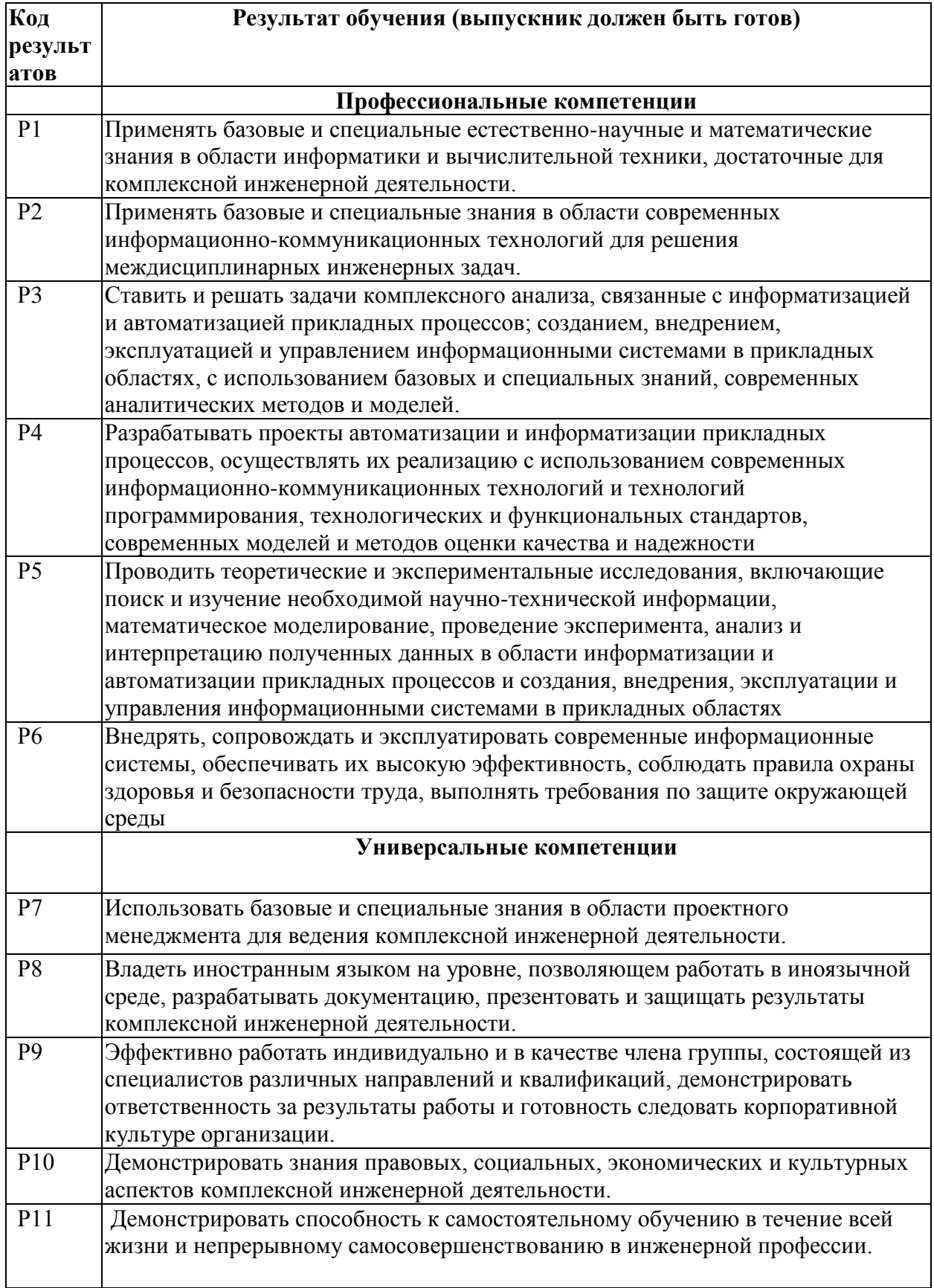

#### **Министерство образования и науки Российской Федерации**

Федеральное государственное автономное образовательное учреждение высшего образования **«НАЦИОНАЛЬНЫЙ ИССЛЕДОВАТЕЛЬСКИЙ ТОМСКИЙ ПОЛИТЕХНИЧЕСКИЙ УНИВЕРСИТЕТ»**

Юргинский технологический институт (филиал) федерального государственного автономного образовательного учреждения высшего образования «Национальный исследовательский Томский политехнический университет» Направление 09.03.03 Прикладная информатика Кафедра Информационные системы

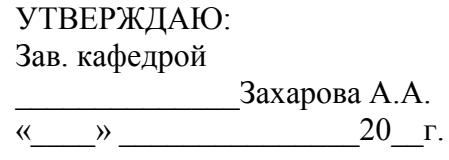

#### **ЗАДАНИЕ**

#### **на выполнение выпускной квалификационной работы**

В форме:

Бакалаврской работы (бакалаврской работы, дипломного проекта/работы, магистерской диссертации)

Студенту:

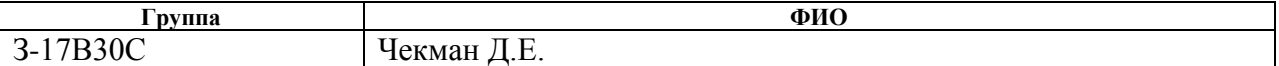

Тема работы:

Информационная система учета и анализа деятельности участка производства пищевой упаковки ООО «Сибирская фабрика «Комус-упаковка»»

Утверждена приказом директора

Срок сдачи студентом выполненной работы:

#### **ТЕХНИЧЕСКОЕ ЗАДАНИЕ:**

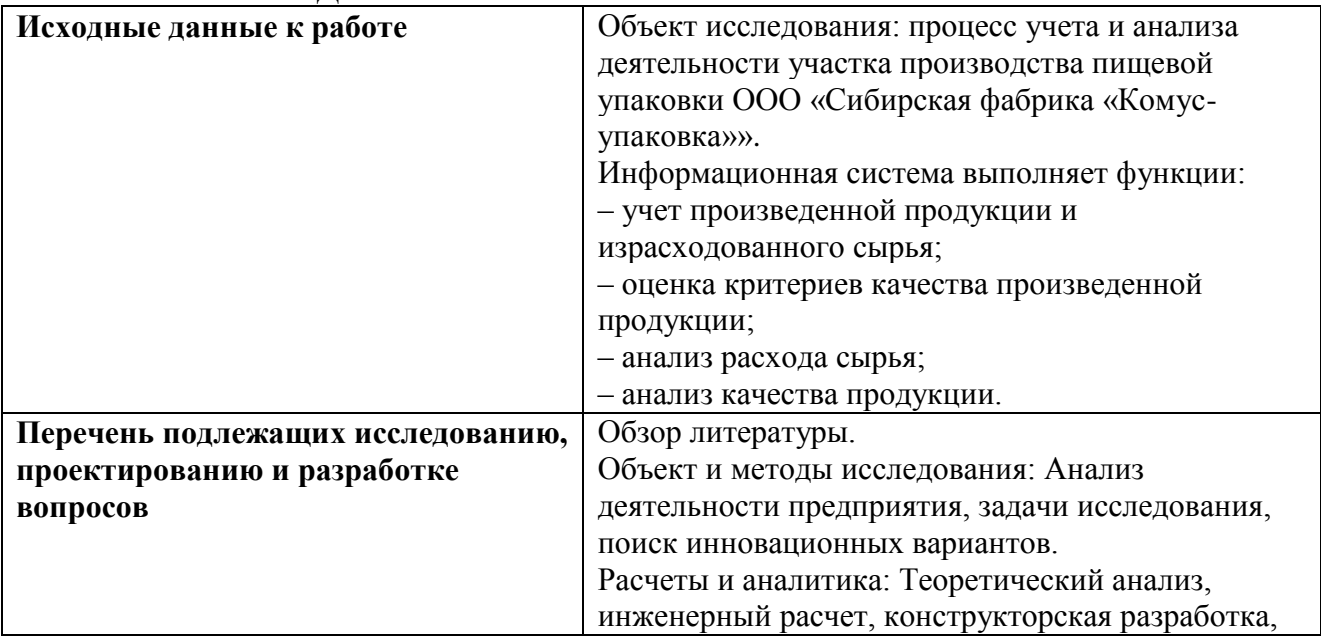

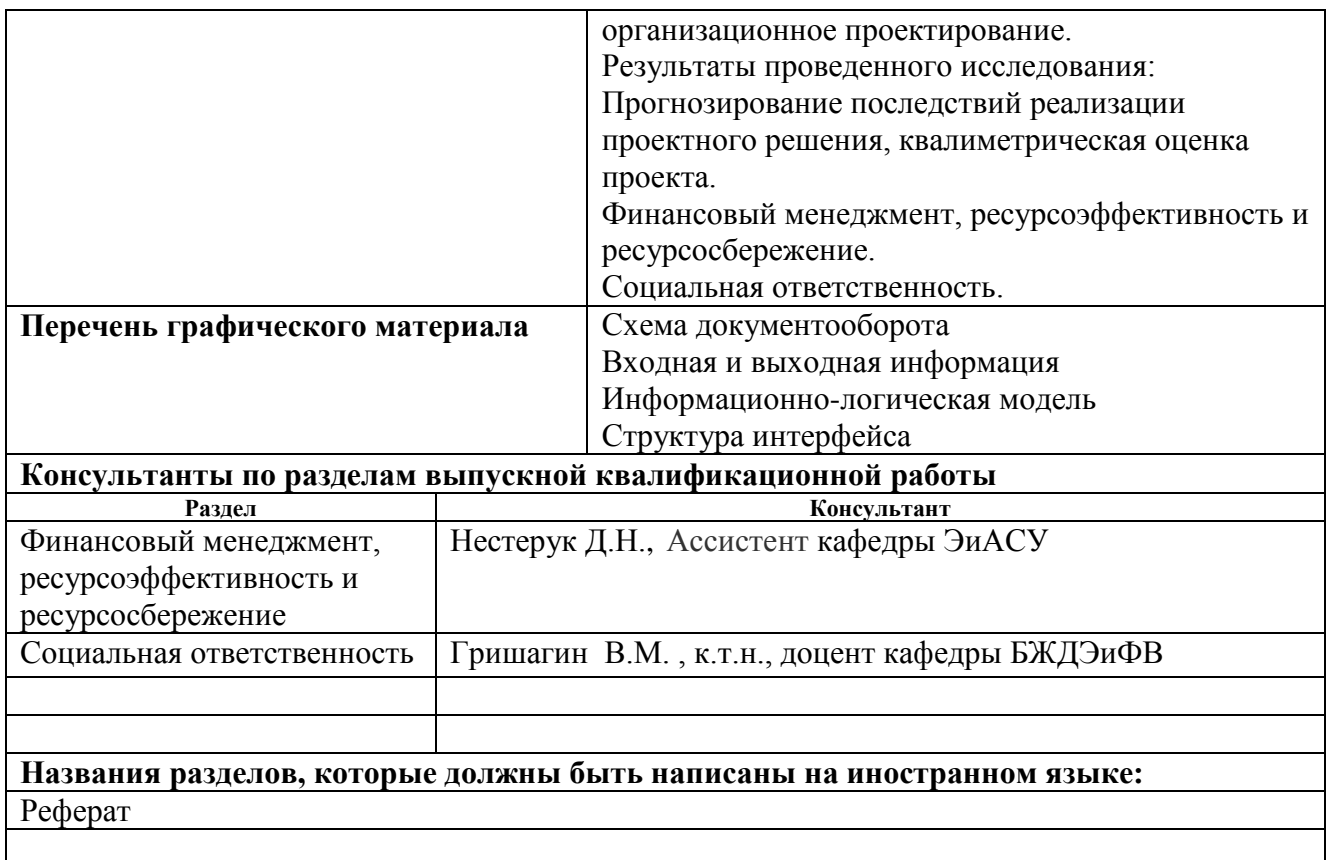

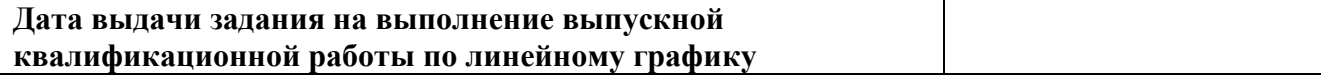

#### **Задание выдал руководитель:**

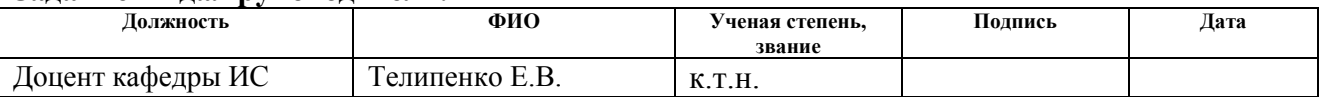

#### **Задание принял к исполнению студент:**

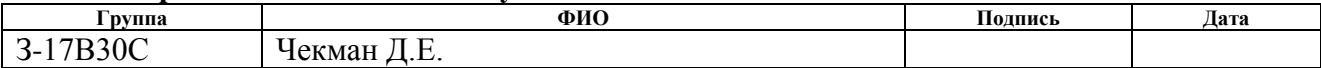

## **ЗАДАНИЕ ДЛЯ РАЗДЕЛА «ФИНАНСОВЫЙ МЕНЕДЖМЕНТ, РЕСУРСОЭФФЕКТИВНОСТЬ И РЕСУРСОСБЕРЕЖЕНИЕ»**

#### Студенту:

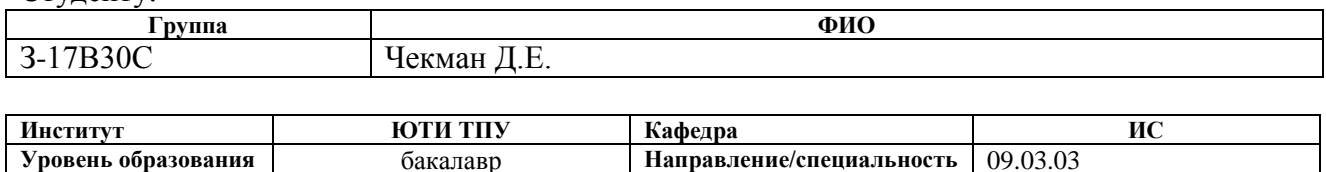

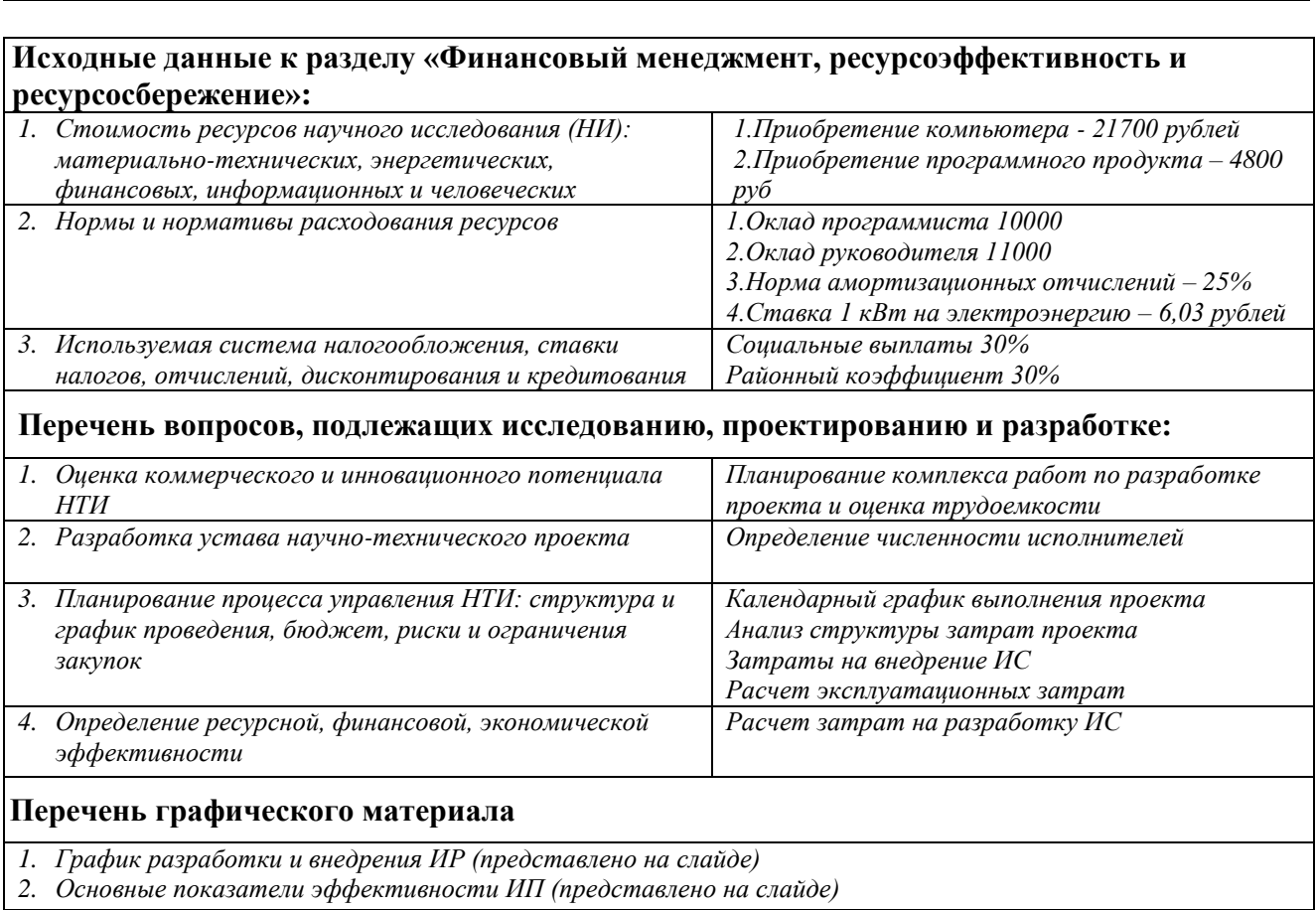

#### **Дата выдачи задания для раздела по линейному графику**

#### **Задание выдал консультант:**

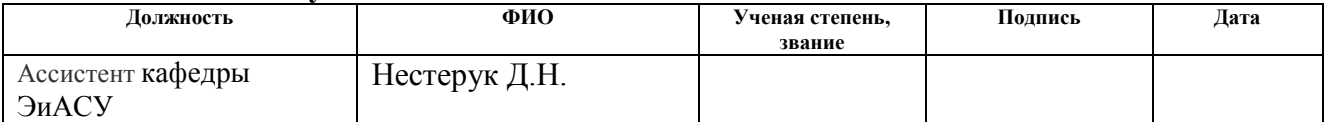

#### **Задание принял к исполнению студент:**

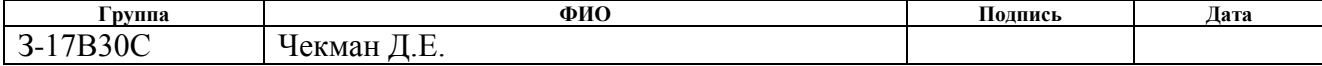

Прикладная информатика

## **ЗАДАНИЕ ДЛЯ РАЗДЕЛА «СОЦИАЛЬНАЯ ОТВЕТСТВЕННОСТЬ»**

Студенту:

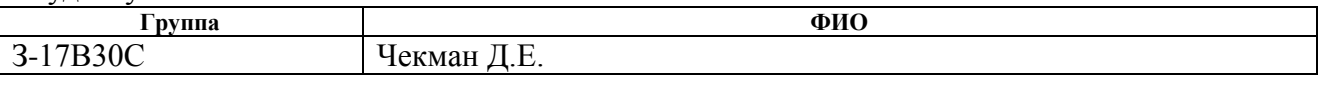

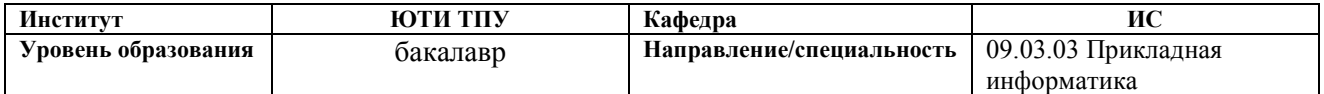

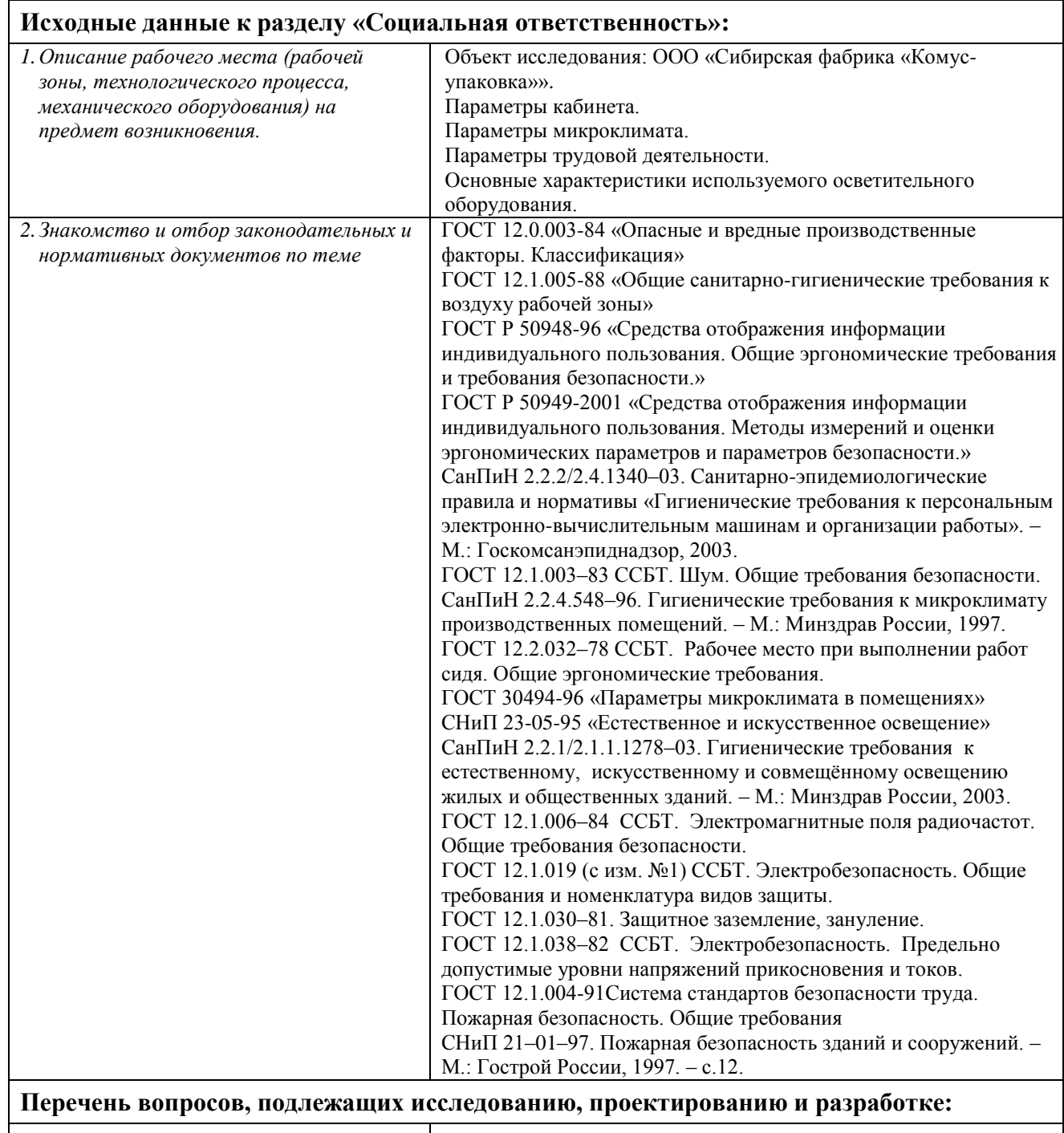

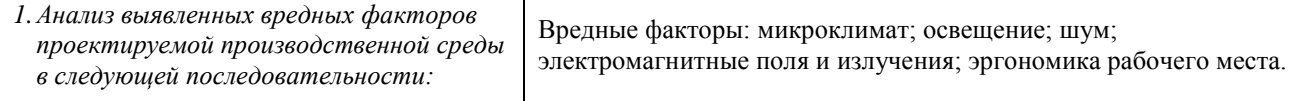

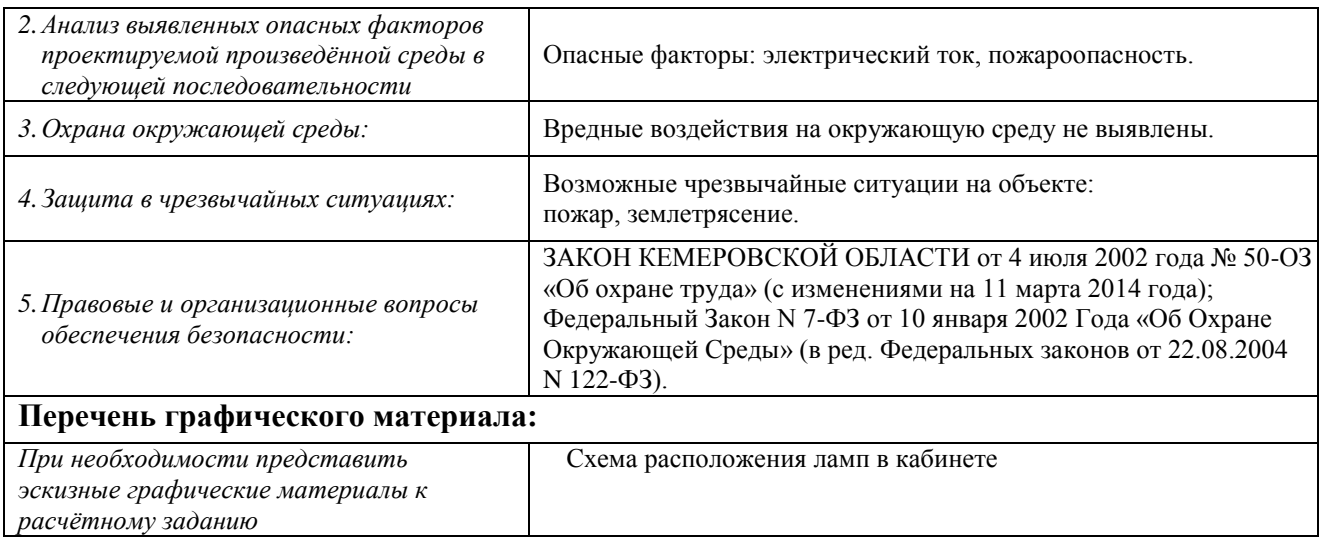

# **Дата выдачи задания для раздела по линейному графику**

#### **Задание выдал консультант:**

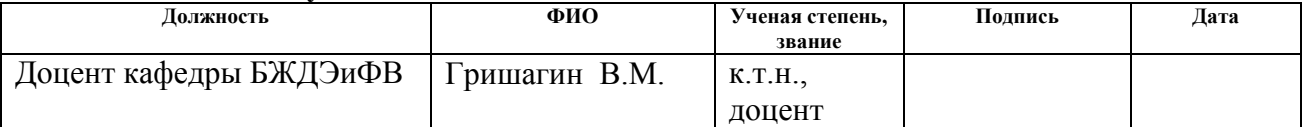

### **Задание принял к исполнению студент:**

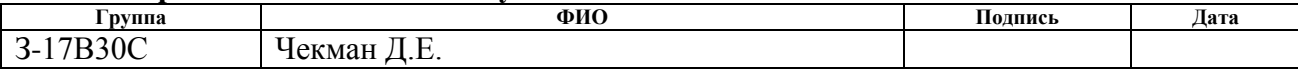

#### Paper

Final qualification work contains 95 pages, 30 drawings, 11 tables, 22 references, 10 applications.

Keywords: production plan, reference book, document, report, function, production, raw materials, quality of production.

Research object – document flow of productions.

Object of research – the account and the analysis of document flow of LLC Sibirskaya Komus packing factory.

The purpose of this work is design of an information system of the account and analysis of activity of the site of production of food packing of LLC Siberian Factory Komus Packing.

In the course of the research specifics of technological process of production of production on LLC Sibirskaya Komus packing factory are studied. The theoretical analysis, the review of analogs, design and development of an information system, the analysis of manifestations of harmful and dangerous factors is carried out.

The information system realizing the following functions is as a result developed: the accounting of the made production and the spent raw materials; an assessment of criteria of quality of the made production; analysis of a consumption of raw materials; analysis of quality of production.

The system has undergone trial operation and the Komus packing factory is introduced on the LLC Sibirskaya enterprise. A scope of an information system is: control of the actual and planned targets of production; the accounting of the made production and the spent materials; quality control of production by the set criteria.

Economic efficiency is shown in decrease in the time and labor expenditure connected with activity of the engineer on quality and the shift supervisor of the enterprise. A project payback period  $-0.65$  years.

Completion of an information system due to expansion of functionality according to the analysis of the reasons of an excessive consumption of materials is in the future possible.

### Реферат

Выпускная квалификационная работа содержит 95 страницы, 30 рисунков, 11 таблиц, 22 источника, 10 приложений.

Ключевые слова: производственный план, справочник, документ, отчет, функция, производство, сырье, качество продукции.

Объект исследования – документооборот производственных процессов.

Предмет исследования – учет и анализ документооборота ООО Сибирская фабрика «Комус-упаковка».

Целью данной работы является проектирование информационной системы учета и анализа деятельности участка производства пищевой упаковки ООО «Сибирская фабрика «Комус-упаковка»».

В процессе исследования изучена специфика производственнотехнического процесса изготовления продукции на ООО Сибирская фабрика «Комус-упаковка». Проведен теоретический анализ, обзор аналогов, проектирование и разработка информационной системы, анализ проявлений вредных и опасных факторов.

В результате разработана информационная система, реализующая следующие функции: учет произведенной продукции и израсходованного сырья; оценка критериев качества произведенной продукции; анализ расхода сырья; анализ качества продукции.

Система прошла опытную эксплуатацию и внедрена на предприятие ООО Сибирская фабрика «Комус-упаковка». Областью применения информационной системы является: контроль фактических и плановых показателей производства; учет изготовленной продукции и затраченных материалов; контроль качества продукции по заданным критериям.

Экономическая эффективность проявляется в снижении временных и трудовых затрат, связанных с деятельностью инженера по качеству и начальника смены предприятия. Срок окупаемости проекта – 0,65 лет.

В будущем возможна доработка информационной системы за счет расширения функционала по анализу причин перерасхода материалов.

## Список сокращений

- СМК система менеджмента качества
- ООО общество с ограниченной ответственностью
- ПЭТ полиэтилентерефталат
- ПЛМ производственно-логистические модули
- ИС информационная система
- ОС операционная система
- ПО программное обеспечение
- ПК персональный компьютер
- БД база данных
- СУБД система управления базами данных
- СУРБД система управления реляционной базой данных
- ЭВМ электронно-вычислительная машина
- ПЭВМ персональная электронно-вычислительная машина

# Оглавление

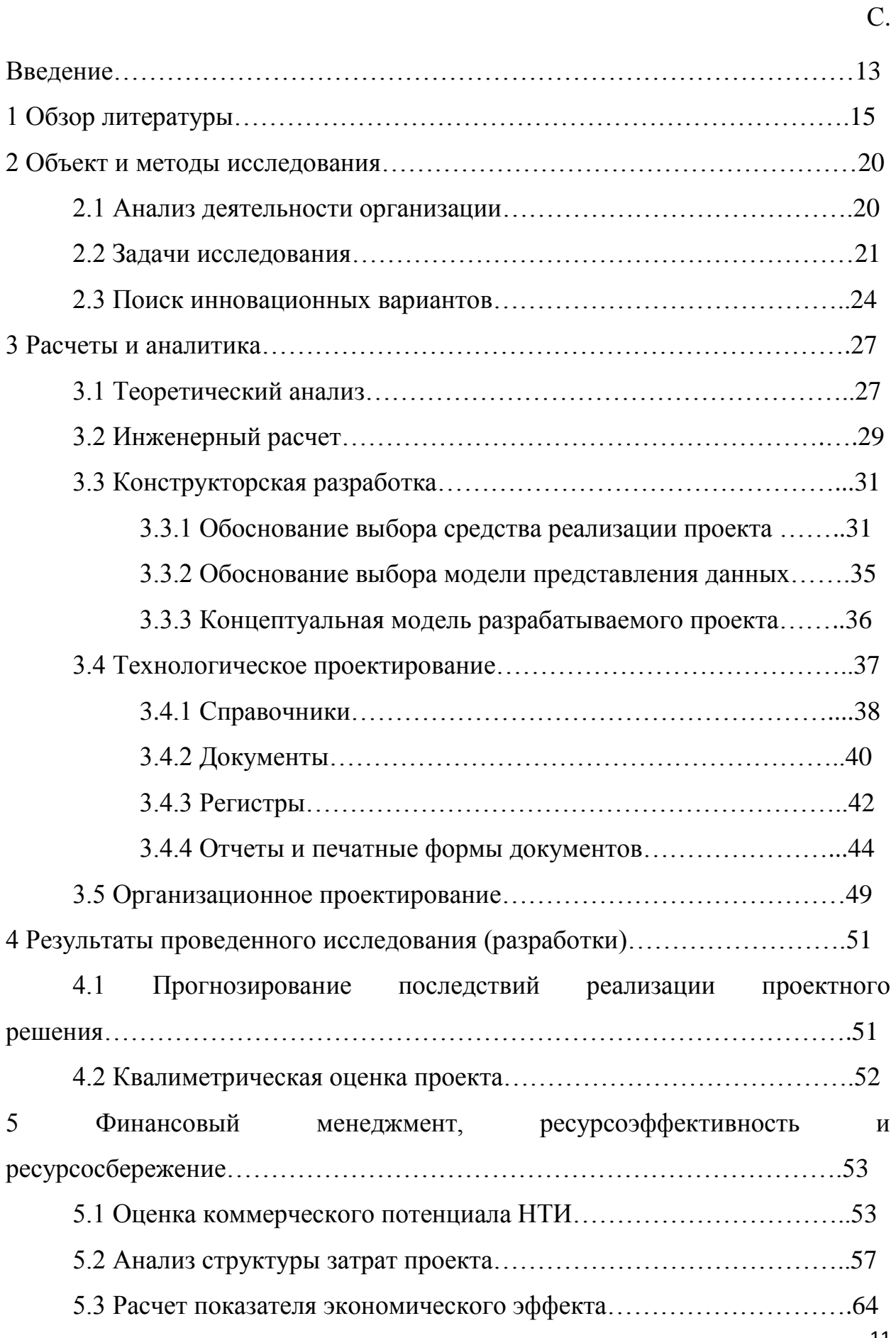

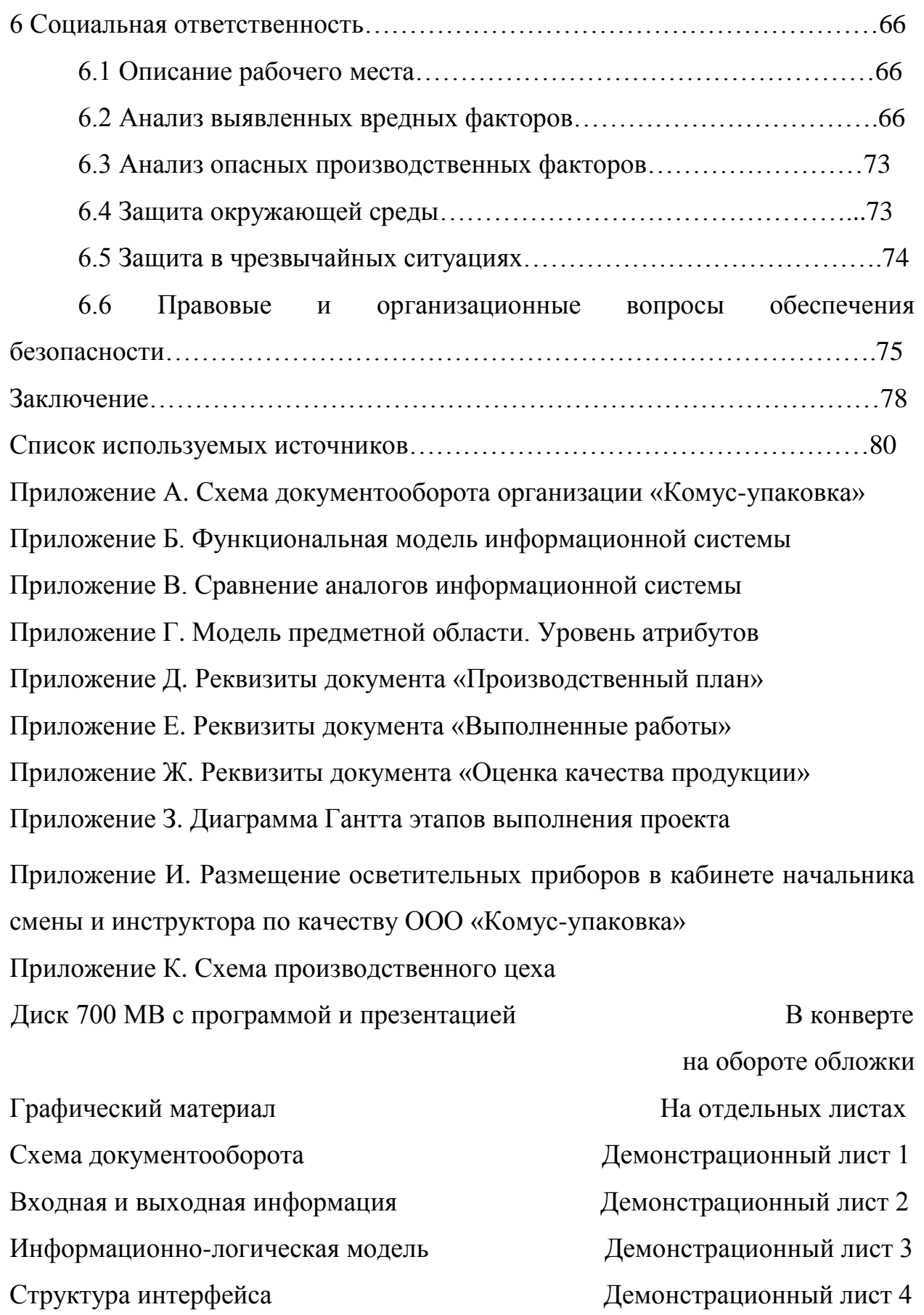

#### Введение

Основные направления работ и усилия на производственных предприятиях связаны с решением задач повышения качества продукции, снижения производственных издержек, а так же повышение экономичности производства в целом. При этом существенными являются технический уровень производства, уровень управления и организации производства. Путями увеличения эффективности производственных процессов могут быть структура применяемых комплектующих и материалов, порядок проектирования и разработки продукции, изменение существующей технологии изготовления, системы контроля качества, ремонт и обслуживание производственного оборудования. Все это позволяет повысить эффективность хозяйственной деятельности предприятия в целом.

В каждой организации есть свои особенности, которые необходимо учитывать. Таким образом, можно говорить о том, что этот вопрос является актуальным, а любые программные продукты автоматизирующие процесс производства будут востребованы на рынке.

Спрос на пластиковую тару ежегодно растет, так как она практичная, недорогая и позволяет сохранять потребительские свойства товаров. На сегодняшний день основными заказчиками пластиковой упаковки являются компании по производству молочных и кисломолочных продуктов, кондитерских изделий, мясных и рыбных полуфабрикаты, а так же холодных закусок для розничной торговли. Показатели роста рынка пластиковой тары ежегодно возрастают в среднем на 5–10%. Следовательно, можно сделать вывод, что пластиковая упаковка постепенно вытесняет стеклянную и картонную тару. Это особенно заметно на примере тары для наиболее употребляемых продуктов питания. Пластик занимает более трети рынка пищевой упаковки, немного уступая упаковкам из картона и бумаги.

До недавнего времени существенную долю на рынке пластиковой упаковки занимала импортная тара из Польши, Финляндии и других стран

Европы. В Россию импортировалось около 50% от общего объема малогабаритных контейнеров, но в последнее время намечается серьезная тенденция импортозамещения в сегменте упаковки пищевых продуктов.

С осложнением экономической ситуации кастомизация (адаптация под покупателя) и дифференциация (различение) товара отошли на второй план. Главным фактором стала цена сырья и исходных материалов, а так же издержки на производство. Кроме этого, существует ряд других факторов, сдерживающих **poct** рынка производства пищевой упаковки: ЭТО невозможность замены всех импортных продуктов российскими аналогами и сложности с привлечением инвестиций в отрасль, а так же ожидаемый рост цен на сырье.

Целью выпускной квалификационной работы является проектирование информационной системы учета  $\boldsymbol{\mathrm{M}}$ анализа деятельности участка производства пищевой упаковки ООО «Сибирская фабрика «Комусупаковка»».

Исходя из поставленной цели, можно сформулировать следующие задачи:

- провести обзор литературных источников по данной тематике;

- дать характеристику объекта исследования;

- провести теоретический анализ и инженерный расчет для разработки информационной системы;

- смоделировать основные процессы и функции разрабатываемой информационной системы;

- описать основные сущности (объекты) информационной системы;

- провести расчет показателя экономического эффекта разработки;

- выявить вредные и опасные производственные факторы на рабочем месте пользователей информационной системы, разработать рекомендации по их устранению.

1 Обзор литературы

Хранение и транспортировка различных продовольственных товаров является насущным вопросом для их производителей и продавцов. Для пищевых продуктов упаковка должна быть в первую очередь безопасной для здоровья человека. По этому параметру беспроигрышным вариантом является пластиковая упаковка.

Большое количество производителей остановили свой выбор на упаковке из пластика по ряду причин. Пластиковая упаковка, как правило, производится из полистирола или ПЭТ, благодаря чему может иметь самые разные формы и подходить для упаковки продуктов разного размера. Это могут быть как прямоугольные, так и круглые контейнеры, а также специальные ведерки и стаканчики. Пищевая пластиковая упаковка наделена высокой устойчивостью как к низким (холодильники, морозильные прилавки), так и к высоким (разогрев в микроволновых печах) температурам. Она хорошо выдерживает транспортировку в любую погоду и ей не страшны такие воздействия окружающей среды, как солнечный свет или вода. Такая упаковка также отличается достаточно высокой прочностью и герметичностью, благодаря чему она защищает продукты от повреждений во время транспортировки и хранения и предотвращает вытекание жидкостей. Она имеет презентабельный внешний вид, который привлекает покупателей и однозначно является одним из самых лучших вариантов упаковки.

Пластиковая тара, предназначенная для хранения пищевых продуктов, должна проходить специальную сертификацию и не должна содержать токсичных веществ, которые могли бы негативно воздействовать на человеческое здоровье. Поэтому на предприятиях по производству пищевой упаковки особое внимание уделяется качеству продукции и нормам производства.

В основном пластиковая упаковка используется для таких пищевых продуктов, как: кондитерские изделия, конфеты, мороженое, зефир,

тарталетки, замороженные и сушеные фрукты, ягоды, овощи, икра, морепродукты и рыба, полуфабрикаты из мяса и птицы, свежие грибы, салат, блюда быстрого приготовления и многое другое.

Это далеко не полный список того, что может храниться в упаковке из пластика, ведь она является действительно универсальной тарой. Кроме того, пластиковая упаковка может быть многоразовой.

Что касается пластиковой упаковки, то практически любые контейнеры можно считать универсальными. Универсальная упаковка – это тара, пригодная для множества сильно отличающихся товаров. Она имеет простую конструкцию и форму, благодаря чему может быть использована для фасовки продукции совершенно разных категорий. Материалы, используемые для производства универсальной упаковки, подходят как для пищевых, так и непищевых товаров.

ООО Сибирская фабрика «Комус-упаковка» – производитель и поставщик №1 упаковочных материалов для пищевых предприятий Российской Федерации и СНГ, крупнейший производитель жесткой пластиковой упаковки с многолетней историей. Предприятие имеет пять производственно-логистических модулей (ПЛМ) и обособленные подразделения в крупных городах РФ, что обеспечивает максимальную близость производства к партнерам во всех федеральных округах [1].

Предприятие обеспечивает широкий ассортимент упаковки для пищевой отрасли из различных материалов: для кондитерской отрасли, кулинарии, фаст-фуда и молочных продуктов.

Есть возможности по изготовлению индивидуальной упаковки за счет наличия собственного инструментального производства по изготовлению пресс-форм, дизайнерских и эксплуатационных решений, а так же нанесения на изделия логотипа. Варианты могут отличаться по цветовой гамме и необходимому материалу.

Изготовление пластиковой упаковки на заказ происходит в следующей последовательности:

1) подготовительный этап;

На этом этапе происходит согласование технического задания на производство тиража упаковки, в котором оговариваются все необходимые параметры: дизайн, особенности конструкции, материал, тираж и др. Затем рассчитывается стоимость изготовления заказа, подготавливается коммерческое предложение и заключается договор.

2) этап подготовки производства;

Он включает в себя разработку 3D модели оснастки и чертежей упаковки, согласование с заказчиком. Затем происходит изготовление «сигнальной» партии (несколько опытных образцов) для утверждения заказчиком

3) этап производства партии;

В ходе этого этапа изготавливается «тиражная» оснастка, затем происходит выпуск «тиражного» образца упаковки для согласования с заказчиком.

4) запуск в производство окончательного согласованного с заказчиком образца упаковки;

5) контроль качества выполненной продукции по заданным критериям (в случае несоответствия вся партия списывается).

Технология изготовления продукции состоит из нескольких этапов:

1) сырье разогревается в экструдере и перемешивается до нужной консистенции;

2) горячая масса обрабатывается специальным прессом, в результате чего получается пластиковая пленка;

3) полотно помещается в термоформовочную установку, которая позволяет придать форму будущей посуде;

4) при помощи триммера из пленки вырезаются отдельные заготовки;

5) готовые изделия складываются в стопки и упаковываются.

Вопросами оценки качества продукции занимаются многие ученые и практики, результаты их исследований отражены в статьях: «Влияние

качества продукции на конкурентоспособность предприятия: методический аспект», «Совершенствование обеспечения управления качеством продукции на промышленном предприятии» и др.

Качество продукции выступает одним из главных факторов повышения конкурентоспособности предприятия [2].

На всех промышленных предприятиях существует служба контроля качества продукции, которая в административном отношении, как правило, не подчиняется производственному аппарату, который она контролирует. Практически всегда данную службу возглавляет руководитель, имеющий большой производственный опыт. Ее главная задача добиться такого согласования различных производственных процессов, при которых соблюдались бы как качество впускаемых изделий, так и экономически обоснованные нормы объемов производства, и технические нормы.

В функцию контроля качества входит также и инспекция качества продукции [3].

Для разработки систем управления качеством продукции или услуг необходима система менеджмента качества (СМК), охватывающая все стороны деятельности предприятия [3]:

– управленческие и производственные функции;

– производственные и организационные структуры;

– трудовые и социальные процессы;

– информационные системы и т.д.

Конечно, главное направление разработки СМК должно охватывать детали, узлы, сборочные единицы и готовые изделия (товарную продукцию).

Возможны следующие пути оптимизации доходов и расходов для предприятия [4]:

1) Экономия на сырье и материалах.

Пути оптимизации расходов по этой, самой затратной, статье могут быть разными. Наиболее эффективный – пересмотр договоров с поставщиками. Оптимальным вариантом является сотрудничество с

крупными компаниями, которые могут предложить более низкие цены и отсрочки по платежам.

2) Анализ и оптимизация затрат на транспорт, телекоммуникации, электроэнергию.

Снижение расходов (затрат) подразумевает оценку, анализ, планирование и контроль за выполнением плановых заданий по месту возникновения и виду расходов, а также поиск резервов обоснованного снижения себестоимости продукции [4].

Фактическая себестоимость продукции формируется из принципа экономической целесообразности тех или иных расходов и затрат. Увеличение себестоимости, являясь негативным фактором, приводящим к уменьшению прибыли, имеет и некоторый позитивный момент – снижение налога на прибыль. Поэтому в целях противодействия фактам необоснованного занижения налогооблагаемой прибыли некоторые виды расходов регулируются централизованно путём установления лимитов, норм и нормативов.

Таким образом, можно выделить два основных направления оптимизации затрат на производстве:

– контроль качества готовой продукции;

– планирование и анализ расхода сырья.

2. Объект и методы исследования

2.1. Анализ деятельности организации

ООО Сибирская фабрика «Комус-упаковка» находится по адресу: Кемеровская область, г. Юрга, ул. Железнодорожная 1а.

Основным видом деятельности организации является производство одноразовой пищевой упаковки [1].

Структурная схема кадровой организации «Комус-упаковка» представлена на рисунке 2.1.

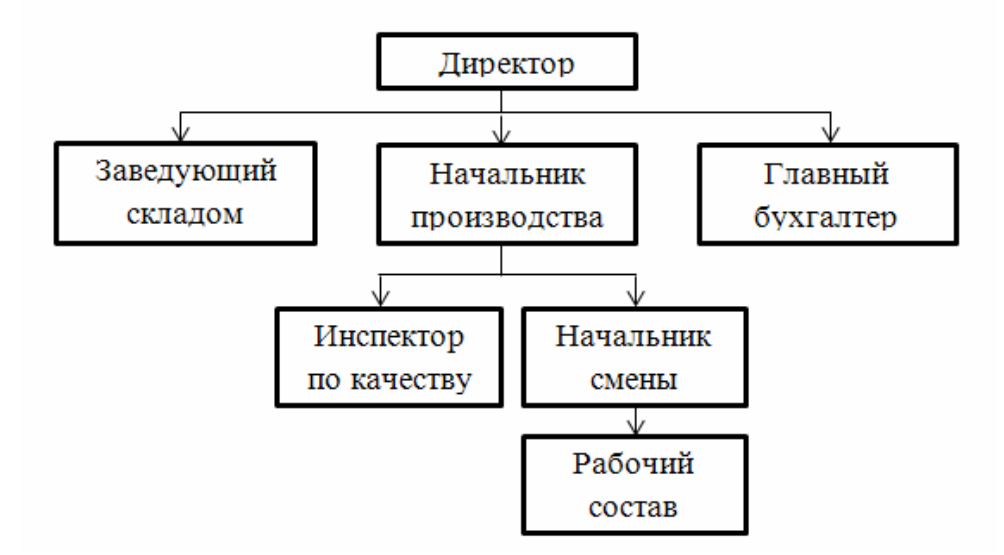

Рисунок 2.1 – Структурная схема ООО Сибирская фабрика «Комус-

#### упаковка»

ООО Сибирская фабрика «Комус-упаковка» производит различные виды контейнеров под пищевую продукцию, такие как: коррексы, тортовая упаковка и различные виды упаковки под салаты, полуфабрикаты и т.д.

Ежедневную работу цеха и документооборот можно описать в два этапа:

1) В начале смены начальник бригады знакомится с производственным планом и дает распоряжение наладчикам. В течение смены инспектор по качеству проверяет каждое наименование продукции и формирует отчёты для начальника производства;

2) Наладчик в конце смены докладывает результаты работы начальнику бригады. В конце смены начальник бригады формирует отчёты начальнику производства и «сдаёт» смену следующей бригаде.

Таким образом, в документообороте участвуют следующие лица: директор (глава организации); начальник производства; начальник смены (бригады); инспектор по качеству продукции; рабочий состав.

Документы, использующиеся в документообороте: производственный план; документ о выполненных за смену работах; смета израсходованного сырья; акт проверки качества продукции.

Схема документооборота организации «Комус-упаковка» представлена в Приложении А.

В данный момент существует проблема заполнения документов вручную на бумаге. Это влечет за собой большие затраты по времени, а так же высокое количество ошибок и погрешностей в расчетах при формировании отчетной документации.

2.2. Задачи исследования

Основные функции разрабатываемой информационной системы:

1) учет произведенной продукции и израсходованного сырья;

2) оценка критериев качества произведенной продукции;

3) анализ расхода сырья;

4) анализ качества продукции.

Функциональная модель разрабатываемой информационной системы приведена в Приложении Б.

Рассмотрим каждую функцию системы отдельно.

1) Функция «Учет произведенной продукции и израсходованного сырья» осуществляет фиксацию в базе информации об изготовленной продукции и сырье, затраченном на изготовление этой продукции.

Входной информацией является: информация о производимой продукции; информация о бригаде (смене);информация об используемом сырье; информация о расходе сырья; производственный план.

Выходной информацией является: отчет по произведенной продукции; отчет по израсходованному сырью; отчет «Контроль выполненных работ по плану».

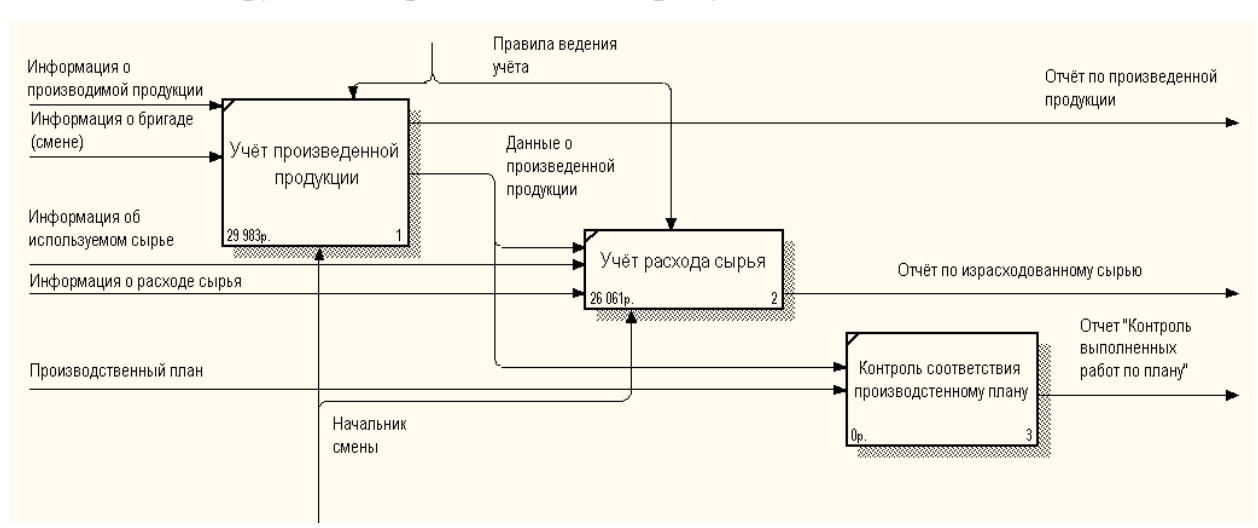

Модель функции представлена на рисунке 2.2.

Рисунок 2.2 – Декомпозиция функции «Учет произведенной продукции и

## израсходованного сырья»

2) Функция «Оценка критериев качества произведенной продукции» фиксирует в базе перечень критериев и результаты проверки качества продукции.

Входной информацией является: результаты проверки качества продукции; информация о критериях качества.

Выходной информацией является: результаты мониторинга; отчет «Мониторинг качества продукции».

Модель функции представлена на рисунке 2.3.

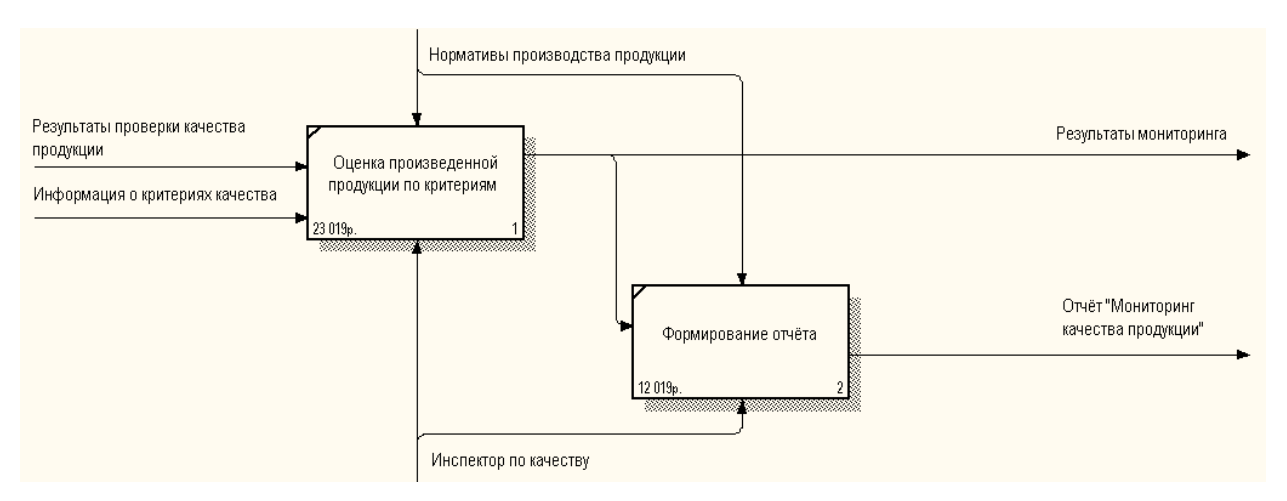

Рисунок 2.3 - Декомпозиция функции «Оценка критериев качества произведенной продукции»

3) Функция «Анализ расхода сырья» служит для расчета перерасхода сырья при изготовлении продукции.

Входной информацией является: информация о расходе сырья и производственный план. Выходной информацией является: отчет «Анализ перерасхода сырья».

Модель функции представлена на рисунке 2.4.

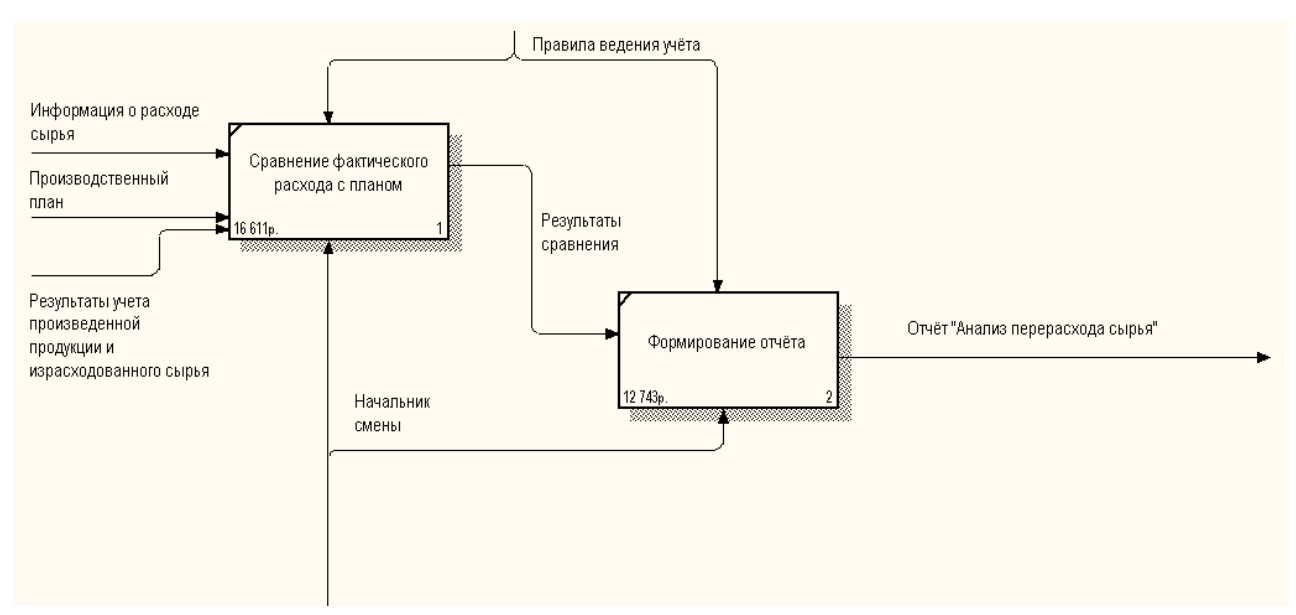

Рисунок 2.4 - Декомпозиция функции «Анализ перерасхода сырья»

4) Функция «Анализ качества продукции» служит для расчета процента изделий с браком.

Входной информацией является: результаты мониторинга.

Выходной информацией является: отчет «Анализ критериев качества продукции».

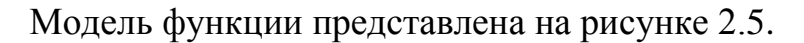

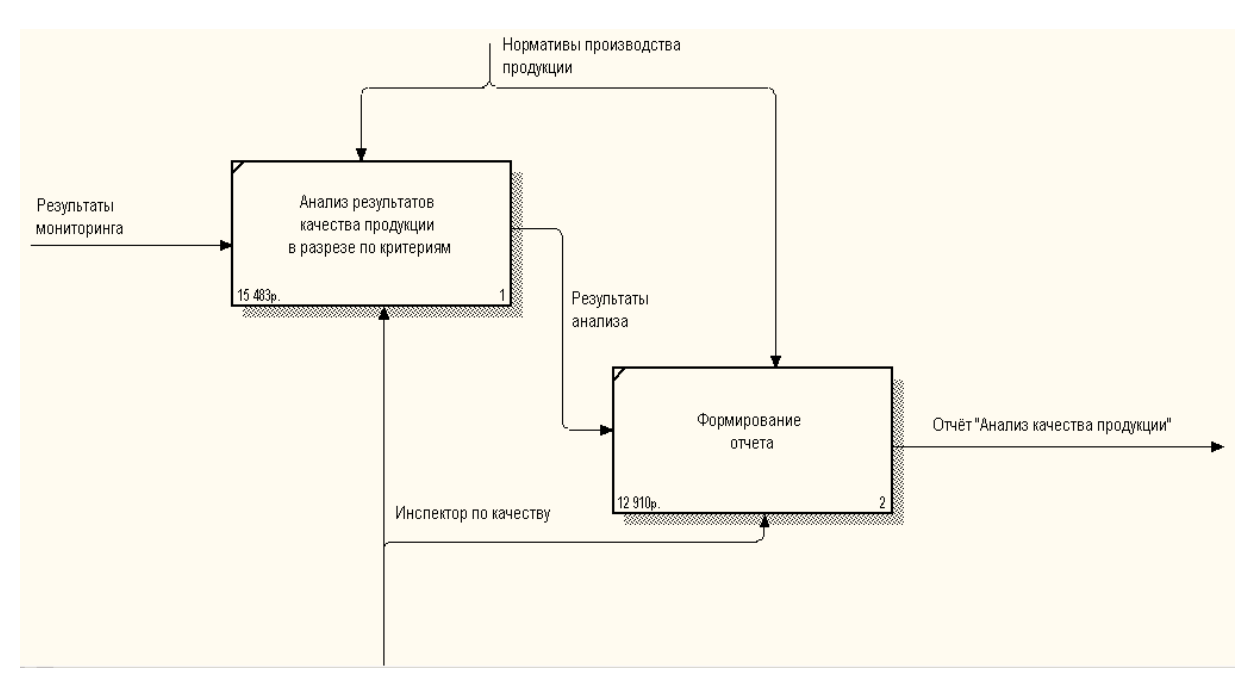

Рисунок 2.5 - Декомпозиция функции «Анализ качества продукции»

## 2.3. Поиск инновационных вариантов

Существуют программные продукты, частично реализующие аналогичные функции.

Наиболее распространенной в России информационной системой для управления производственным предприятием является «1С: Управление производственным предприятием 8».

Конфигурация «1С: Предприятие 8.0. УПП» позволяет контролировать производственные процессы от момента поступления материалов в производство до выпуска готовых изделий, т.е. полный цикл производственного процесса. Выполнение производственной программы (производственных планов) отслеживается оперативно. Причем это могут быть как [посменные](http://www.homnet.ru/products_new/universal_products_1c/production/planning.php) планы, так и отдельные производственные заказы, рассчитанные на несколько смен. «1С: Предприятие 8.0. УПП» так же позволяет корректировать планы с учетом фактических показателей различных периодов, оперативно формировать заявки на закупку и/или изготовление недостающих комплектующих и материалов [5].

Конфигурация «1С: Предприятие 8.0. УПП» включает в себя следующие функции: ведение большого объема данных нормативной и справочной информации, необходимой для учета и планирования производства готовых ихделий (сюда входит и учет норм расхода сырья и вспомогательных материалов); планирование и учет выпуска готовой продукции; контроль исполнения производственных планов; обработка заказов на производства; учет затрат на производство исходного сырья и комплектующих материалов, а так же всех этапов незавершенного производства; учет как собственного, так и заемного сырья, материалов, полуфабрикатов и готовой продукции; учет бракованной продукции; учет спецоснастки и спецодежды; учет затрат на производство, расчет плановой и фактической себестоимости продукции с применением метода отражения косвенных затрат; анализ выпуска готовой продукции в разрезе различных производственных показателей [5].

В «1С: Предприятие 8.0. УПП» производственные операции автоматически отражаются в [бухгалтерском](http://www.homnet.ru/products_new/universal_products_1c/production/accounting.php) и [налоговом учете.](http://www.homnet.ru/products_new/universal_products_1c/production/tax_accounting.php)

Для ООО Сибирская фабрика «Комус-упаковка» данный программный продукт не подходит по ряду причин:

– высокая стоимость программного продукта (223 000 руб. + расходы на установку и сопровождение  $+ 252,000$  руб. за комплект лицензионных ключей на 10 пользователей и клиент-сервер 32x);

– отсутствие всех необходимых функций (нет мониторинга и анализа качества готовой продукции по необходимым критериям с учетом специфики производства).

Следующий аналог разрабатываемой ИС– это «Галактика-Экспресс». Программный продукт представляет из себя ERP систему для российских предприятий среднего размера.

«Галактика Экспресс» позволяет сократить бюджет ERP проекта на 50%-70% за счет следующих показателей: бесплатная лицензия; настроенная база данных под законодательство России, Украины, Казахстана и Белоруссии; низкие цены на тех. поддержку и консалтинг по внедрению системы; набор конфигураций и отраслевых решений [6].

Свободное ПО корпорации «Галактика» снимает преграды использования в бизнесе передовых IT – решений. Поддержка всего «Галактического» сообщества осуществляется передовыми разработками, которые можно быстро устанавливать и в кратчайшие сроки приступить к работе. Продукты «Галактики» могут свободно использоваться клиентами и их партнерами. Главной движущей силой по продвижению свободного ПО является партнерская сеть «Галактики».

Комплекс бизнес-решений корпорации «Галактика» обеспечивает следующие функции: управление ресурсами предприятия; принятие управленческих решений за счет планирования, определения, анализа и достижения основных показателей деятельности фирмы; построение сводной отчетности холдинга, группы компаний или многофилиальной организации; управление жизненным циклом заказов; управление корпоративным финансированием; разработка и интеграция бизнес-приложений.

Огромным плюсом данного продукта является бесплатное распространение, однако предприятию придется платить за постоянную техническую поддержку и настройку системы под нужды организации.

К тому же данная система ориентирована на обеспечение функций всего бизнес-процесса (бухгалтерский и налоговый учет, расчет заработной платы, кадровая политика, логистика и торговля), что в нашем случае не требуется.

Сравнение программ-аналогов разрабатываемой информационной системы представлено в Приложении В.

3. Расчеты и аналитика

3.1 Теоретический анализ

В задачи разработки информационной системы входит подготовка документов, содержащих исходные данные, которые будут использоваться для решения проектной задачи, а также формализацию этих данных для их правильного хранения, поиска и обработки внутри информационной системы.

В качестве информационной базы будет использоваться «1С: Предприятие 8.3».

Информационный анализ предметной области заключается в рассмотрении входных документов системы и выделения их составных частей, так называемых информационных объектов.

Для организации информационной базы будем использовать реляционную СУБД. Поэтому должна быть разработана логическая структура реляционной базы данных, на основе которой будет осуществляться решение задачи. Используем процессный подход к разработке базы данных, определяя состав только тех данных, которые необходимы для решения задачи.

Произведем анализ исходной информации с целью определения состава и структуры информации для последующей формализации и построения концептуальной модели данных. Приведенные ниже формы входных документов, а также дополнительные сведения из описания предметной области позволяют определить роль реквизитов во взаимосвязанной информации, содержащейся в документе. На основе такого анализа установим функциональные зависимости реквизитов в соответствии с рекомендациями и требованиями нормализации данных.

Концептуальный уровень создаваемой системы является обобщающим представлением данных. Концептуальная модель предметной области описывает логическую структуру данных. Она является полным

представлением требований к данным со стороны пользователей информационной системы. В концептуальной модели представлены все сущности, их атрибуты и связи предметной области. Представим модель создаваемой информационной системы с помощью трех уровней.

На уровне определений модель представляется в менее детализованном виде. На диаграмме представлены сущности предметной области с их описаниями и связями на уровне имен. Модель описываемой предметной области на уровне определений представлена на рисунке 3.1.

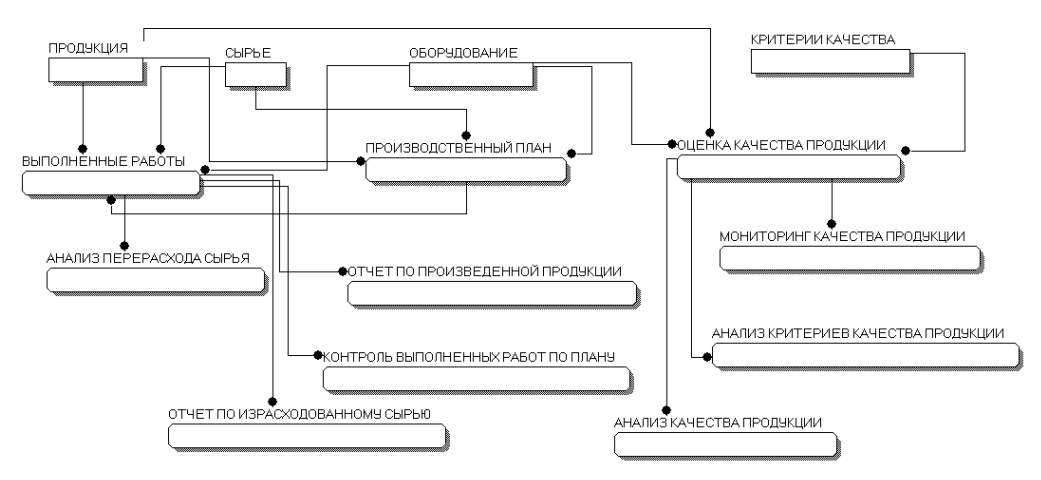

Рисунок 3.1 – Модель предметной области. Уровень определений

На уровне ключей (KB-level), кроме имен сущностей и связей, представлены первичные, альтернативные и внешние ключи сущностей.

Модель описываемой предметной области на уровне ключей представлена на рисунке 3.2.

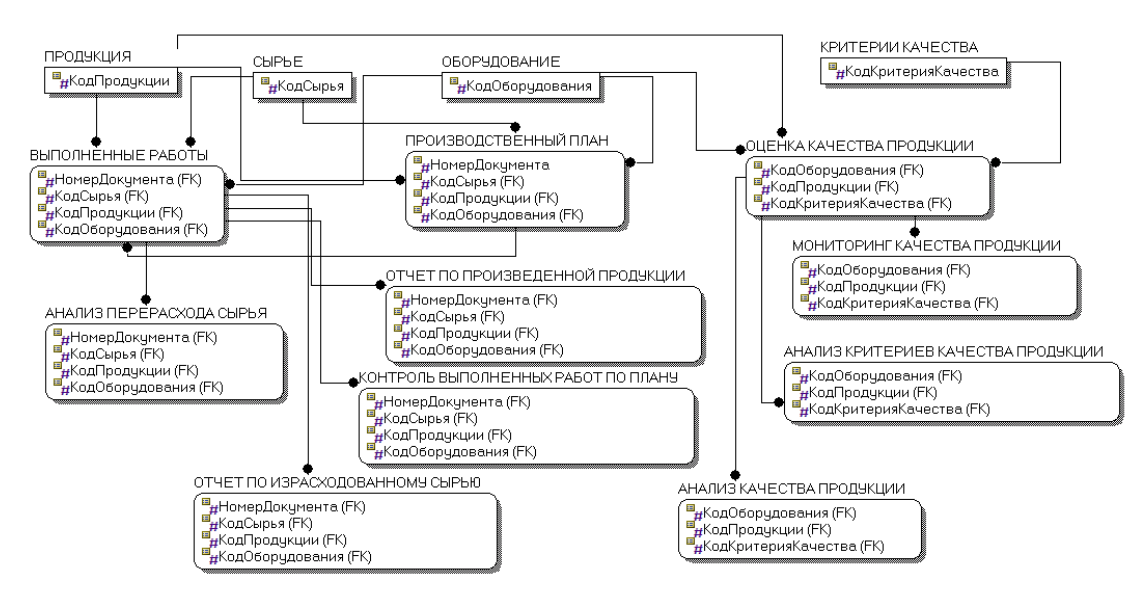

Рисунок 3.2 – Модель предметной области. Уровень ключей

На уровне атрибутов (FA-level) представлены все атрибуты сущностей. Эта диаграмма содержит полные определения структуры создаваемой системы. Данная предметная область концептуальной модели на уровне атрибутов представлена в Приложении Г.

## 3.2 Инженерный расчет

 $O<sub>T</sub>$ требований системных персонального компьютера, как разработчика, так и конечного пользователя автоматизированной системы зависит многое - в первую очередь быстродействие работы компьютера, что на прямую влияет на время разработки программного обеспечения и время использования системы пользователями.

Создаваемая информационная система должна соответствовать уровню современных Windows-приложений, обладать интуитивным и понятным интерфейсом, действия пользователя не должны сильно отличаться от обычных действий в других приложениях операционной системы Windows.

Система должна обладать возможностью настройки ее пользователем в соответствии с его личными потребностями и желаниями, но не в ущерб выполнению основных задач системы.

Системные требования платформы «1С: Предприятие 8» приведены в «Руководстве по установке и запуску», имеет следующие характеристики:

Для компьютера пользователя:

- OC MicrosoftWindowsXP/Server 2003/Vista /7;

- процессор IntelPentium II 400 МГц и выше;

- оперативную память 128 Мбайт и выше;

- жесткий диск (при установке используется около 220 Мбайт);

- устройство чтения компакт дисков;

 $-$  USB- $\pi$ opt;

- SVGA дисплей.

Для компьютера разработчика:

- OC Microsoft Windows XP/Server 2003/Vista/7;

 $-$  процессор IntelPentium III 866 МГц и выше;

- оперативную память 512 Мбайт и выше;

- жесткий диск (при установке используется около 220 Мбайт);

- устройство чтения компакт дисков;

 $-$  USB- $\pi$ opt;

- SVGA дисплей.

При использовании сервера баз данных его характеристики должны быть не ниже следующих:

- Microsoft SQL Server 2000 + Service Pack 2;

- Microsoft SQL Server 2005;

 $-$  PostgreSQL 8.2;

 $-$  IBM DB2 Express-C 9.1.

В качестве сервера баз данных может использоваться любой компьютер, на котором может работать Microsoft SQL Server, PostgreSQL или ІВМ DB2. Технические характеристики компьютера и операционная система должны соответствовать требованиям используемой версии сервера баз данных Microsoft SQL Server, PostgreSQL или IBM DB2.

Эти значения можно использовать в качестве базовых при выборе состава оборудования для решения задач автоматизации предприятий.

Разумеется, при выборе аппаратного обеспечения для конкретного внедрения, необходимо учитывать различные факторы: функциональность и сложность используемого прикладного решения (конфигурации); состав и многообразие типовых действий, выполняемых той или иной группой пользователей; количество пользователей и интенсивность их работы и т.д.

Помимо непосредственного подключения к информационной базе с помощью клиентских приложений платформа 1С предоставляет также возможность удаленной работы без установки самой платформы на компьютер пользователя. Это достигается с помощью Веб-клиента - одного из приложений системы 1С: Предприятие 8.

Веб-клиент исполняется не в среде операционной системы компьютера, а в среде интернет-браузера. Поэтому любому пользователю достаточно всего лишь запустить свой браузер, ввести адрес веб-сервера, на котором опубликована информационная база, – и веб-клиент сам «приедет» к нему на компьютер и начнет исполняться.

Веб-клиент использует технологии DHTML и HTTP Request. При работе веб-клиента клиентские модули, разработанные в конфигурации, компилируются автоматически из встроенного языка 1С:Предприятия 8 и непосредственно исполняются на стороне веб-клиента.

3.3 Конструкторская разработка

3.3.1 Обоснование выбора средств реализации проекта

При выборе системы программирования были рассмотрены такие языки и среды программирования, как Borland Delphi; СУБД Access, Firebird SQL и 1С: Предприятие 8.3.

Delphi является это продуктом Borland International и предназначен для быстрого создания программных приложений. Высокопроизводительный инструмент визуального построения приложений включает в себя компилятор кода и предоставляет средства визуального программирования. В основе Delphi лежит язык программирования Object Pascal, являющийся расширением объектно-ориентированного языка Pascal. В Borland Delphi также входят библиотеки визуальных компонентов, генераторы отчетов и прочие необходимые компоненты для профессиональной разработки информационных систем или программ для Windows-среды [7].

Borland Delphi, обладает удобными визуальными средствами проектирования, которые легко и без значительных затрат времени позволяют создать графический интерфейс пользователя. Объектноориентированный подход, позволяет рассматривать программу, как набор объектов, взаимосвязанных друг с другом посредством передачи сообщений.

Недостатком Borland Delphi является сложность взаимодействия связей в базе данных.

многофункциональной Access является системой управления реляционными базами данных (СУРБД). Access обеспечивает возможности определения, обработки и управления информацией для работы с большими объемами данных. Для обработки таблиц Access использует мощный язык баз данных SQL. С помощью SQL можно получить набор данных, который необходим для решения конкретной задачи с помощью запросов.

Нелостатками MS Access являются:

- язык программирования VBA не специализирован;

- целесообразно использование только для небольших предприятий.

Firebird SQL представляет собой компактную свободную систему управления базами данных (СУБД), работающую на таких ОС как Linux, Microsoft Windows и разнообразных Unix платформах.

Основными достоинствами и преимуществами Firebird можно считать многоверсионную архитектуру, параллельную обработку оперативных и аналитических запросов, компактность (дистрибутив 10Mb), мощную языковую поддержку для хранимых процедур и высокую эффективность.

Firebird используется в различных промышленных системах с 2001 года (складские и хозяйственные, финансовые и государственные сектора). независимый коммерческий проект С и С++ Это программистов, технических советников и разработчиков мультиплатформенных систем управления базами данных, основанный на исходном коде, выпущенном корпорацией Borland 25 июля 2000 года в виде свободной версии Interbase  $6.0.$ 

Недостатками Firebird являются:

- отсутствие кэша результатов запросов и полнотекстовых индексов;

- значительное снижение производительности при росте внутренней фрагментации базы.

Если говорить о мощных, гибких и доступных автоматизированных системах, то бесспорным лидером на российском рынке являются решения 1С, которые позволяют создать на своей базе информационную систему любой сложности для предприятий любого уровня и масштаба.

 $\triangleleft 1C$ : Технологическая платформа Предприятие  $8.3<sub>2</sub>$ является универсальной системой автоматизации деятельности предприятия  $\mathbf{M}$ предоставляет широкие возможности для разработки при решении задач учета и анализа любой сложности в любой сфере деятельности или отрасли.

В «1С: Предприятии 8.3» реализован современный дизайн интерфейса, за счет чего повышена комфортность работы пользователей в системе на протяжении длительного времени. Технологическая платформа обеспечивает различные варианты работы: от персонального однопользовательского режима до работы в масштабах больших рабочих групп и предприятий. Ключевым моментом масштабируемости является то, что повышение производительности достигается средствами платформы, и прикладные решения не требуют доработки при увеличении количества одновременно работающих пользователей.

Технологическая платформа «1С: Предприятие 8.3» имеет собственный язык программирования на русском языке, что очень удобно для российских пользователей и разработчиков.

Система «1С: Предприятие» является открытой системой, то есть существует возможность для интеграции системы практически с любыми внешними программами и оборудованием на основе общепризнанных открытых стандартов и протоколов передачи данных.

«1С: Предприятие» как предметно-ориентированная среда разработки имеет определенные преимущества. Поскольку круг задач более конкретно очерчен, то и набор технологий и средств можно подобрать с большей точностью. В задачу платформы входит предоставление разработчику интегрированного набора инструментов, необходимых быстрой ДЛЯ

разработки, распространения, интеграции и поддержки прикладного решения для автоматизации учета и анализа данных.

Платформа «1С: Предприятие» содержит такие инструменты для выполнения поставленных задач, как визуальное описание структур данных, написание программного кода, визуальное описание запросов, визуальное описание интерфейса, описание отчетов, отладка программного кода, профилирование. В ее составе развитая справочная система, механизм ролевой настройки прав, инструменты создания дистрибутивов, удаленного обновления приложений, сравнения и объединения приложений, ведения журналов и диагностики работы приложения.

Важным выбора  $\triangleleft 1C$ : Предприятием» критерием между  $\mathbf{M}$ универсальными средствами разработки является оценка затрат на разработку, внедрение и сопровождение системы. При этом затраты можно оценить количественно. Скорость разработки в «1С: Предприятии» обычно выше в несколько раз, а стоимость в разы ниже.

Довольно часто на практике возникают ситуации, когда необходимо загрузить данные в программу 1С из таблицы Excel. Обработка от самой фирмы 1С, является универсальной и позволяет загружать данные в любые конфигурации на платформе 1С: Предприятие 8, в любые справочники, документы и реестры сведений из файлов формата \*.xls (Excel), \*.mxl, \*.txt, \*.dbf. Это еще одна причина выбора данной среды для разработки, т.к. на производстве приходится иметь дело с большим объемом данных.

При разработке на универсальных платформах необходимо выработать целый спектр архитектурных и технологических решений, чтобы отобрать необходимые шаблоны проектирования и технологии и увязать их между собой. А это, кроме затрат времени, потребует наличия специалистов с соответствующими профессиональными навыками.

Таким образом, можно сделать вывод, что «1С: Предприятие» является оптимальной платформой для создания информационной системы учета и анализа деятельности участка производства пищевой упаковки ООО «Сибирская фабрика Комус-упаковка».

3.3.2 Обоснование выбора модели представления данных

В основе проектирования ИС лежит моделирование предметной области. Для того чтобы получить адекватный предметной области проект ИС в виде системы правильно работающих программ, необходимо иметь целостное, системное представление модели, которое отражает все аспекты функционирования будущей информационной системы. При этом под моделью предметной области понимается некоторая система, имитирующая структуру или функционирование исследуемой предметной области и отвечающая основному требованию – быть адекватной этой области.

По способу установления связей между данными различают реляционную, иерархическую и сетевую модели.

Иерархическая и сетевая модели предполагают наличие связей между данными, имеющими какой – либо признак. В иерархической модели такие связи могут быть отражены в виде дерева – графа, где возможны только односторонние связи от старших вершин к младшим. Это облегчает доступ к необходимой информации, но только если все возможные запросы отражены в структуре дерева. Никакие иные запросы удовлетворены быть не могут.

Указанный недостаток устранён в сетевой модели, где, по крайней мере, теоретически возможны связи «всех со всеми». Поскольку на практике это, естественно, невозможно, приходится прибегать к некоторым ограничениям. Использование иерархической и сетевой модели ускоряет доступ к информации в базе данных. Так как каждый элемент данных должен содержать ссылки на некоторые другие элементы, требуются значительные ресурсы, как дисковой, так и основной памяти ЭВМ. Недостаток основной памяти, конечно, снижает скорость обработки данных. Кроме того, для таких моделей характерна сложность реализации СУБД.

Необходимо отметить, что в настоящее время иерархическая и сетевая модели являются устаревшими и на практике применяются крайне редко.

Реляционная модель является простейшей и наиболее привычной формой представления данных в виде таблице. В теории множества таблице соответствует термин отношение (relation), который и дал название модели. Для нее имеется развитый математический аппарат реляционное исчисление и реляционная алгебра, где для баз данных (отношение) определены такие хорошо известные теоретико-множественные операции, как объединение, пересечение, соединение и др.

Достоинством реляционной модели является сравнительная простота инструментальных средств ее поддержки, недостатком - жесткость структуры данных (невозможность, например, задание строк таблицы произвольной длины) и зависимость скорости ее работы от размера баз данных. Для многих операций, определенных в такой модели, может оказаться необходимым просмотр своей базы.

#### 3.3.3 Концептуальная модель разрабатываемого проекта

Информационный предметной области предполагает анализ рассмотрение входных документов системы  $\mathbf{c}$ целью определения функциональных зависимостей составляющих их реквизитов. Эти функциональные зависимости используются ДЛЯ выделения информационных объектов.

В процессе анализа исходной информации будет определяться состав только тех данных, которые необходимы для получения выходной информации задачи. Для этого рассмотрим все справочники и документы, используемые в системе, и свяжем их с помощью концептуальной модели данных.

Концептуальный уровень создаваемой БД является обобщающим представлением данных. Концептуальная модель предметной области
описывает логическую структуру данных. Она является полным представлением требований к данным со стороны пользователей информационной системы. В концептуальной модели представлены все сущности, их атрибуты и связи предметной области.

Концептуальная модель разрабатываемой системы представлена на рисунке 3.3.

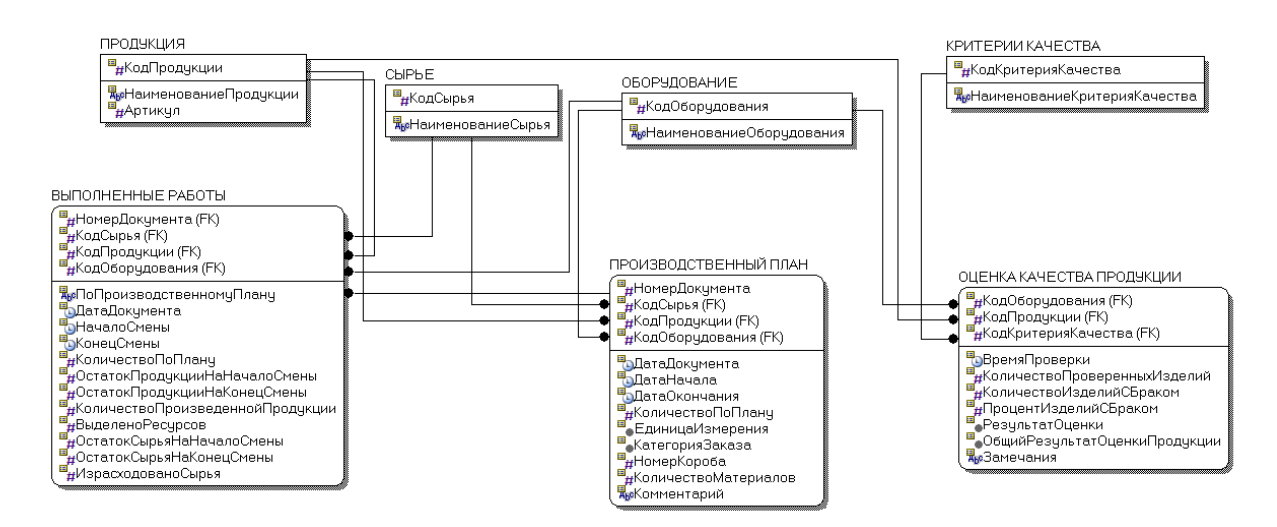

Рисунок 3.3 – Концептуальная модель ИС

### 3.4 Технологическое проектирование

Данный проект содержит 4 справочника, 3 документа, 7 отчетов, 3 регистра.

Подсистемы – это отдельные части прикладного решения, содержащие определенный набор объектов системы, служат для удобного отбора метаданных в процессе конфигурирования, настройки прав доступа и интерфейсов пользователей.

В разрабатываемой ИС имеются две подсистемы:

– планирование и учет выполненных работ (рисунок 3.4);

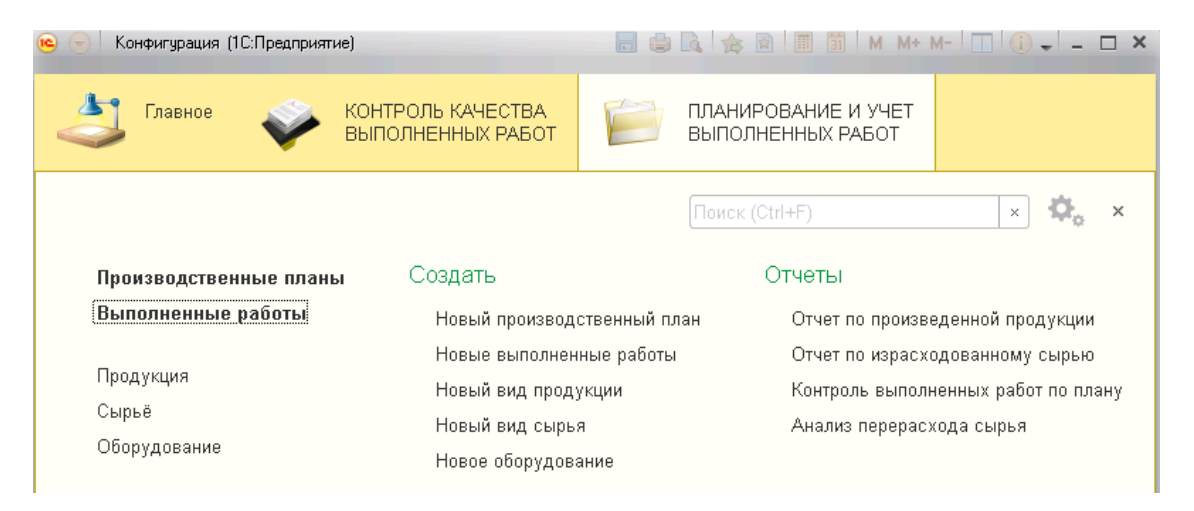

Рисунок 3.4 – Интерфейс подсистемы «Планирование и учет выполненных работ»

– контроль качества выполненных работ (рисунок 3.5).

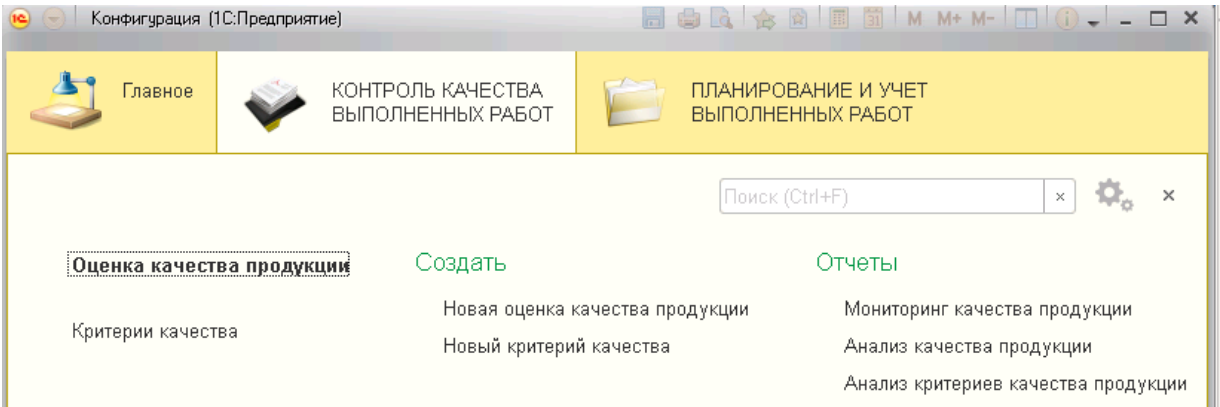

Рисунок 3.5 – Интерфейс подсистемы «Контроль качества выполненных работ»

Объекты информационной системы более подробно рассмотрим в данной главе.

# 3.4.1 Справочники

Справочники позволяют хранить в информационной базе данные, имеющие одинаковую структуру и списочный характер.

Ниже рассмотрим подробнее справочники информационной системы.

1) Справочник «Продукция» хранит информацию о производимой продукции. Форма справочника изображена на рисунке 3.6.

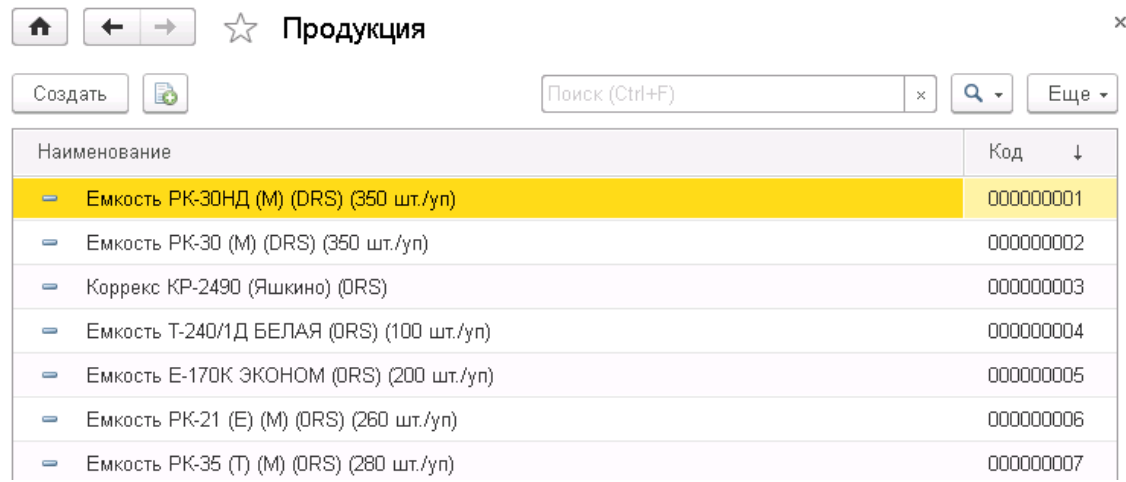

# Рисунок 3.6 – Форма справочника «Продукция»

2) Справочник «Сырьё» хранит информацию о материалах, которые используются при производстве продукции. Справочник иерархический, т.е. разделен на подкатегории. Форма справочника изображена на рисунке 3.7.

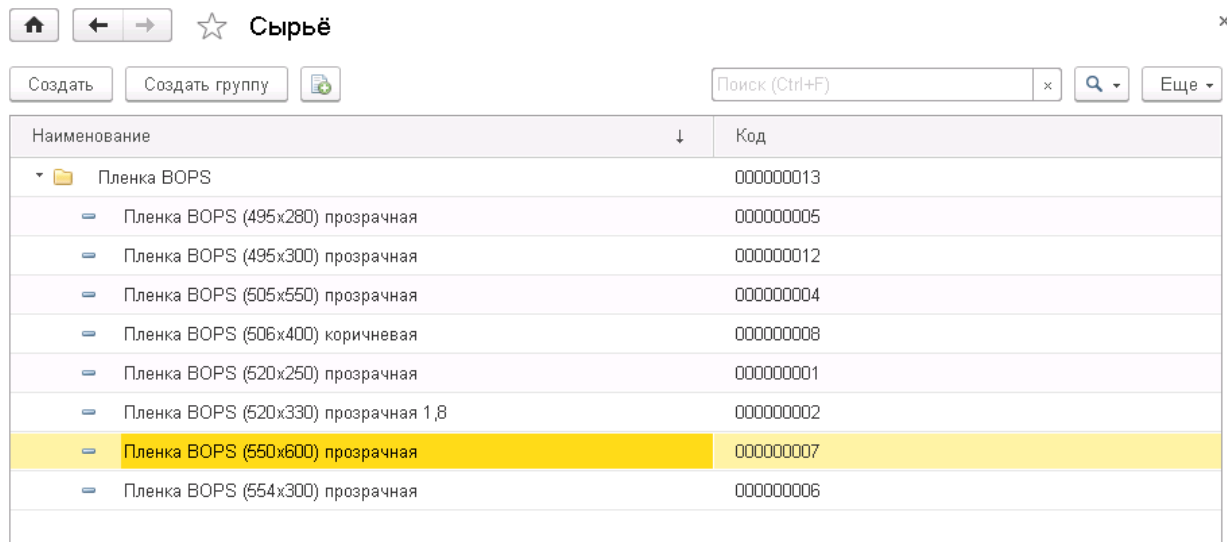

Рисунок 3.7 – Форма справочника «Сырьё»

3) Справочник «Оборудование» хранит информацию о станках, расположенных на территории цеха и используемых для производства продукции. Форма справочника изображена на рисунке 3.8.

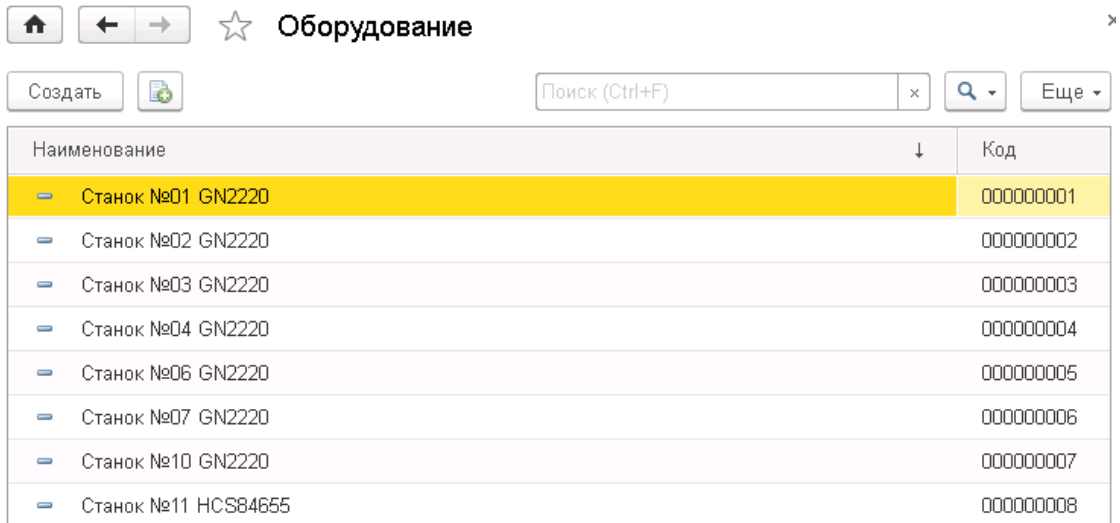

## Рисунок 3.8 – Форма справочника «Оборудование»

4) Справочник «Критерии качества» хранит информацию о критериях качества, используемых при проверке качества продукции. Форма справочника изображена на рисунке 3.9.

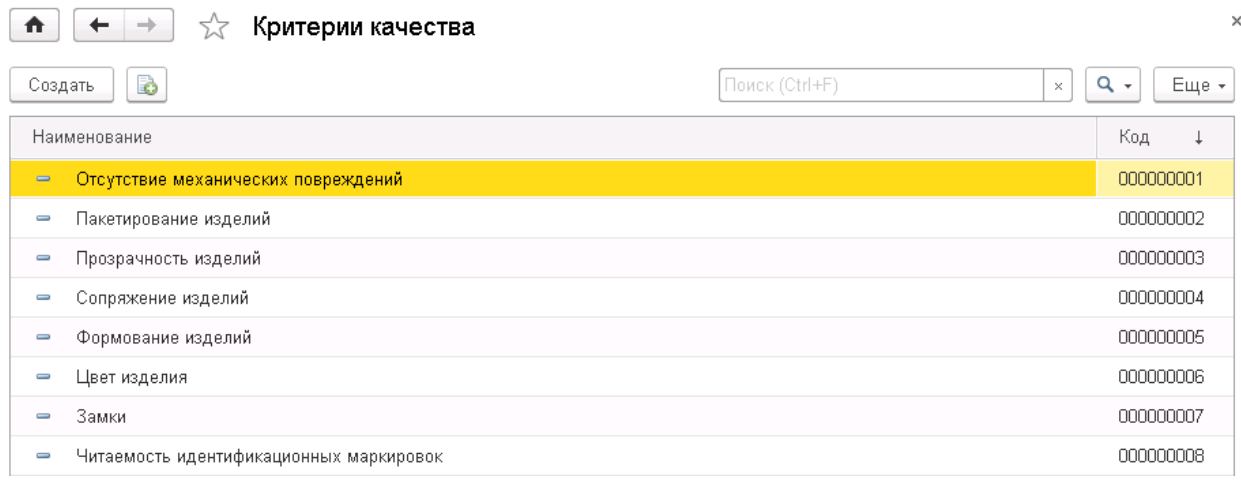

### Рисунок 3.9 – Форма справочника «Критерии качества»

# 3.4.2 Документы

Документы позволяют хранить основную информацию обо всех событиях, происходящих в системе. В системе 1С: Предприятие документ является основной учетной единицей. Каждый документ содержит информацию о конкретной хозяйственной операции и характеризуется своим номером, датой и временем.

Ниже рассмотрим подробнее документы информационной системы.

1) Документ «Производственный план» служит для регистрации в информационной системе плана будущих работ посменно с указанием исходного сырья. Форма документа изображена на рис. 3.10.

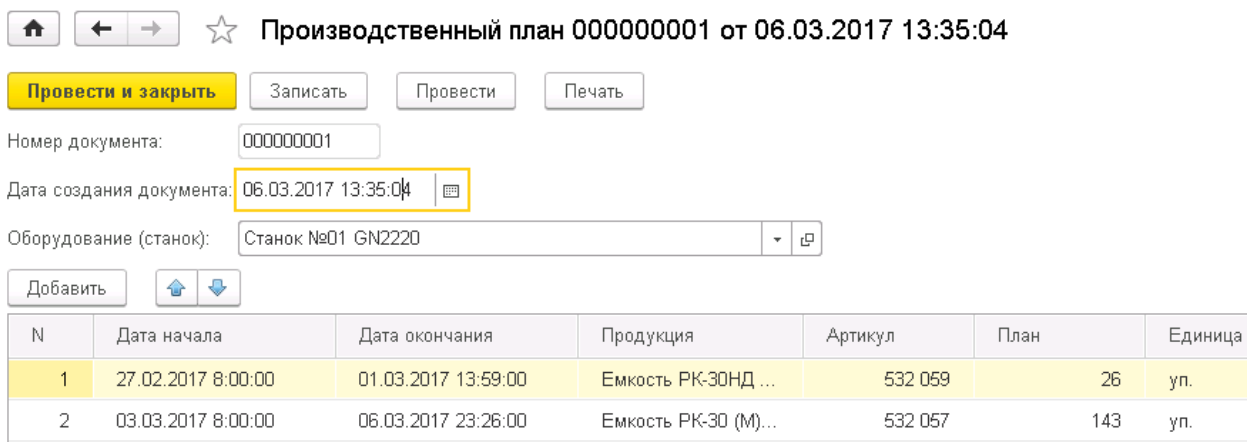

Рисунок 3.10 – Форма документа «Производственный план»

Реквизиты документа «Производственный план» представлены в Приложении Д.

2) Документ «Выполненные работы» служит для фиксации в базе данных о выполненных работах и израсходованном сырье за каждую рабочую смену с указанием, по какому производственному плану изготавливалась продукция. Форма документа изображена на рисунке 3.11.

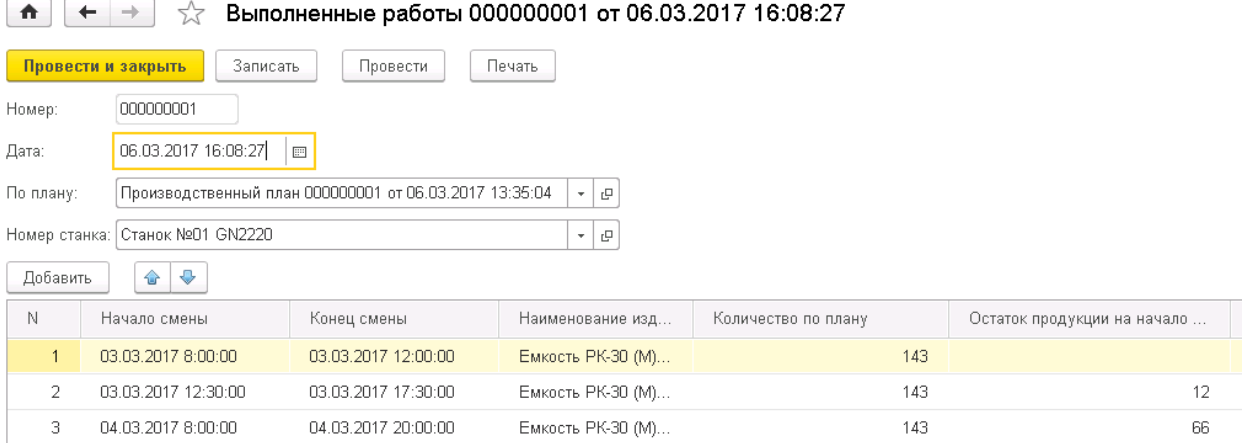

Рисунок 3.11 – Форма документа «Выполненные работы»

Реквизиты документа «Выполненные работы» представлены в Приложении Е.

3) Документ «Оценка качества продукции» служит для заполнения данных о проверке качества изготовленной продукции на основании заданных критериев. Форма документа изображена на рисунке 3.12.

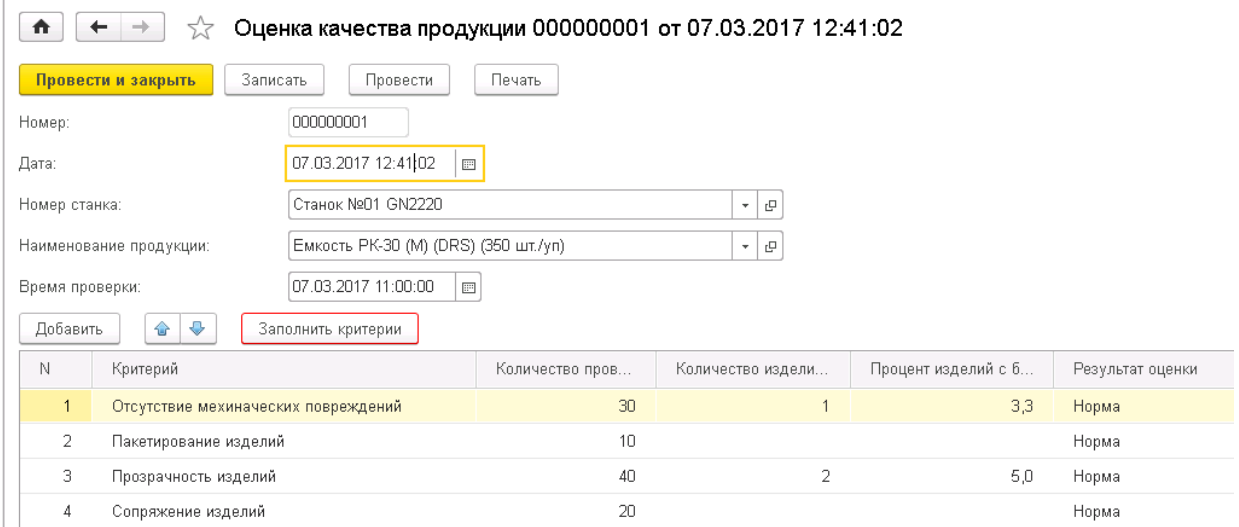

Рисунок 3.12 – Форма документа «Оценка качества продукции»

При нажатии на кнопку «Заполнить критерии» в табличную часть добавляются все критерии из справочника «Критерии качества».

Реквизиты документа «Оценка качества продукции» представлены в Приложении Ж.

3.4.3 Регистры

Регистры представляют собой таблицы для накопления оперативных данных и получения сводной информации. Разработанная информационная система содержит три регистра накопления:

1) Регистр накопления «Производственный план» служит для хранения информации о запланированных работах по изготовлению продукции и планируемом расходе сырья. Форма списка регистра «Производственный план» изображена на рисунке 3.13.

 $\uparrow$   $+$   $+$ 

### ∑ Производственный план

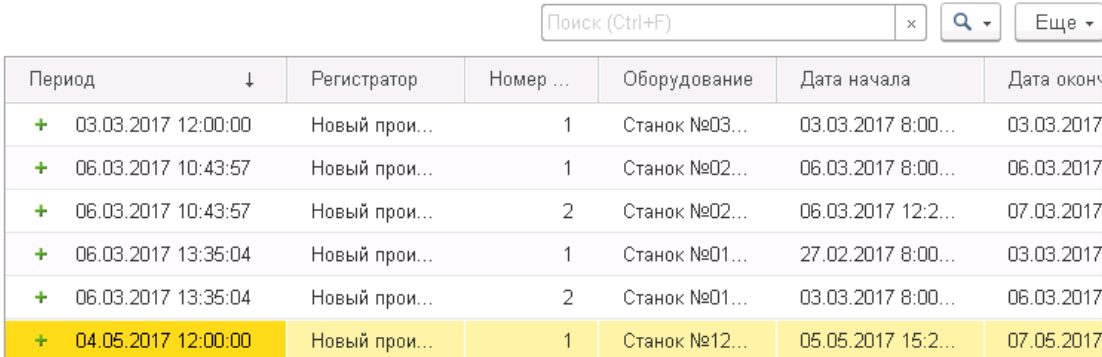

Рисунок 3.13 – Регистр накопления «Производственный план»

2) Регистр накопления «Выполненные работы» служит для хранения информации о выполненных работах и израсходованных материалах в процессе изготовления продукции. Форма списка регистра «Выполненные работы» изображена на рисунке 3.14.

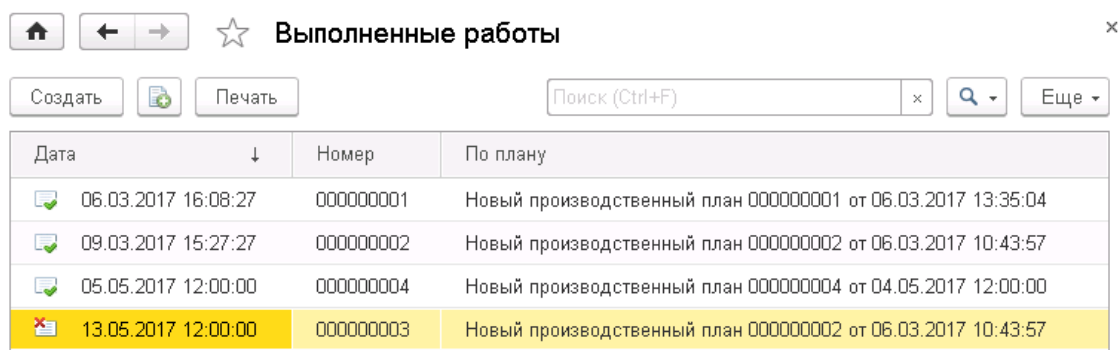

Рисунок 3.14 – Регистр накопления «Производственный план»

3) Регистр накопления «Оценка качества продукции» служит для хранения сведений о критериях качества продукции и результатах проверок. Форма списка регистра накопления «Оценка качества продукции» изображена на рисунке 3.15.

 $\times$ 

 $\uparrow$  $+$   $+$ 

∑√ Оценка качества продукции

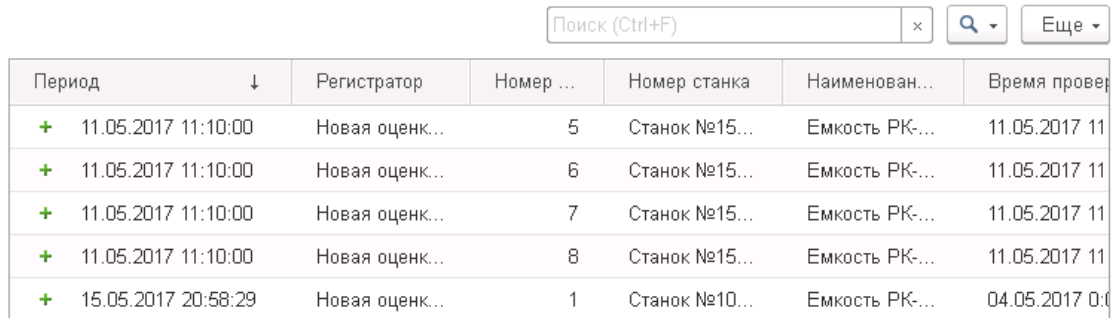

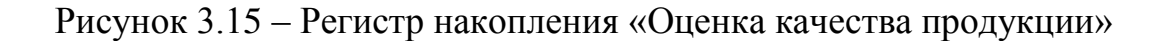

3.4.4 Отчеты и печатные формы документов

Отчеты и печатные формы документов позволяют выводить информацию из созданной информационной системы для решения поставленных перед пользователем задач. Информационная система содержит семь отчетов:

1) Печатная форма документа «Производственный план» изображена на рисунке 3.16.

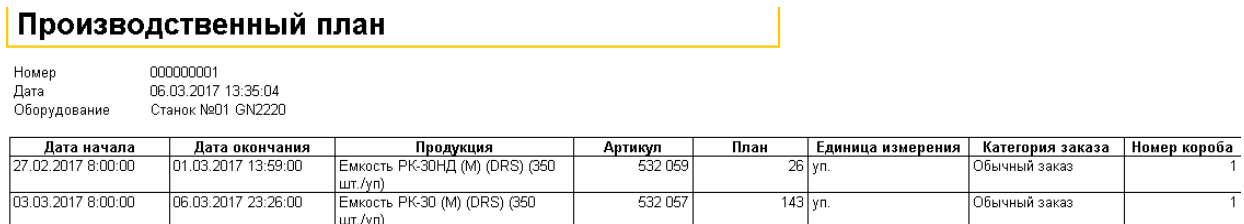

Рисунок 3.16 – Печатная форма документа «Производственный план»

2) Печатная форма документа «Выполненные работы» изображена на рисунке 3.17.

 $\times$ 

## Выполненные работы

000000001<br>06.03.2017 16:08:27 **Номер** Дата 06.03.2017 16:08:27<br>Новый производственный план 000000001 от 06.03.2017 13:35:04<br>Станок №01 GN2220 дата<br>По плану<br>Номер станка

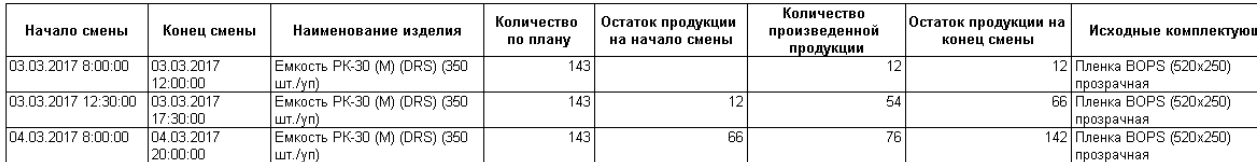

# Рисунок 3.17 – Печатная форма документа «Выполненные работы»

3) Печатная форма документа «Оценка качества продукции» изображена на рисунке 3.18.

# Оценка качества продукции

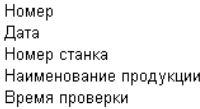

000000002 09.03.2017 11:23:17 Станок №03 GN2220 Коррекс КР-2490 (Яшкино) (ORS) 09.03.2017 14:00:00

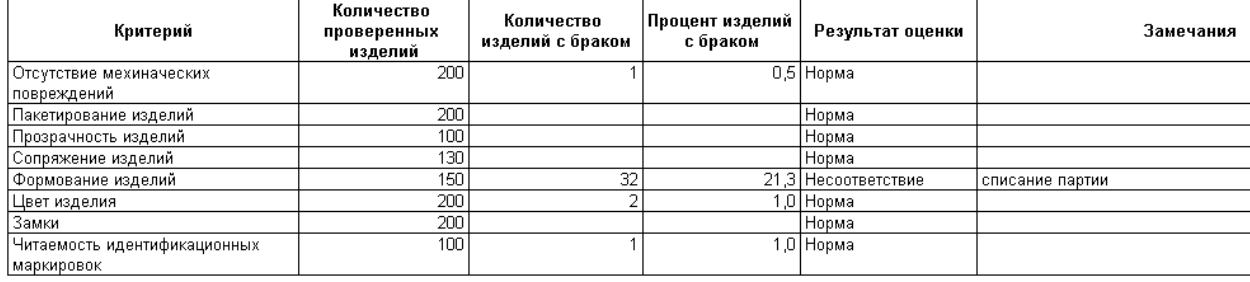

Общий результат оценки продукции

Несоответствие

Рисунок 3.18 – Печатная форма документа «Оценка качества продукции»

4) Отчет по произведенной продукции выводит информацию о произведенной за определенный период продукции. Есть возможность производить отбор и сортировку по любой колонке. Форма отчета изображена на рисунке 3.19.

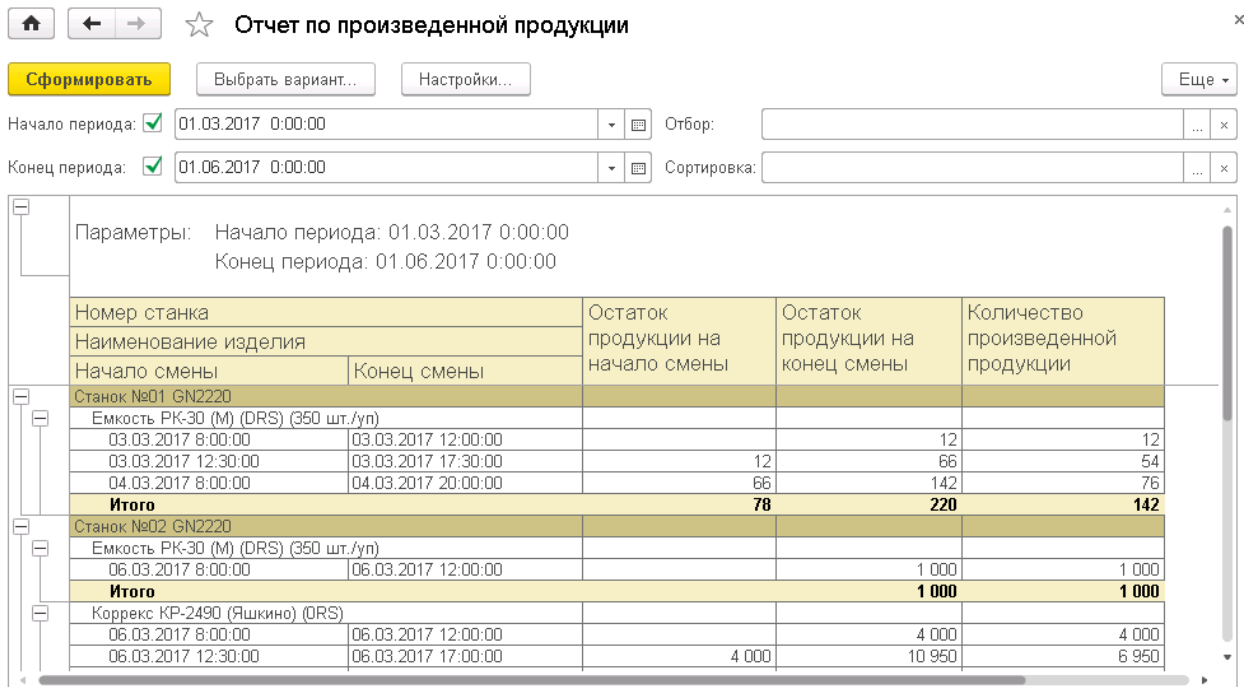

Рисунок 3.19 – Форма отчета по произведенной продукции

5) Отчет по израсходованному сырью выводит информацию по затраченным на изготовление продукции материалам (сырью) за определенный период. Предусмотрен отбор и сортировка данных по любой колонке. Форма отчета изображена на рисунке 3.20.

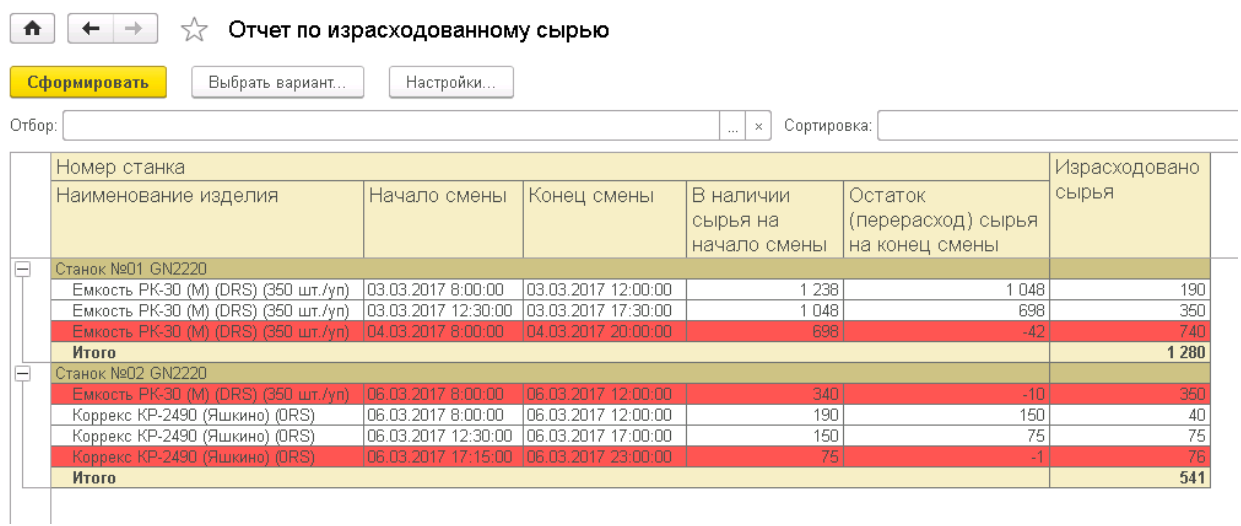

Рисунок 3.20 – Форма отчета по израсходованному сырью

Строка выделяется красным цветом, если расход сырья за смену превышает запланированные показатели.

6) Отчет «Контроль выполненных работ по плану» выводит информацию о планируемых и фактических показателях произведенной

46

продукции. В отчете предусмотрена группировка по производственному плану и станку (оборудованию). Это позволяет отследить процент выполненной продукции в соответствии с планом. Форма отчета «Контроль выполненных работ по плану» изображена на рисунке 3.21.

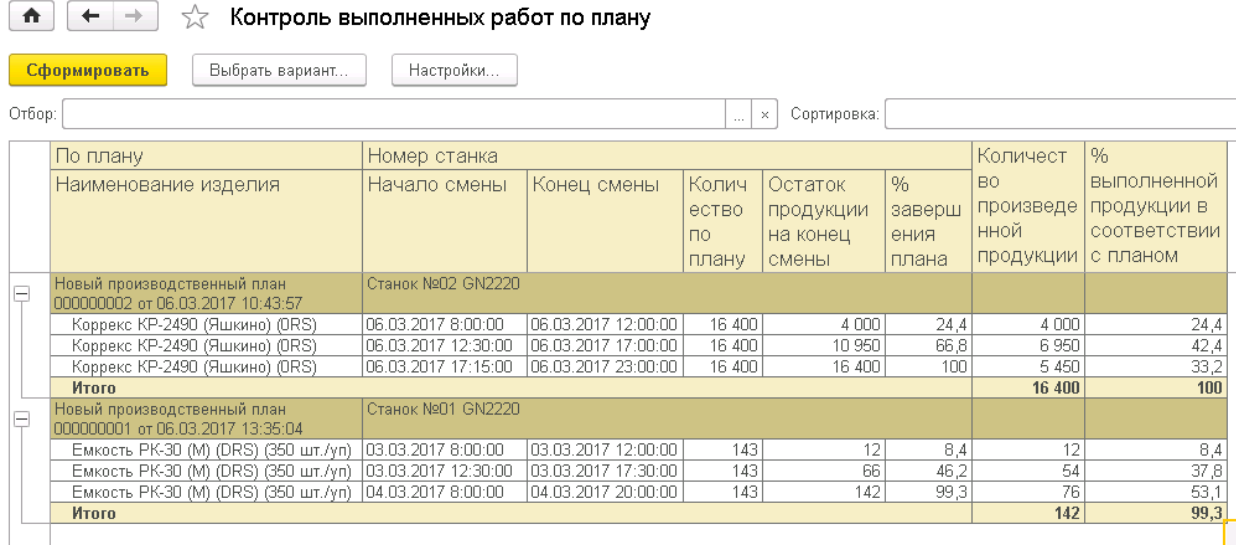

Рисунок 3.21 – Форма отчета «Контроль выполненных работ по плану»

7) Отчет «Анализ перерасхода сырья» позволяет анализировать использование исходных материалов, отслеживая перерасход сырья. В результате чего могут быть пересмотрены плановые показатели или текущий расход сырья в целях экономии. Форма отчета изображена на рисунке 3.22.

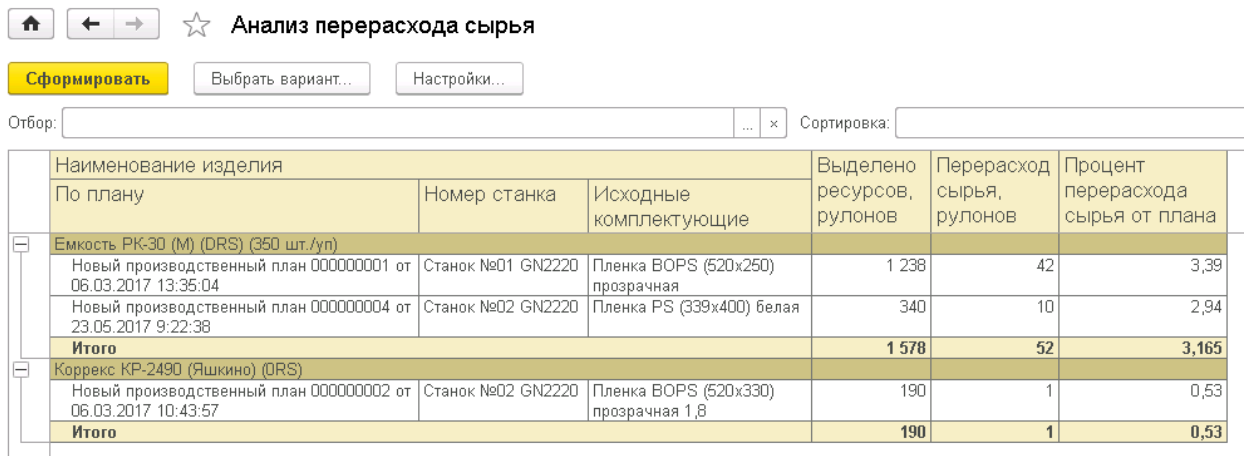

Рисунок 3.22 – Форма отчета «Анализ перерасхода сырья»

Отчет формируется на основании документа «Выполненные работы».

8) Отчет «Мониторинг качества продукции» формирует список проведенных проверок качества продукции и их результаты. Оранжевым цветом выделяются строки, где продукция не прошла проверку качества. Форма отчета представлена на рисунке 3.23.

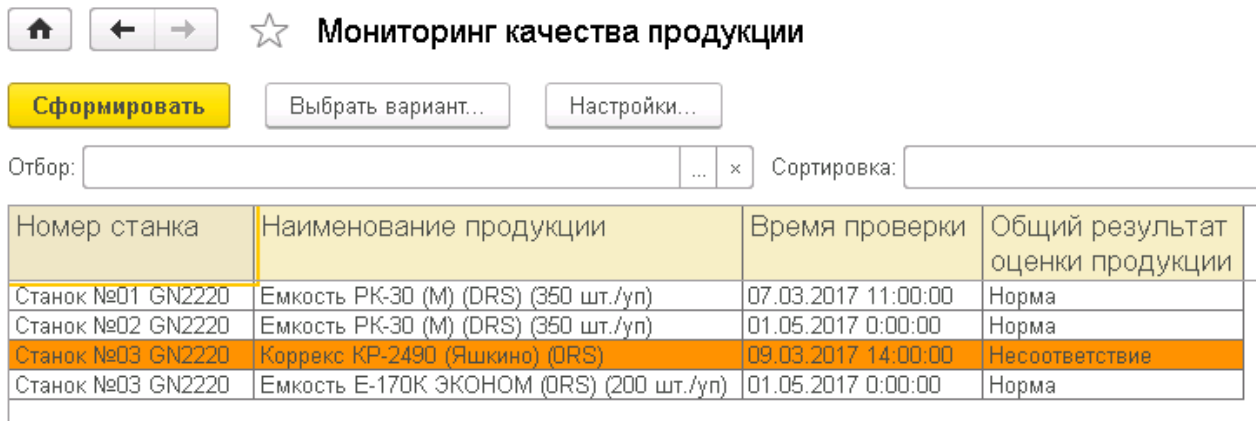

Рисунок 3.23 – Форма отчета «Мониторинг качества продукции»

9) Отчет «Анализ качества продукции» отображает все проверки качества продукции за выбранный период в разрезе по критериям. Красной строкой выделяются партии изделий, процент брака которых больше либо равен 20 %. Форма отчета представлена на рисунке 3.24.

| $\rightarrow$<br>←<br>Анализ качества продукции<br>Α |                                              |                                       |                                   |                                |  |  |
|------------------------------------------------------|----------------------------------------------|---------------------------------------|-----------------------------------|--------------------------------|--|--|
|                                                      | Настройки<br>Сформировать<br>Выбрать вариант |                                       |                                   |                                |  |  |
| Отбор:                                               | $\cdots$                                     | Сортировка:<br>×                      |                                   |                                |  |  |
|                                                      | Наименование продукции                       | Время проверки                        |                                   |                                |  |  |
|                                                      | Критерий                                     | Количество<br>проверенных<br>изделий  | Количество<br>изделий с<br>браком | Процент<br>изделий с<br>браком |  |  |
| $\vdash$                                             | Емкость E-170К ЭКОНОМ (0RS) (200 шт./үп)     | 01.05.2017 0:00:00                    |                                   |                                |  |  |
|                                                      | Отсутствие мехиначеских повреждений          | 10                                    |                                   |                                |  |  |
|                                                      | Пакетирование изделий                        | 10                                    |                                   |                                |  |  |
|                                                      | Прозрачность изделий                         | 10                                    |                                   |                                |  |  |
|                                                      | Емкость PK-30 (M) (DRS) (350 шт./үп)         | 07.03.2017 11:00:00                   |                                   |                                |  |  |
|                                                      | Отсутствие мехиначеских повреждений          | 30                                    |                                   | 3,3                            |  |  |
|                                                      | Пакетирование изделий                        | 10<br>40                              | 2                                 |                                |  |  |
|                                                      | Прозрачность изделий                         | 20                                    |                                   | 5,0                            |  |  |
|                                                      | Сопряжение изделий<br>Формование изделий     | 35                                    |                                   |                                |  |  |
|                                                      | Цвет изделия                                 | 30                                    |                                   |                                |  |  |
|                                                      | Замки                                        | 10                                    |                                   |                                |  |  |
|                                                      | Читаемость идентификационных маркировок      | 25                                    | 1                                 | 4,0                            |  |  |
|                                                      | Емкость РК-30 (M) (DRS) (350 шт./уп)         |                                       |                                   |                                |  |  |
|                                                      | Отсутствие мехиначеских повреждений          | 01.05.2017 0:00:00<br>10 <sup>1</sup> |                                   | 20,0                           |  |  |
|                                                      | Пакетирование изделий                        | 10                                    |                                   |                                |  |  |
|                                                      |                                              |                                       |                                   |                                |  |  |

Рисунок 3.24 – Форма отчета «Анализ качества продукции»

10) Отчет «Анализ критериев качества продукции» формирует список критериев качества, по которым проводилась проверка готовой продукции. В отчете предусмотрены отбор и сортировка. Форма отчета представлена на рисунке 3.25.

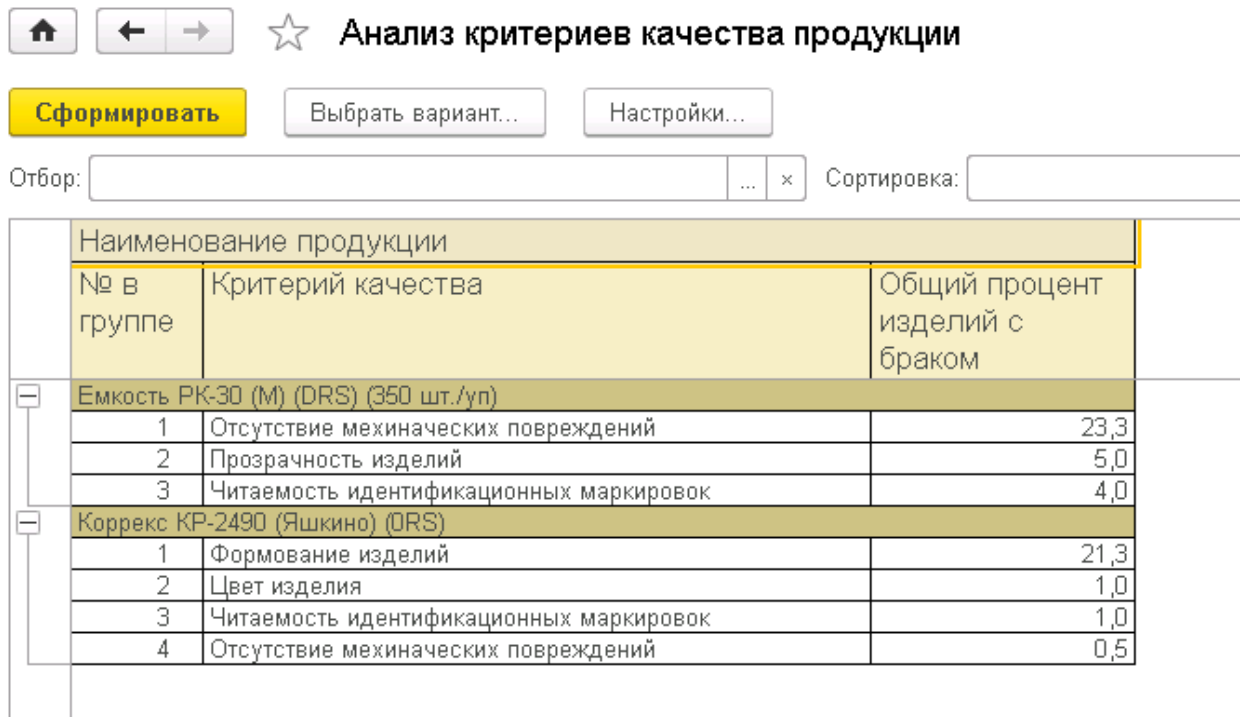

Рисунок 3.25 – Форма отчета «Анализ критериев качества продукции» Список упорядочен по проценту изделий с браком в разрезе видов продукции. Таким образом, можно отследить критерии, по которым стандартам качества не соответствует наибольшее количество изготавливаемой продукции.

3.5 Организационное проектирование

Создаваемая информационная система должна соответствовать уровню современных Windows-приложений, обладать интуитивно-понятным интерфейсом, действия пользователя не должны сильно отличаться от обычных действий в других приложениях операционной системы Windows.

Условия эксплуатации программного продукта должны соответствовать условиям, предъявляемым к работе любого приложения операционной системы MS Windows. Создаваемая система не должна при своей работе в операционной системе вызывать сбои и нарушать работу других работающих приложений. Если из-за каких-либо непредвиденных обстоятельств сбой произошел, то система должна остаться работоспособной.

Так продукт разработан на системе 1С: Предприятие 8.3, то, соответственно, необходимо, чтобы данная система была установлена на компьютере. Установка системы 1С: Предприятие выполняется при помощи специальной программы установки. После запуска файла начнется процесс установки системы. Пользователь должен следовать инструкциям, приведенным в специальных окнах при установке.

В «1С: Предприятие» в режиме конфигуратора можно заполнять справочники, создавать новые документы, формировать отчеты и многое другое. При запуске системы в режиме «1С: Предприятие» открывается основное окно программы. В нем отображается панель подсистем и рабочий стол. Рабочий стол – это стандартный раздел программы, содержащий часто используемые документы, отчеты, справочники и т.п.

#### 4 Результаты проведенного исследования (разработки)

### 4.1 Прогнозирование последствий реализации проектного решения

Разработанная информационная система учета и анализа производственных работ и оборудования ООО Сибирская фабрика «Комусупаковка» соответствует поставленным целям и задачам. Результатом применения созданной информационной системы стало повышение оперативности и эффективности работы инспектора по качеству и начальника смены ООО Сибирская фабрика «Комус-упаковка».

Повышение эффективности выражается в автоматизации регистрации и учета произведенной продукции и израсходованного сырья, плановых и фактических показателей производства, результатов проверки качества продукции в соответствии с критериями, а также в возможности проведения оперативного анализа расхода материалов и выполнения производственного плана.

Получаемый эффект от внедрения автоматизированной системы:

– ускорение процессов получения и обработки данных;

– наглядность и простота доступа к информации;

– уменьшение числа ошибок, которые обычно свойственны людям при обработке больших объемов информации.

Программный продукт выполняет следующие задачи:

– учет произведенной продукции и израсходованного сырья;

– оценка критериев качества произведенной продукции;

– анализ расхода сырья;

– анализ качества продукции.

Разработанная информационная система успешно прошла стадию внедрения на предприятии ООО Сибирская фабрика «Комус-упаковка».

Все алгоритмы, функции и параметры программы могут легко адаптироваться под возникающие потребности пользователей.

4.2 Квалиметрическая оценка проекта

В процессе выполнения выпускной квалификационной работы были решены следующие задачи:

– изучена предметная область и выбран объект исследования;

– произведен сбор необходимой информации по выбранной предметной области;

– проанализированы проблемы и предложены пути их решения;

– выбрана среда для разработки программного продукта;

– спроектирована информационно-логическая модель;

– разработана структура справочников, документов, отчетов, регистров.

– создана и внедрена информационная система учета и анализа производственных работ и оборудования ООО Сибирская фабрика «Комусупаковка».

Основными функциями и задачами разработанного программного продукта являются:

– учет произведенной продукции и израсходованного сырья;

– оценка критериев качества произведенной продукции;

– анализ расхода сырья;

– анализ качества продукции.

Пользователями системы являются инженер по качеству и начальник смены ООО Сибирская фабрика «Комус-упаковка».

5 Финансовый менеджмент, ресурсоэффективность и ресурсосбережение

5.1 Оценка коммерческого потенциала НТИ

Трудоемкость создания нового программного продукта оценивают на основе трудоемкости разработки аналогичного ПО с учетом отличительных особенностей данного проекта, которые отражаются с помощью введения поправочных коэффициентов.

Трудоемкость программирования рассчитывается по формуле (5.1):

$$
Q_{_{PROG}} = \frac{Q_a n_{_{Cl}}}{n_{_{K6}}},\tag{5.1}
$$

где *Q<sup>а</sup>* – сложность разработки программы-аналога (чел/час);

*nсл* – коэффициент сложности разрабатываемого программного продукта;

*кв n* – коэффициент квалификации исполнителя*,* он определяется в зависимости от стажа работы (для работающих до 2-х лет - 0,8).

Оценим сложность разработки программы-аналога (*Qа)* в 300 человекочасов, тогда коэффициент сложности новой программы определим как 1,2, а коэффициент квалификации программиста установим на уровне 0,8. В этом случае трудозатраты на программирование составят:

$$
Q_{\text{PROG}} = \frac{300 \times 1, 2}{0, 8} = 450 \text{ vten/vac.}
$$

Затраты труда на программирование определяют время выполнения проекта и рассчитывается по формуле (5.2):

$$
Q_{_{PROG}} = t_1 + t_2 + t_3, \tag{5.2}
$$

где 1 *t* – время на разработку алгоритма;

 $t_2$  – время на написание программы;

 $t_3$  – время на проведение тестирования и внесение исправлений.

Трудозатраты на алгоритмизацию задачи определяются с использованием коэффициента затрат на алгоритмизацию (*nА*), который равен отношению трудоемкости разработки алгоритма к трудоемкости его реализации при программировании (5.3):

$$
t_1 = n_A \cdot t_2. \tag{5.3}
$$

Его значение лежит в интервале значений 0,1 до 0,5. Обычно его выбирают равным  $n_A = 0.3$ .

Затраты труда на проведение тестирования, внесение корректировок и исправлений алгоритма, а так же подготовку сопроводительной документации определяют суммой затрат труда на выполнение работы каждого этапа (5.4):

$$
t_3 = t_T + t_H + t_{\bar{H}}, \t\t(5.4)
$$

где *Т t* – затраты труда на проведение тестирования;

*И t* – затраты труда на внесение корректировок и исправлений алгоритма;

*Д t* – затраты труда на написание документации.

Значение *t*<sup>3</sup> можно рассчитать, приведя соответствующие коэффициенты к значениям затрат труда на непосредственно программирование (5.5):

$$
t_3 = t_2(n_i). \tag{5.5}
$$

Коэффициент затрат на проведение тестирования отражает отношение затрат труда на тестирование программы к отношению затрат труда на разработку программы и может достигать значения в 50%. Как правило значение этого коэффициента выбирают на уровне  $n_t = 0.3$ .

Коэффициент коррекции программы при ее разработке отражает увеличение объема работ при внесении изменений в алгоритм или текст программы по результатам уточнения постановки и описания задачи, изменения состава и структуры входной и выходной информации, а также в процессе улучшения качества программы без изменения ее алгоритмов. Коэффициент коррекции программы обычно выбирают на уровне  $n_u = 0.3$ .

Коэффициент затрат на написание документации отражает отношение затрат труда на создание сопроводительной документации по отношению к затратам труда на разработку программы и может достигать 75 %.

Для небольших программ коэффициент затрат на написание сопроводительной документации как правило составляет:  $n<sub>\pi</sub> = 0.35$ .

Объединим полученные значения коэффициентов затрат (5.6):

$$
t_3 = t_2(n_T + n_H + n_{\bar{H}}).
$$
 (5.6)

$$
Q_{_{PROG}} = t_2 \times (n_A + 1 + n_T + n_H + n_{\bar{A}}).
$$
 (5.7)

Затраты труда на написание программы (программирование) составят:

$$
t_2 = \frac{Q_{prog}}{(n_A + 1 + n_T + n_H + n_{\bar{A}})},
$$
\n(5.8)

$$
(n_A + 1 + n_T + n_H + n_{\overline{A}})
$$
  

$$
t_2 = \frac{450}{(0, 3 + 1 + 0, 3 + 0, 3 + 0, 35)} = \frac{450}{2, 25} = 200 \text{ y.}
$$

Следовательно, программирование и отладка алгоритма составят 200 часов или 25 дней с учетом 8-ми часового рабочего дня.

$$
t_1 = 0, 3 \times 200 = 60
$$
 q.

Время на разработку алгоритма составит 60 часов или 7,5 дней с учетом 8-ми часового рабочего дня.

Тогда время на проведение тестирования и внесение исправлений Тогда время на проведение тестирования и внесение исправлений<br>cocтавит  $t_3 = 200 \times (0, 3 + 0, 3 + 0, 35) = 200 \times 0,95 = 190$  часов или 23,75 дня с учетом 8-ми часового рабочего дня.

Затраты труда на внедрение ПО зависят от времени, затраченного на осуществление опытной эксплуатации, которое согласовывается непосредственно с заказчиком и обычно составляет один месяц или 22 рабочих человеко-дня. При 8-ми часовом рабочем дне этап внедрения потребует 176 чел.-час. или 90,36 дней (3 месяца).

Общее значение трудозатрат для выполнения проекта (5.9):

$$
Q_p = Q_{_{PROG}} + t_i \tag{5.9}
$$

55

где *i t* – трудозатраты на выполнение *i*-го этапа проекта.

$$
Q_p = 450 + 200 = 650
$$
 часов или 81,25 дней.

Средняя численность исполнителей при реализации проекта разработки и внедрения ПО определяется следующим образом:

$$
N = Q_p / F \tag{5.10}
$$

где *Q<sup>p</sup>* – затраты труда на выполнение проекта;

*F* – фонд рабочего времени.

Величина фонда рабочего времени определяется:

$$
F = T \times F_M \tag{5.11}
$$

где *Т* – время выполнения проекта в месяцах,

*F<sup>M</sup>* – фонд времени в текущем месяце (рассчитывается из учета общего числа дней в году, а так же числа выходных и праздничных дней).

$$
F_M = t_p \times (D_K - D_B - D_\Pi)/12, \tag{5.12}
$$

где *t<sup>p</sup>* – продолжительность рабочего дня;

 $D_K$ – общее число дней в году;

 $D_B$  – число выходных дней в году;

*D<sup>П</sup>* – число праздничных дней в году.

В 2017 году число выходных и праздничных дней составит 118 дней.

Следовательно, фонд времени в текущем месяце составляет *Fм = 8\*(365-118)/12=164,6≈165* часов.

Величина фонда рабочего времени равна *F = 3\*165 = 495* часов.

$$
N = 650/495 = 1,31.
$$

Отсюда следует, что реализации проекта требуются работы двух человек: руководителя проекта и программиста (исполнителя).

Для наглядной иллюстрации последовательности проводимых этапов работ проекта применяют ленточный график (его еще называют календарносетевым графиком или диаграммой Гантта), на котором по оси Х отмечают календарные дни (по рабочим неделям) от начала проекта до его завершения,

а по оси Y отмечают выполняемые работы. Данный график для разрабатываемого проекта представлен в Приложении З.

5.2 Анализ структуры затрат проекта

Затраты на выполнение проекта рассчитывается по формуле (5.13):

$$
C = C_{3n} + C_{3n} + C_{00} + C_{op2} + C_{naxn}, \qquad (5.13)
$$

где *Сзп* – заработная плата исполнителей;

*Сэл* – затраты на электроэнергию;

*Соб* – затраты на обеспечение необходимым оборудованием;

*Сорг* – затраты на организацию рабочих мест;

*Снакл* – накладные расходы.

### 5.2.1 Заработная плата исполнителей

Затраты на заработную плату исполнителям определяются следующим образом (5.14):

$$
C_{3n} = C_{3.0 \text{CH}} + C_{3.0 \text{OH}} + C_{3.0 \text{H}^1}, \qquad (5.14)
$$

где *Сз.осн -* основная заработная плата;

*Сз.доп -* дополнительная заработная плата;

*Сз.отч -* отчисления с заработной платы*.*

Расчет основной заработной платы при дневной оплате труда исполнителей проводится на основании данных по окладам и графику занятости исполнителей (5.15):

$$
C_{\text{30CH}} = O_{\partial H} \times T_{\text{30H}} \tag{5.15}
$$

*Одн* – дневной оклад исполнителя;

*Тзан* – общее число дней, отработанных исполнителем проекта.

При 8-и часовом рабочем дне оклад рассчитывается по формуле (5.16):

$$
O_{_{\partial H}} = \frac{O_{_{\text{MEC}}} \cdot 8}{F_{_{\text{M}}}},\tag{5.16}
$$

где *Омес* – месячный оклад;

 $F_{\mu}$  – месячный фонд рабочего времени (5.12).

В таблице 5.1 рассчитывается заработная плата с указанием перечня исполнителей и их дневных и месячных окладов, а также времени (дней) участия в проекте. Основная заработная плата рассчитывается с учетом районного коэффициента по каждому исполнителю.

Таблица 5.1 – Затраты на основную заработную плату

| $N_2$ | Должность    | Месячный<br>оклад, руб. | Дневной<br>оклад, руб. | Трудовые<br>затраты,<br>Ч.-ДН. | Заработная<br>плата, руб. | Заработная<br>плата с учетом<br>р.к. $(1,3)$ , руб. |
|-------|--------------|-------------------------|------------------------|--------------------------------|---------------------------|-----------------------------------------------------|
|       | Программист  | 10000                   | 454,54                 | 82                             | 37272,28                  | 48454,0                                             |
|       | Руководитель | 11000                   | 500                    | 20                             | 10000,0                   | 13000,0                                             |
|       | Итого        |                         |                        |                                |                           | 61454,0                                             |

Расходы на дополнительную заработную плату учитывают все выплаты исполнителям за время, непосредственно не отработанное, но предусмотренное законодательством. В числе таких выплат оплата очередного отпуска, компенсация за недоиспользованный отпуск, и прочее. Величина этих выплат составляет 20% от размера основной заработной платы (5.17):

$$
C_{3.00n} = 0.2 \times C_{3.00n} \,.
$$

Отчисления с заработанной платы в настоящее время состоят из отчислений в пенсионный фонд РФ, отчислений в фонд социального страхования, а так же фонды обязательного медицинского страхования (федеральный и территориальный).

$$
C_{3.0m} = (C_{3.0c} + C_{3.0o}) \times CB,
$$
 (5.18)

где СВ – совокупный действующий объем страховых взносов (30%).

Общая сумма расходов по заработной плате с учетом районного коэффициента представлена в таблице 5.2.

| $N_2$           | Должность    | Оклад, | Основная    | Дополнительная    | Отчисления с      |
|-----------------|--------------|--------|-------------|-------------------|-------------------|
|                 |              | руб.   | заработная  | заработная плата, | заработной платы, |
|                 |              |        | плата, руб. | руб.              | руб.              |
|                 | Программист  | 10000  | 48454,0     | 9690,8            | 17443,44          |
| $\overline{2}$  | Руководитель | 11000  | 13000,0     | 2600,0            | 4680,0            |
| Сумма расходов: |              |        | 61454,0     | 12290,8           | 22123,44          |
|                 |              |        |             | Итого:            | 95868,24          |

Таблица 5.2 – Общая сумма расходов по заработной плате

## 5.2.2 Затраты на оборудование и программное обеспечение

Расчет затрат на обеспечение выполняемых работ необходимым оборудованием и программным обеспечением следует начать с определения состава этого оборудования, а так же определения необходимости его закупки или аренды. В нашем случае, необходимым для работы оборудованием является персональный компьютер (ПК) и принтер.

При покупке оборудования рассчитывается величина годовых амортизационных отчислений по следующей формуле (5.19):

$$
A_z = C_{\delta a} \times H_{a} \tag{5.19}
$$

где *А<sup>г</sup>* – сумма годовых амортизационных отчислений, руб.;

*Сбал* – балансовая стоимость оборудования, руб.;

*Нам* – норма амортизации, %.

Следовательно, сумма амортизационных отчислений на период создания программы будет равна произведению амортизационных отчислений в день на количество дней эксплуатации оборудования и программного обеспечения при создании программы (5.20):

$$
A_{\Pi} = A_{\scriptscriptstyle e} / 365 \times T_{\kappa}, \tag{5.20}
$$

где  $A_{\Pi}$  – сумма амортизационных отчислений, руб.;

*Т<sup>к</sup>* – время эксплуатации оборудования при создании программы.

На программную реализацию требуется 40 дней. Норма амортизации на компьютеры и программное обеспечение равна 25%.

Балансовая стоимость ПЭВМ вычисляется по формуле (5.21):

$$
C_{\delta a n} = C_{\text{psh}} \times 3_{\text{ycm}},\tag{5.21}
$$

где *Сбал* – балансовая стоимость ПЭВМ в рублях;

*Срын* – рыночная стоимость ПЭВМ в рублях;

*уст З* – затраты на доставку и установку ПЭВМ, %.

Компьютер, на котором велась разработка, был приобретен до создания информационной системы по цене 21 700 руб., затраты на установку и наладку составили примерно 1% от его стоимости и равны  $\tilde{N}_{\hat{a}\hat{a}\hat{e}} = 21700 \times 1,01 = 21917 \text{ pyb}.$ 

Программное обеспечение 1C:Предприятие 8.3 было приобретено так же до создания программного продукта, цена базовой версии дистрибутива составила 4800 руб.

Общая амортизация за время эксплуатации компьютера и программного обеспечения при создании программы вычисляется по формуле (5.22):

$$
A_{\Pi} = A_{\text{BEM}} + A_{\text{HO}}\,,\tag{5.22}
$$

где *АЭВМ* – амортизационные отчисления на компьютер;

*АПО* – амортизационные отчисления на ПО.

$$
\begin{aligned}\n\hat{A}_{\hat{r}\hat{A}\hat{i}} &= \frac{21917 \times 0.25}{365} \times 40 = 600, 5 \,\delta \hat{o} \hat{a} \\
\hat{A}_{\hat{r}\hat{i}} &= \frac{4800 \times 0.25}{365} \times 40 = 131, 5 \,\delta \hat{o} \hat{a} \\
\hat{A}_{\hat{r}} &= 600, 5 + 131, 5 = 732 \,\delta \hat{o} \hat{a}.\n\end{aligned}
$$

Затраты на текущий и профилактический ремонт принимаются равными 5% от стоимости ЭВМ.

$$
3_{\scriptscriptstyle mp} = C_{\scriptscriptstyle 6a,n} \times \Pi_p \times T_{\scriptscriptstyle \kappa} / 365 \ , \tag{5.23}
$$

60

где  $\overline{H}_p$  – процент на текущий ремонт, %.

Отсюда:

$$
\zeta_{\delta\delta} = 21917 \times 0,05 \times 40 / 365 = 120,09 \text{ py6}.
$$

Сведем полученные результаты в таблицу 5.3.

Таблица 5.3 – Затраты на оборудование и программное обеспечение

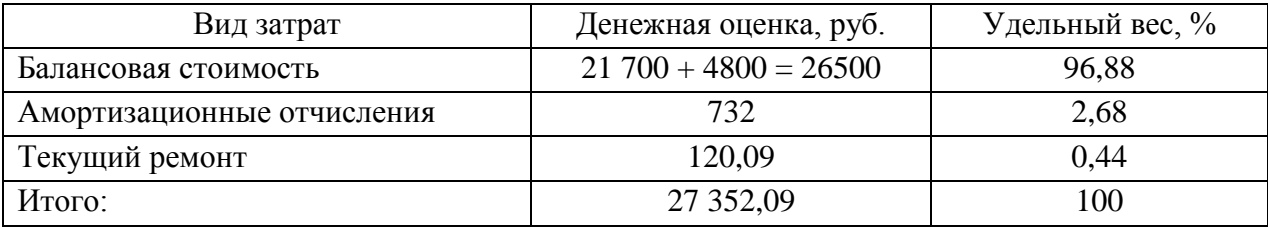

5.2.3 Затраты на электроэнергию

Стоимость электроэнергии, потребляемой за год, вычисляется по формуле (5.24):

$$
3_{\beta J} = P_{\beta BM} \times T_{\beta BM} \times C_{\beta J},\tag{5.24}
$$

где *РЭВМ* – суммарная мощность ЭВМ, кВт;

*ТЭВМ* – время работы компьютера в часах;

*СЭЛ* – стоимость 1 кВт/ч электроэнергии в рублях.

Рабочий день равен 8 часам, стоимость электроэнергии во время создания программы вычисляется по формуле (5.25):

$$
3_{\text{3J. IIEP}} = P_{\text{3BM}} \times T_{\text{IEP}} \times 8 \times C_{\text{3J}1},\tag{5.25}
$$

где *Т ПЕР* – время эксплуатации компьютера при создании программы в днях.

Согласно техническим характеристикам компьютера мощность  $D_{\hat{Y} \hat{A} \hat{I}} = 0.08$  kBT.

Стоимость одного кВт/ч электроэнергии равно  $\tilde{N}_{\gamma_E}$  = 4,50 руб.

Следовательно, затраты на электроэнергию при разработке ПО cocrabstr  $C_{YE, I\hat{A}D} = 0.08 \times 40 \times 8 \times 4, 50 = 115, 2 \text{ py6}.$ 

5.2.4 Накладные расходы

Накладные расходы, связанные с выполнением проекта, вычисляются, ориентируясь на расходы по основной заработной плате. Как правило, они составляют от 60% до 100% расходов на основную заработную плату.

$$
C_{\text{max1}} = 0.6 \times C_{\text{3~0CH}}.\tag{5.26}
$$

В нашем случае будем считать, что они равны 60%. Тогда накладные расходы составят 0,6*×*95868,24 = 57520,95 руб.

Общие затраты на разработку ИС сведем в таблицу 5.4.

Таблица 5.4 – Расчет затрат на разработку ИС

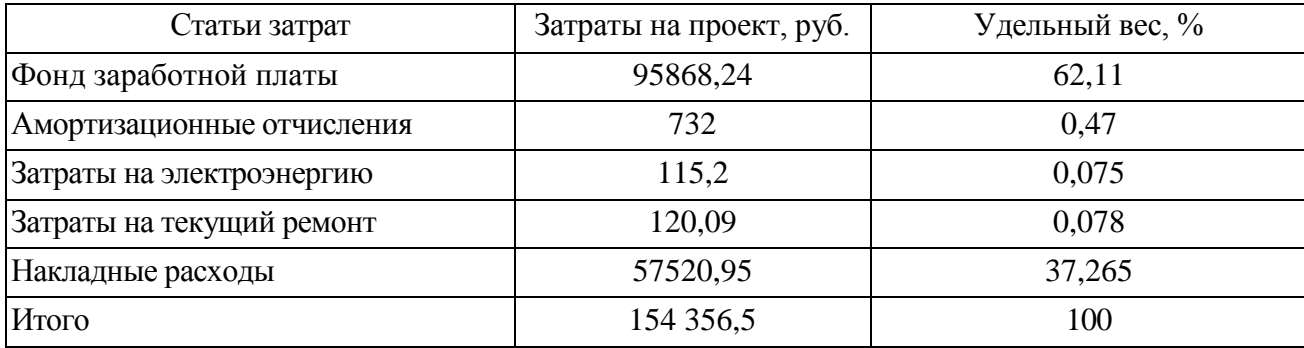

5.2.5 Расчет затрат на внедрение программного продукта

Затраты на внедрение определяются из соотношения:

$$
C_{_{\theta H}} = C_{_{\theta H.3H}} + C_{_{\theta H.0\delta}} + C_{_{\theta H.0p\delta}} + C_{_{\theta H.0RRT}} + C_{_{\theta \tilde{O} yq}} + C_{_{n\theta \tilde{\theta}}} \tag{5.27}
$$

где  $C_{\text{BH 3II}}$  – заработная плата исполнителям, участвующим во внедрении;

 $C_{\text{BH 06}}$  – затраты на обеспечение необходимым оборудованием;

 $C_{\text{BH,opt}}$  – затраты на организацию рабочих мест и помещений;

Свн.накл – накладные расходы.

Так как внедрять ПО будет сам разработчик и не требуется покупать специальное оборудование, а так же организовывать рабочее помещение, то затраты на внедрение программного обеспечения отсутствуют.

5.2.6 Расчет эксплуатационных затрат

К эксплуатационным затратам относятся расходы, связанные с обеспечением нормального функционирования обеспечивающих и функциональных подсистем автоматизированной системы.

В качестве базового варианта используется обработка данных с использованием средств MSOffice.

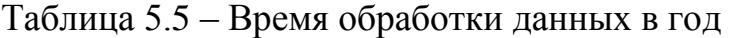

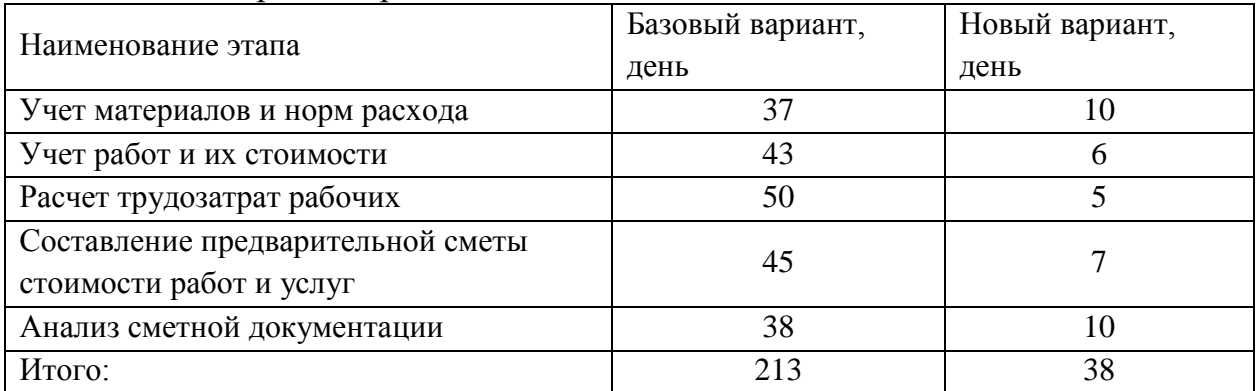

Для базового варианта время обработки данных составляет 213 дней в году. При использовании разрабатываемой системы время на обработку данных составит 38 дней.

Таким образом, коэффициент загруженности для нового и базового вариантов составляет:

38/365=0,104 (для нового варианта)

213/365=0,58 (для базового варианта)

Средняя заработная плата для базового варианта составит:

$$
10500 \times 0,58 \times 12 \times 1,3 = 95004 \text{ py6}.
$$

Средняя заработная плата для нового варианта составит:

 $10500\times0, 104\times12\times1, 3 = 17035, 2 \text{ py6}.$ 

Мощность компьютера составляет 0,08 кВт, время работы компьютера в год для базового варианта – 880 часов, для нового варианта – 210 часов, тариф на электроэнергию составляет 4,50 руб. (кВт/час.).

Затраты на электроэнергию для базового проекта составят:

 $3<sub>9</sub> = 0.08 \times 880 \times 4.50 = 316.8$  pv<sub>0</sub>.

63

Затраты на электроэнергию для нового варианта составят:

$$
39 = 0.08 \times 210 \times 4,50 = 75,6 \text{ py6}.
$$

Накладные расходы равны 60% от основной заработной платы.

Дополнительная заработная плата равна 20% от основной з/платы.

Отчисления от заработной платы равны 30% от общей заработной платы, куда входят основная и дополнительная заработная плата.

Смета годовых эксплуатационных затрат представлена ниже в таблице 5.6:

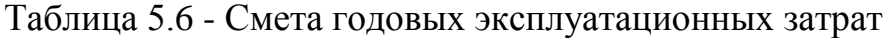

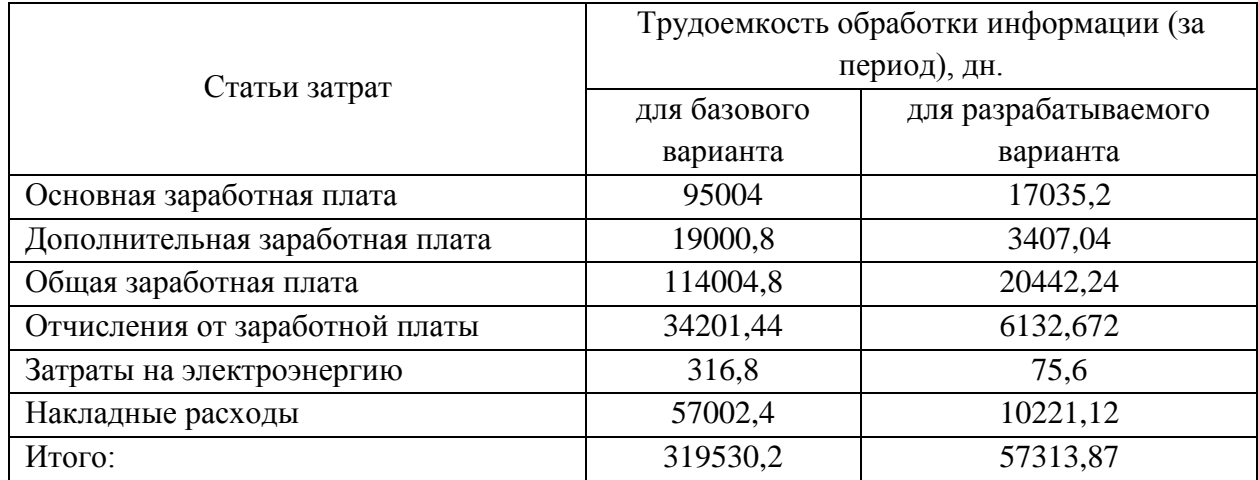

Из произведенных выше расчетов видно, что новый проект выгоден с экономической точки зрения.

5.3 Расчет показателя экономического эффекта

Ожидаемый экономический эффект определяется по формуле:

$$
\mathfrak{I}_o = \mathfrak{I}_e - E_u \times Kn \tag{5.28}
$$

где Эг – годовая экономия;

Кп – капитальные затраты на проектирование;

Ен – нормативный коэффициент (Ен = 0,15).

Годовая экономия Эг рассчитывается по формуле:

$$
\mathcal{F}_2 = P_1 - P_2 \tag{5.29}
$$

где Р1 и Р2 –эксплуатационные расходы до и после внедрения.

Годовая экономия равна Эг = 319530,2 – 57313,87 = 262216,4 руб.

Ожидаемый экономический эффект равен  $9o = 262216,4 - 0,15 \times 154$  $356,5 = 262216,4 - 23153,475 = 239062,925 \text{ py}$ .

Рассчитаем фактический коэффициент экономической эффективности разработки по формуле:

$$
K_{\mathcal{P}} = \mathcal{P}_o / Kn
$$

$$
K_{3\phi} = 3_{0} / Kn
$$
  

$$
\hat{E}_{\dot{Y}\hat{O}} = 239062,925 / 154 \cdot 356,5 = 1,55
$$

Так как  $K_{\pi}$  > 0,2, проектирование и внедрение прикладной программы эффективно.

Рассчитаем срок окупаемости разрабатываемого продукта:

$$
T_{OK} = Kn / \mathcal{I}_o,
$$
  

$$
T_{OK} = 154 \, 356, 5 / \, 239062, 925 = 0,645 \, \text{rod.}
$$

Проделанные расчеты показывают, что внедрение разработанной информационной системы имеет экономическую выгоду для предприятия.

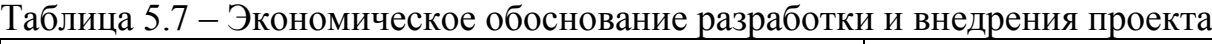

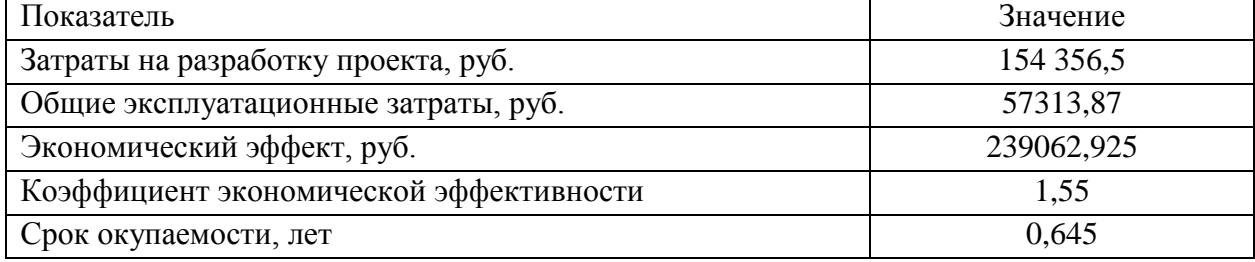

Проанализировав все полученные данные, можно сделать вывод, что в создании данного программного продукта принимают участие два человека – программист и руководитель проекта. На разработку программы потребуется 82 дня, из которых руководитель работает 20 дней, а программист – 82 дня. Выполненные расчеты показывают, что внедрение разработанной информационной системы имеет экономическую выгоду. Затраты на разработку проекта составили 154 356,5 руб.; общие эксплуатационные затраты – 57 313,87 руб.; ожидаемый экономический эффект равен 239 063 руб.; коэффициент экономической эффективности – 1,55; срок окупаемости составляет 0,645 лет.

#### 6 Социальная ответственность

6.1 Описание рабочего места

Объектом исследования является кабинет инспектора по качеству и начальника смены. Данное помещение является офисным, два рабочих места из трех оборудовано ПК и офисной техникой. В работе будут выявлены и разработаны решения для обеспечения защиты от вредных факторов проектируемой производственной среды для работника, общества и окружающей среды. Помещение имеет общую площадь 26,5 м<sup>2</sup> (5,34м  $\times$ 4,95м). Высота потолков: 3,1м. Стены оклеены светлыми обоями, пол и потолок так же оформлены в светлых тонах. В помещении 2 окна размером  $1,1x1,45$  м. Работа ведется в две смены. Рабочее время первой смены с 08:00 до 20:00, рабочее время второй – с 20:00 до 08:00. На рабочем месте находится персональный компьютер с жидкокристаллическим монитором Samsung диагональю 19 дюймов, соответствующий стандарту ТСО' 99, имеется принтер НР LaserJet. Всего в помещении находятся 2 компьютера и несколько шкафов с документами. Стены здания шлакоблочные, перегородки железобетонные, кровли шиферные. Вентиляция в кабинете естественная (через форточку), что удовлетворяет ГОСТу 12.4.021-75 «Система стандартов безопасности труда. Системы вентиляционные. Общие требования» [8]. В кабинете ежедневно проводят влажную уборку. Помещение относится к категории с малым выделением пыли. Отопление осуществляется посредствам системы центрального водяного отопления.

### 6.2 Анализ выявленных вредных факторов

Для комфортной и эффективной работы пользователей ИС необходимо проверить помещение на соответствие всем нормативным документам безопасности труда, разработать меры для устранения найденных недочетов.

Классификация опасных и вредных факторов дана в

основополагающем стандарте ГОСТ 12.0.003-84 «Опасные и вредные производственные факторы. Классификация» [9]. Согласно этому стандарту все факторы по природе воздействия на человека делятся на следующие группы: химические, физические, биологические и психофизиологические.

Работа начальника смены и инспектора по качеству подвержена вредным воздействиям целой группы факторов, что существенно снижает производительность их труда. К таким факторам можно отнести: производственные метеоусловия; производственное освещение; электромагнитные излучения; производственный шум.

6.2.1 Производственные метеоусловия

Параметры микроклимата при отоплении и вентиляции помещений (кроме помещений, для которых метеорологические условия установлены другими нормативными документами) установлены следующими нормативными документами: ГОСТ 30494 «Здания жилые и общественные. Параметры микроклимата в помещениях» [10], ГОСТ 12.1.005-88 «Общие санитарно-гигиенические требования к воздуху рабочей зоны» [11], СанПин 2.1.2.1002 «Санитарно-эпидемиологические требования к жилым зданиям и помещениям. Санитарно-эпидемиологические правила и нормативы» и СанПиН 2.2.4.548 «Гигиенические требования к микроклимату производственных помещений» для обеспечения метеорологических условий и чистоты воздуха в обслуживаемой или рабочей зоне помещений.

На рабочем месте согласно ГОСТ 12.1.005 – 88 «Общие санитарногигиенические требования к воздуху рабочей зоны» [11] могут быть установлены оптимальные и допустимые микроклиматические условия.

Допустимые и оптимальные значения параметров микроклимата приведены в таблице 6.1.

67

Таблица 6.1 – Оптимальные и допустимые нормы микроклимата в помещениях с ЭВМ

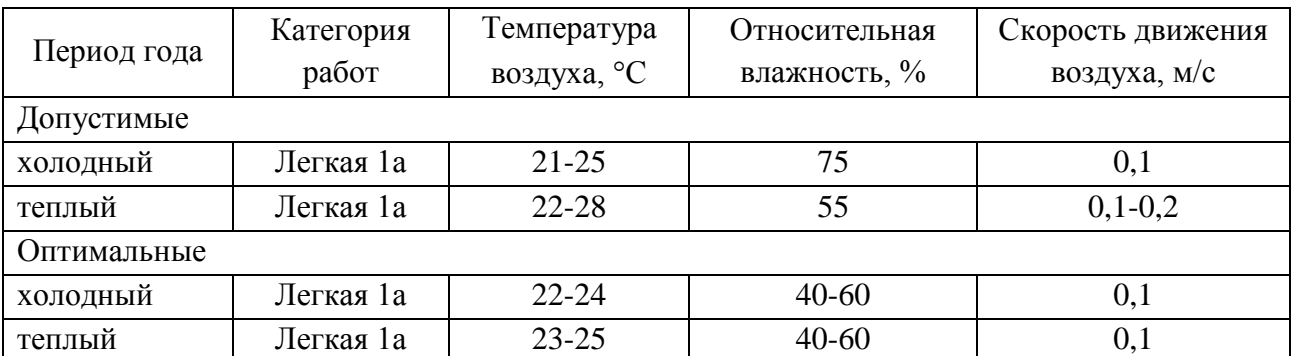

Параметры микроклимата рабочего места начальника смены инструктора по качеству ООО Сибирская фабрика «Комус-упаковка» замерила комиссия по охране труда при проведении аттестации рабочих мест.

Параметры микроклимата кабинета начальника смены и инструктора по качеству ООО Сибирская фабрика «Комус-упаковка» представлены в таблице 6.2.

Таблица 6.2 – Параметры микроклимата кабинета начальника смены и инструктора по качеству ООО Сибирская фабрика «Комус-упаковка»

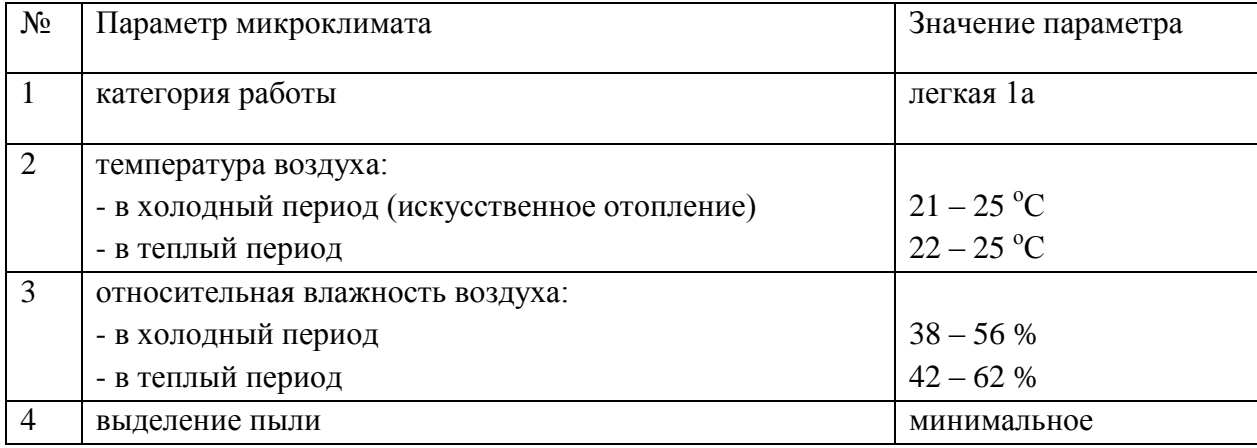

Таким образом, делаем вывод, что реальные параметры микроклимата соответствуют допустимым параметрам для данного вида работ. Для соответствия оптимальным параметрам микроклимата рекомендуется установка в кабинете кондиционера, который будет при необходимости охлаждать или нагревать, а так же увлажнять и очищать воздух.

6.2.2 Производственное освещение

Освещенность на поверхности стола в зоне размещения рабочего документа должна быть 300лк при общей системе освещения.

Освещенность рабочего места регулируется документом «Методические рекомендации по установлению уровней освещенности (яркости) для точных зрительных работ с учетом их напряженности от 5 мая 1985 г. N 3863-85» [12].

В данном помещении используется смешанное освещение. Естественное освещение осуществляется через окна в наружной стене здания. В качестве искусственного освещения используется система общего освещения (светильники освещают всю площадь помещения). Значения нормируемой освещенности изложены в строительных нормах и правилах СНиП 23-05-95 «Естественное и искусственное освещение» [13]. Освещение естественное только в светлое время суток, по большей части в теплое время года. В остальное время преобладает общее равномерное искусственное освещение. На окнах есть жалюзи.

Параметры трудовой деятельности следующие: вид трудовой деятельности группы А и Б - работа по считыванию и вводу информации с экрана монитора; категория тяжести и напряженности работы с ПЭВМ – I группа (суммарное число считываемых или вводимых знаков за рабочую смену не более 20 000 знаков); размер объекта – 0.15 – 0.3 мм; разряд зрительной работы – II; подразряд зрительной работы – Г; контраст объекта с фоном – большой; характеристика фона – светлый; уровень шума – 55 дБ.

Основные характеристики используемого осветительного оборудования и рабочего помещения: тип светильника – с защитной решеткой типа ШОД; наименьшая высота подвеса ламп над полом  $-h_2=2.5$  м; нормируемая освещенность рабочей поверхности Е = 300 лк для общего освещения; длина  $A = 4.95$ м, ширина  $B = 5.34$ м, высота  $H = 3.1$ м. коэффициент запаса для помещений с малым выделение пыли k=1,5; высота

69

рабочей поверхности – h<sub>1</sub>=0,75м; коэффициент отражения стен  $\rho_c$ =30% (0,3) для стен оклеенных светлыми обоями; коэффициент отражения потолок  $\rho_n = 50\%$  (0,5) – для побеленного потолка.

Произведем размещение осветительных приборов. Используя соотношение для выгодного расстояния между светильниками *L*/ *h* , а также учитывая то, что h=h<sub>1</sub>-h<sub>2</sub>=1,75 м, тогда  $\lambda$ =1,1 (для светильников с защитной решеткой), следовательно,  $L = \lambda h = 1,925$  м. *Расстояние от стен помещения до светильников - L* / 3 *=0,642 м*. Исходя из размеров рабочего кабинета (А = 4,95м и Б = 5,34м), размеров светильников типа ШОД (а=1,53м, б=0,284м) и расстояния между ними, определяем, что число светильников в ряду должно быть  $1(0,642 + 1,53 + 1,1 + 1,53 + 0,642) = 5,444$  $>$  4,95), и число рядов – 3 (0,642 + 0,284 + 1,1 + 0,284 + 1,1 + 0,284 + 1,1 +  $0,284 + 0,642 = 5,72 > 5,34$ ), т.е. всего светильников должно быть 3 с учетом планировки помещения.

Размещение осветительных приборов представлено в Приложении И.

Haiñдем индекс помещения по формуле (14):  

$$
i = \frac{S}{h \cdot (A + A)} = \frac{26.5}{1,75 \cdot (4,95 + 5,34)} = \frac{26.5}{18,0075} = 1,47,
$$

где S – площадь помещения, м<sup>2</sup>;

h – высота подвеса светильников над рабочей поверхностью, м;

А, Б – длина и ширина помещения.

Значение коэффициента определяется из СНиП 23-05-95 «Естественное и искусственное освещение» [13]. Для определения коэффициента использования по таблицам необходимо знать индекс помещения i, значения коэффициентов отражения стен  $\rho_c$  и потолка  $\rho_{\text{n}}$  и тип светильника. Для светильников типа ШОД ή=0,46.

формуле:

Величина светового потока лампы определяется по следующей  
\nформуле:  
\n
$$
\hat{O} = \frac{\hat{A} \times k \times S \times Z}{n \times \eta} = \frac{300 \times 1,5 \times 26,5 \times 0,9}{6 \times 0,46} = \frac{10732,5}{2,76} = 3888,59(\text{ëi})
$$

70

где *Ф* - световой поток каждой из ламп, Лм;

*Е* - минимальная освещенность, Лк;

k – коэффициент запаса;

S – площадь помещения, м<sup>2</sup>;

n – число ламп в помещении (2 лампы в светильнике  $\times 3$  светильника = 6 ламп в помещении);

ή – коэффициент использования светового потока (в долях единицы);

Z – коэффициент неравномерности освещения (для светильников с люминесцентными лампами Z=0.9).

Световой поток равен 3888,59 лм. Из СНиП 23-05-95 «Естественное и искусственное освещение» [13] выбираем ближайшую по мощности стандартную лампу. Это должна быть лампа ЛДЦ80-4 (световой поток 3380 лм). В практике допускается отклонение потока выбранной лампы от расчетного до  $-10\%$  и  $+20\%$ , в противном случае выбирают другую схему расположения светильников.

Таким образом, система общего освещения рабочего кабинет должна состоять из трех светильников типа ШОД с двумя лампами ЛДЦ80-4 в каждом, построенных в один ряд. В настоящее время в кабинете источником искусственного света являются как раз три таких светильника. Приходим к выводу, что для данного помещения освещение является достаточным и соответствует всем требованиям безопасности.

## 6.2.3 Электромагнитные излучения

В России требования по безопасности эксплуатации определены ГОСТ Р 50948-96 «Средства отображения информации индивидуального пользования. Общие эргономические требования и требования безопасности» [15], ГОСТ Р 50949-96 «Средства отображения информации индивидуального пользования. Методы измерения и оценки эргономических параметров и параметров безопасности» [16] и СанПин 2.2.2/2.4.1340-03 «Гигиенические требования к видеодисплейным терминалам, персональным электронно-вычислительным машинам и организации работы». Требования этих стандартов обязательны для любого монитора, продаваемого в РФ.

Сравнительные характеристики требований различных стандартов приведены в таблице 6.3.

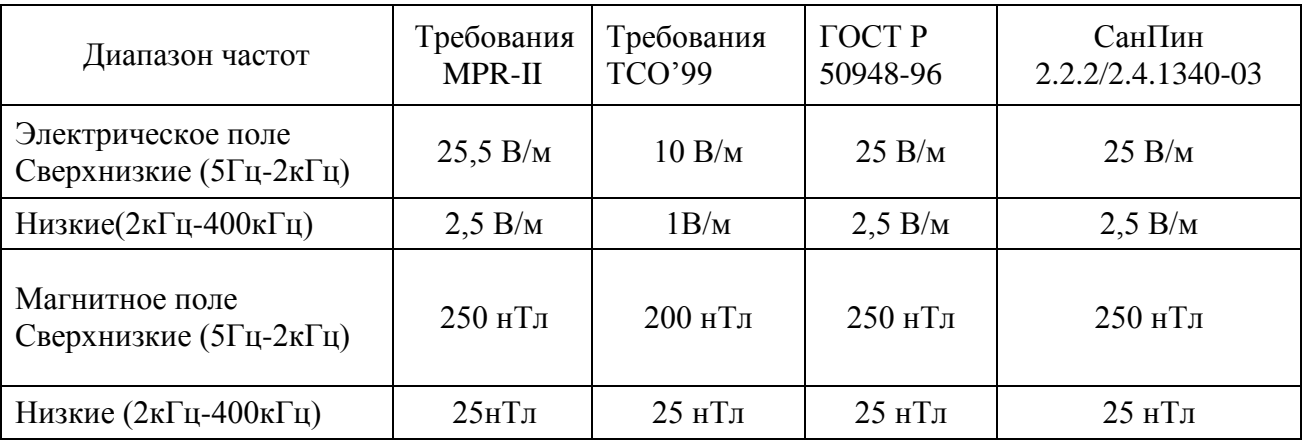

Таблица 6.3 – Требования к электромагнитным полям монитора

На рабочем месте начальника смены и инспектора по качеству продукции находятся жидкокристаллические мониторы Samsung, соответствующие международному стандарту TCO'99, нормирующему уровень эмиссии электромагнитных полей, а также соответствующие российским нормам СанПин 2.2.2/2.4.1340-03 «Гигиенические требования к видеодисплейным терминалам, персональным электронно-вычислительным машинам и организации работы».

### 6.2.4 Производственный шум

Нормированные параметры шума определены ГОСТом 12.1.003-83 «Шум. Общие требования безопасности» [17] и санитарными нормами СН 2.2.4/2.1.8.562-86 «Шум на рабочих местах, в помещениях жилых, общественных зданий и на территории жилой застройки». Уровень шума на рабочем месте при работе с ЭВМ не должен превышать 50 дБ, а при работе с принтером - 75 дБ.
Несмотря на то, что рабочий кабинет начальника смены и инженера по качеству находится на территории производственного цеха (Приложение К), его стены оснащены необходимой шумоизоляцией, параметры шума непосредственно в кабинете = 65 дБ, что вполне соответствуют требованиям ГОСТов и в целом не превышает предельно допустимые значения.

Однако для снижения «шумовой» нагрузки на персонал в дальнейшем рекомендуется использовать современные менее шумные модели офисной техники и производственного оборудования, а так же применять шумопоглощающие материалы при отделке помещения цеха.

6.3 Анализ опасных производственных факторов

При гигиеническом нормировании ГОСТ 12.1.038-82 «Электробезопасность. Предельно допустимые значения напряжений прикосновения и токов» [18] устанавливает предельно допустимые напряжения прикосновения и токов, протекающих через тело человека при неаварийном режиме работы электроустановок производственного и бытового назначения постоянного и переменного тока частотой 50 и 400 Гц.

Исследуемый кабинет оснащен средствами защиты от электрического тока методом зануления.

Средствами такой защиты являются источники бесперебойного питания для компьютера. Защита от статического электричества производится путем регулярного проветривания и влажной уборки. Таким образом, опасность возникновения поражения электрическим током может возникнуть только в случае нарушения техники безопасности.

6.4 Защита окружающей среды

Все нормы и правила экологической безопасности должны быть определены и зафиксированы в экологическом паспорте. Это комплексная

статистика данных, отображающих степень пользования данным предприятием природных ресурсов и его уровню загрязнения прилегающих территорий.

На предприятии ООО Сибирская фабрика «Комус-упаковка» соблюдаются все нормы и правила экологической безопасности.

6.5 Защита в чрезвычайных ситуациях

Чрезвычайная ситуация – это обстановка на определенной территории или акватории, сложившаяся в результате аварии, опасного природного явления, катастрофы, стихийного или иного бедствия, которые могут повлечь или повлекли за собой человеческие жертвы, ущерб здоровью людей или окружающей природной среде, значительные материальные потери и нарушение условий жизнедеятельности людей.

В последнее время на предприятии большое внимание уделяется снижению террористической угрозы, в связи с этим приняты все необходимые меры, такие как ужесточение пропускного режима и проведение инструктажей по действиям в условиях возможных террористических актов.

6.5.1 Сейсмоопасноть (землетрясения)

Согласно единой схеме распределения землетрясений на земном шаре, Западная Сибирь входит в число сейсмически спокойных материковых областей, т.е. здесь почти никогда не бывает землетрясений с магнитудой разрушительной величины свыше 5 баллов. Ближайшими к Кузбассу сейсмоопасными территориями являются республика Алтай и Прибайкалье.

Кирпичное здание, в котором находится кабинет начальника смены и инспектора по качеству, относится к кладке С (обычное качество, устойчивость к горизонтальной нагрузке проектом здания не предусмотрена). Исходя из вышесказанного, можно сделать вывод, что работникам цеха, а так же руководству землетрясения не угрожают.

6.5.2 Пожаровзрывобезопасность

При эксплуатации ЭВМ пожар может возникнуть в следующих ситуациях: короткое замыкание; перегрузки; повышение переходных сопротивлений в электрических контактах; перенапряжение; при неосторожном обращении работников с огнем.

Общие требования к пожарной безопасности нормируются ГОСТ 12.1.004–91 «Пожарная безопасность. Общие требования» [19]. В соответствии с нормами технологического проектирования все производственные здания и помещения по взрывопожарной опасности подразделяются на категории А, Б, В, Г и Д. Кабинет начальника смены и инспектора по качеству относится к категории Д (пониженная пожароопасность – негорючие вещества и материалы в холодном состоянии).

Рабочее место для предотвращения распространения пожара оборудовано автоматической противопожарной сигнализацией (АПС).

Это специальная система, основа которой содержится в сложной аппаратуре, с помощью которой можно найти центральную часть пожара. Второстепенными в данной установке являются устройства для подачи автоматического речевого сигнала, а также для тушения пожара и быстрого вывода дыма. Кроме этого, есть автоматическое реагирование и подача сигнала на систему контроля и управления доступом.

6.6 Правовые и организационные вопросы обеспечения безопасности

СанПин 2.2.2/2.4.1340-03 «Гигиенические требования к персональным электронно-вычислительным машинам и организации работы» [20] направлены на предотвращение неблагоприятного влияния вредных

факторов производственной среды и трудового процесса с ЭВМ на здоровье человека.

В таблице 6.4 представлены нормы времени регламентируемых перерывов в работе.

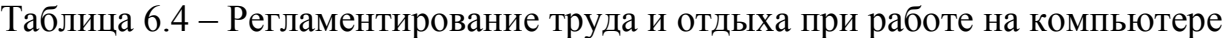

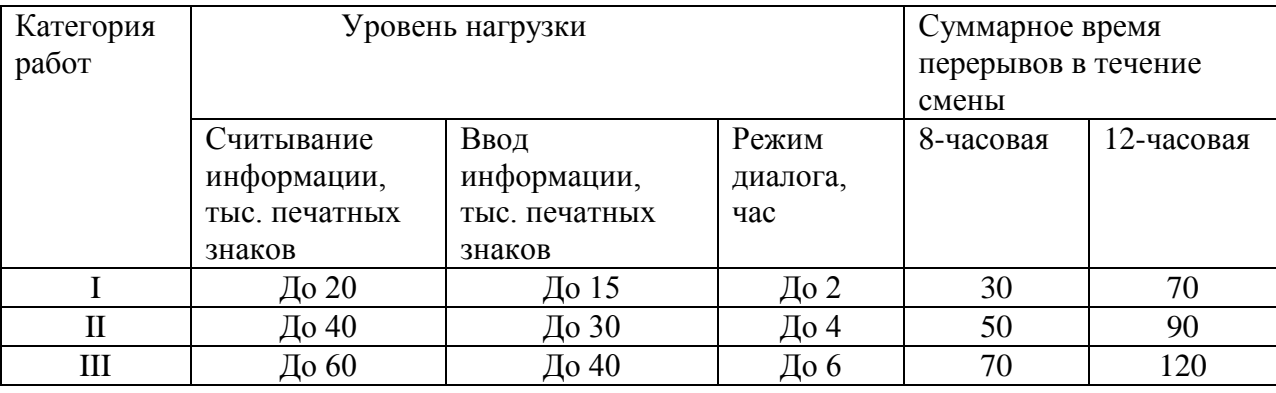

Для пользователей нашей разрабатываемой ИС установлена I категория тяжести и напряженности работы с ЭВМ (считывается до 20 тыс. знаков за рабочую смену). Категория работы относится к группе А (работа по считыванию информации с экрана ЭВМ с предварительным запросом). Применяется следующий режим труда и отдыха: 12 часовой рабочий день, 5- 15 мин. перерыва после 2 часов непрерывной работы, обеденный перерыв 1 час. Указанный режим труда и отдыха полностью удовлетворяет требованиям СанПин 2.2.2/2.4.1340-03 «Гигиенические требования к видеодисплейным терминалам, персональным электронно-вычислительным машинам и организации работы» [21].

В настоящее время эргономическая организация рабочих мест начальника смены и инспектора по качеству не совсем соответствует нормам СанПин 2.2.2/2.4.1340-03 «Гигиенические требования к видеодисплейным терминалам, персональным электронно-вычислительным машинам и организации работы» [21]. Для полного соответствия нормам рекомендуется оборудовать рабочее место пользователя более удобными офисными креслами, а так же подставками для ног.

Существующий цветовой интерьер рабочего кабинета благотворно влияет на настроение, успокаивающе действует на нервную систему.

Площадь на одно рабочее место должна составлять не менее 6 м<sup>2</sup>. Площадь кабинета составляет 26,5 м<sup>2</sup>, количество рабочих мест равно 3, следовательно кабинет удовлетворяет поставленному требованию.

Законодательно трудовая деятельность регулируется: трудовым кодексом РФ; указами президента РФ; постановлениями правительства РФ; коллективным договором.

Таким образом, подводя итог, можно сделать вывод, что для данного примера выявлены следующие вредные факторы:

– параметры микроклимата не соответствуют оптимальным нормам, а лишь допустимым, в связи с чем, необходимо довести параметры микроклимата до оптимальных с помощью вышеописанных способов;

– небольшое несоответствие рабочего места нормам СанПин 2.2.2/2.4.1340-03 «Гигиенические требования к видеодисплейным терминалам, персональным электронно-вычислительным машинам и организации работы», рабочее место следует изменить в соответствии с этими требованиями.

На основании всего вышеописанного важно предусмотреть следующие мероприятия по устранению или уменьшению влияния вредных факторов:

– для повышения работоспособности сотрудников нужно чередовать период труда и отдыха, согласно виду и категории трудовой деятельности;

– создание благоприятного микроклимата в помещении;

– создание надежного заземления аппаратуры и периодическая проверка исправности аппаратуры и заземления;

– создание системы кондиционирования воздуха для уменьшения влияния нагрева аппаратуры.

Все эти меры будут способствовать эффективной работе пользователя, сохранять его здоровье, а так же беречь имущество предприятия.

#### Заключение

В результате выполнения выпускной квалификационной работы была спроектирована и разработана информационная система учета и анализа деятельности участка производства пищевой упаковки ООО «Сибирская фабрика «Комус-упаковка»».

Система включает в себя справочники, документы и отчеты, в которых производятся необходимые расчеты.

Цель выпускной квалификационной работы была достигнута путем решения следующих задач:

– проведен обзор литературных источников по данной тематике;

– дана характеристика объекта исследования, изучен существующий документооборот, выявлены проблемы на предприятии;

– проведен теоретический анализ и инженерный расчет для разработки информационной системы;

– смоделированы основные процессы и функции разработанной информационной системы;

– описаны основные сущности (объекты) информационной системы;

– спрогнозированы последствия реализации проектного решения;

– проведен расчет показателя экономического эффекта разработки;

– выявлены вредные и опасные производственные факторы на рабочем месте пользователей информационной системы, разработаны рекомендации по их устранению.

В целом рабочее место пользователя автоматизированной системы удовлетворяет стандартам и нормам безопасности. В соответствии с выявленными отклонениями предусмотрены соответствующие мероприятия по устранению или уменьшению влияния вредных факторов на человека.

Затраты на разработку проекта составили 154 356,5 руб.; общие эксплуатационные затраты – 57 313,87 руб.; ожидаемый экономический

эффект равен 239 063 руб.; коэффициент экономической эффективности – 1,55; срок окупаемости составляет 0,645 лет.

Информационная система учета и анализа деятельности участка производства пищевой упаковки ООО «Сибирская фабрика «Комусупаковка»» предназначена для выполнения следующих функций:

1) учет произведенной продукции и израсходованного сырья;

2) оценка критериев качества произведенной продукции;

3) анализ расхода сырья;

4) анализ качества продукции.

Получаемый эффект от внедрения автоматизированной системы:

– ускорение процессов получения и обработки данных;

– наглядность и простота доступа к информации;

– уменьшение числа ошибок, которые обычно свойственны людям при обработке больших объемов информации.

#### Список используемых источников

1 Комус-упаковка [Электронный ресурс] URL: [http://www.komus](http://www.komus-upakovka.ru/)[upakovka.ru](http://www.komus-upakovka.ru/) [дата обращения: 08.05.2017]

2 Паймук А.Д. Влияние качества продукции на конкурентоспособность предприятия: методический аспект / А.Д. Паймук // [Вестник Саратовского государственного социально-экономического](http://cyberleninka.ru/journal/n/vestnik-saratovskogo-gosudarstvennogo-sotsialno-ekonomicheskogo-universiteta)  [университета](http://cyberleninka.ru/journal/n/vestnik-saratovskogo-gosudarstvennogo-sotsialno-ekonomicheskogo-universiteta) №4, 2010. С. 62-65.

3 Чернявский Д.И. Совершенствование обеспечения управления качеством продукции на промышленном предприятии / Д.И. Чернявский // Омский научный вестник № 2 (76), 2009. С. 81-86.

4 Решетько Н.И. Формирование конкурентной финансовой стратегии предприятия в период кризиса / Н.И. Решетько, Ю.И. Башкатова // Интернет-журнал «Науковедение», том 7, №1. 2015.

5 1С: УПП. [Электронный ресурс] URL: <http://v8.1c.ru/enterprise/> [дата обращения: 08.05.2017]

6 «Галактика Экспресс» – ERP-система для предприятий среднего размера в России [Электронный ресурс] URL: [http://t-asu.ru/portfolio/galaktika](http://t-asu.ru/portfolio/galaktika-express/)[express/](http://t-asu.ru/portfolio/galaktika-express/) [дата обращения: 08.05.2017]

7 Delphi (язык программирования) [Электронный ресурс] URL: https://ru.wikipedia.org/wiki/Delphi (язык программирования) [дата обращения: 08.05.2017]

8 ГОСТ 12.4.021-75 «Система стандартов безопасности труда. Системы вентиляционные. Общие требования»;

9 ГОСТ 12.0.003-84 «Опасные и вредные производственные факторы. Классификация»;

10 ГОСТ 30494 «Здания жилые и общественные. Параметры микроклимата в помещениях»;

11 ГОСТ 12.1.005 – 88 «Общие санитарно-гигиенические требования к воздуху рабочей зоны»;

12 Методические рекомендации по установлению уровней освещенности (яркости) для точных зрительных работ с учетом их напряженности от 5 мая 1985 г. N 3863-85;

13 СНиП 23-05-95 «Естественное и искусственное освещение»;

14 Гришагин В.М., Фарберов В.Я. Безопасность жизнедеятельности. Учебное пособие. Изд.2-е. дополненное. - Томск: Изд. ТПУ. 2003. - 159 с.

15 ГОСТ Р 50948-96 «Средства отображения информации индивидуального пользования. Общие эргономические требования и требования безопасности»;

16 ГОСТ Р 50949-96 «Средства отображения информации индивидуального пользования. Методы измерения и оценки эргономических параметров и параметров безопасности»;

17 ГОСТ 12.1.003-83 «Шум. Общие требования безопасности»;

18 ГОСТ 12.1.038-82 «Электробезопасность. Предельно допустимые значения напряжений прикосновения и токов»;

19 ГОСТ 12.1.004–91 «Пожарная безопасность. Общие требования».

20 СанПин 2.2.2/2.4.1340-03 «Гигиенические требования к персональным электронно-вычислительным машинам и организации работы»;

21 СанПин 2.2.2/2.4.1340-03 «Гигиенические требования к видеодисплейным терминалам, персональным электронно-вычислительным машинам и организации работы».

Нормативные документы

22 Выпускная квалификационная работа: методические указания по выполнению выпускной квалификационной работы для студентов специальности 230700 – Прикладная информатика (в экономике) / Составители: Захарова А.А., Чернышева Т.Ю., Молнина Е.В., Маслов А.В. – Юрга: Изд. ЮТИ ТПУ, 2014 г. – 56 с.

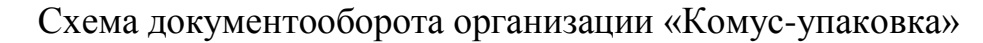

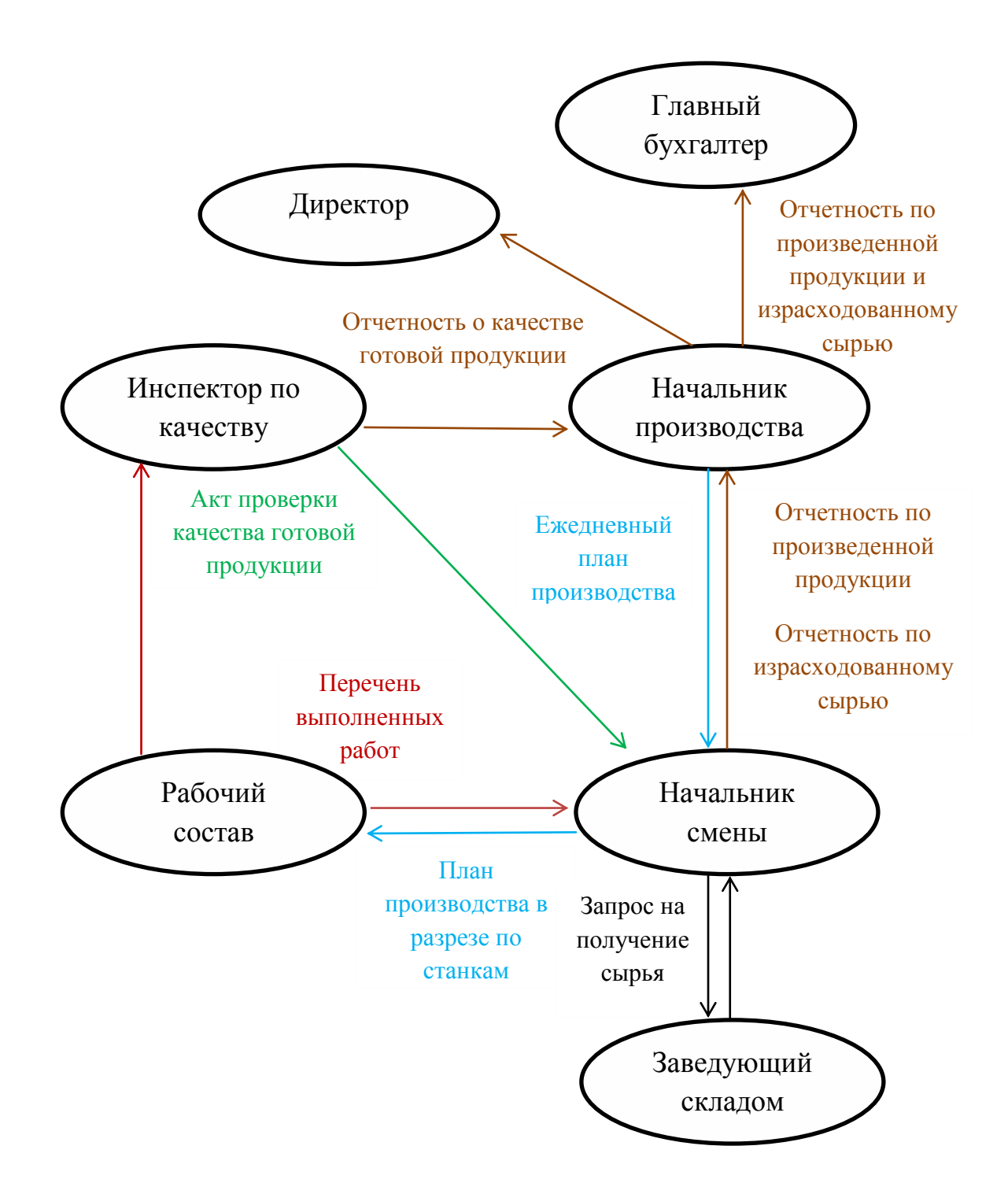

#### Приложение Б

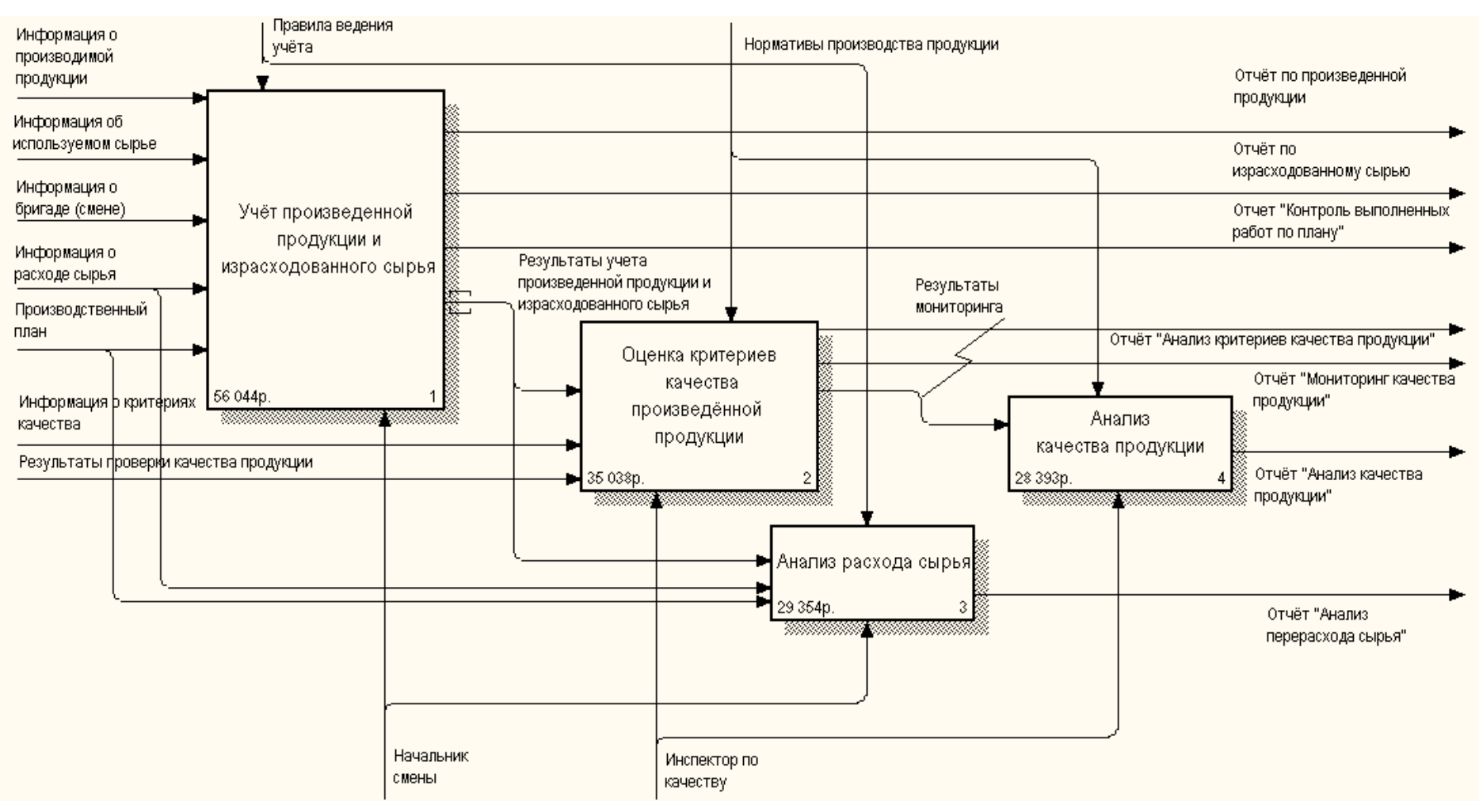

### Функциональная модель информационной системы

# Приложение В

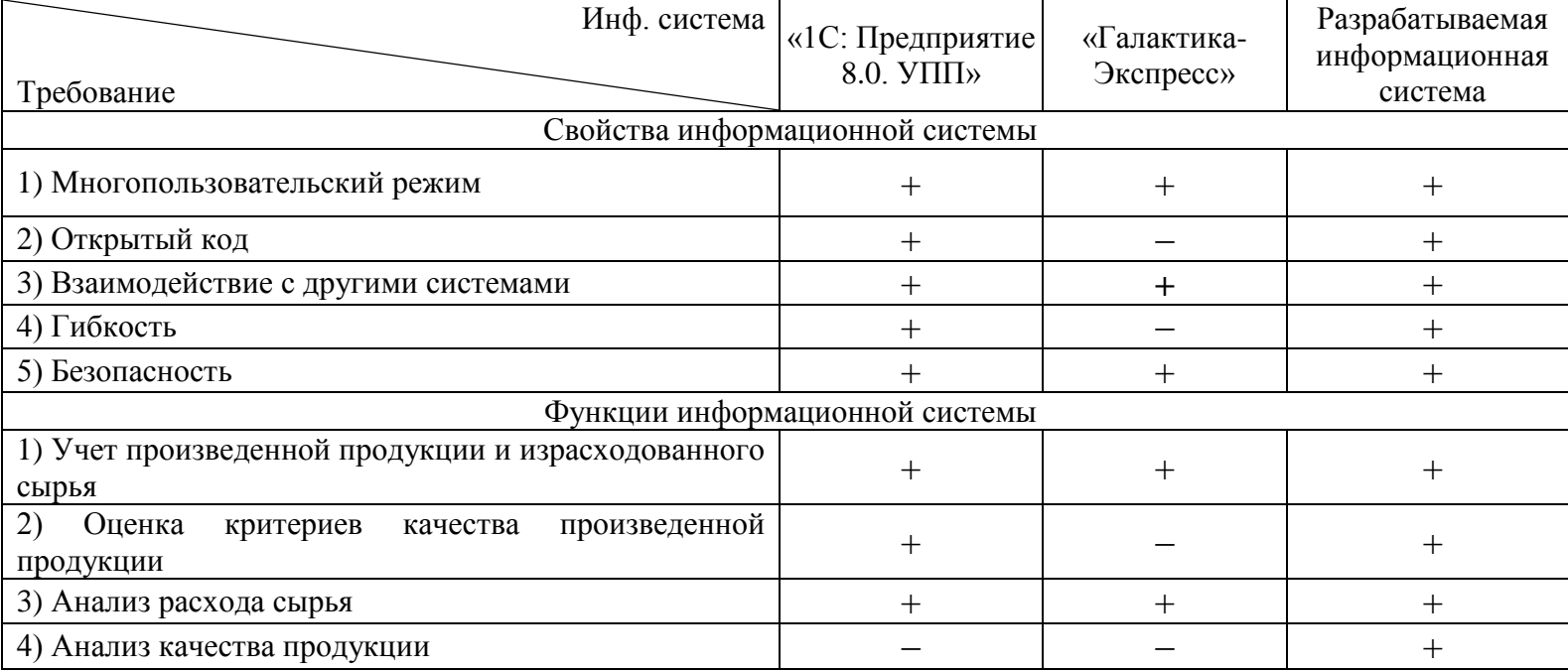

# Сравнение аналогов информационной системы

#### Приложение Г

#### Модель предметной области. Уровень атрибутов

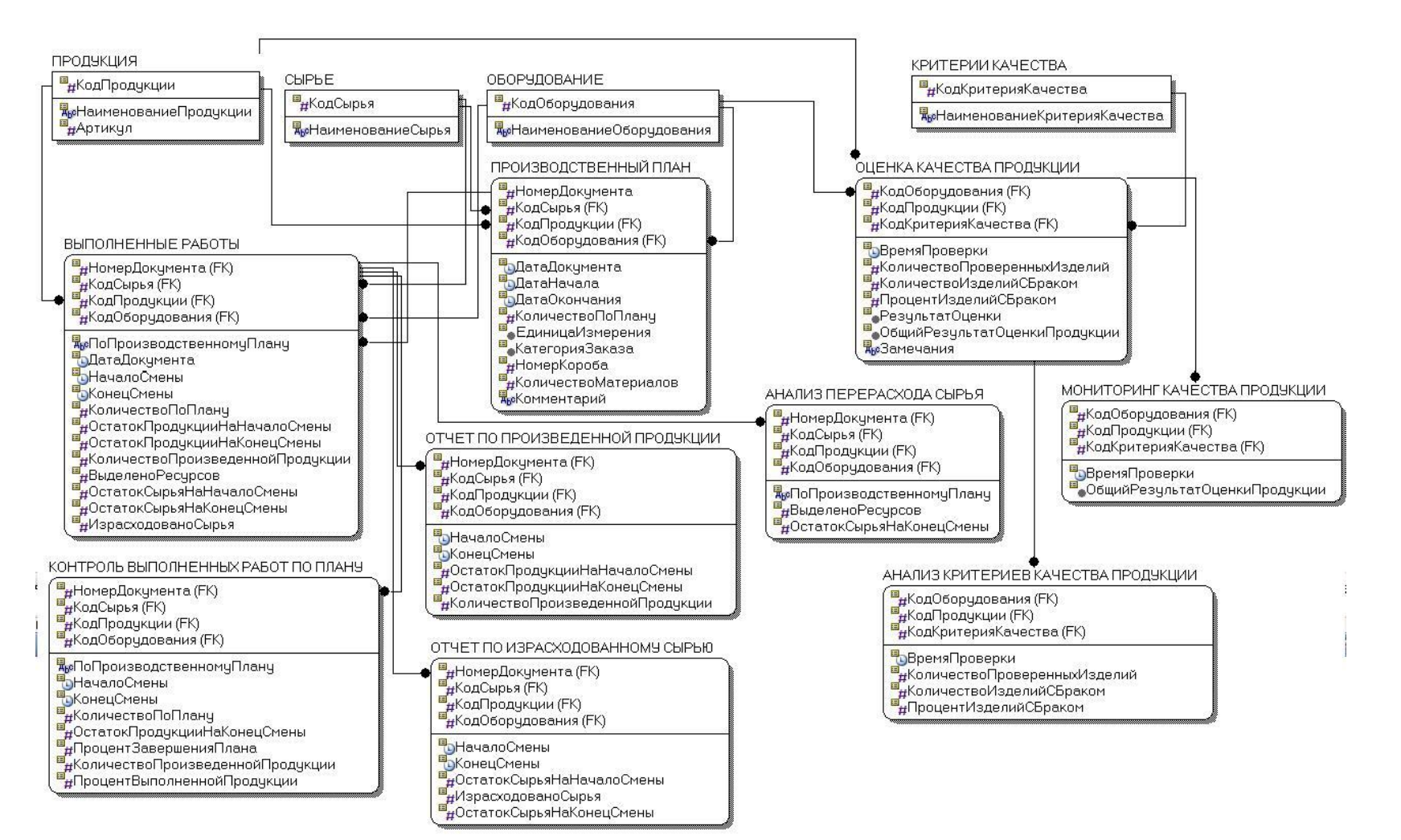

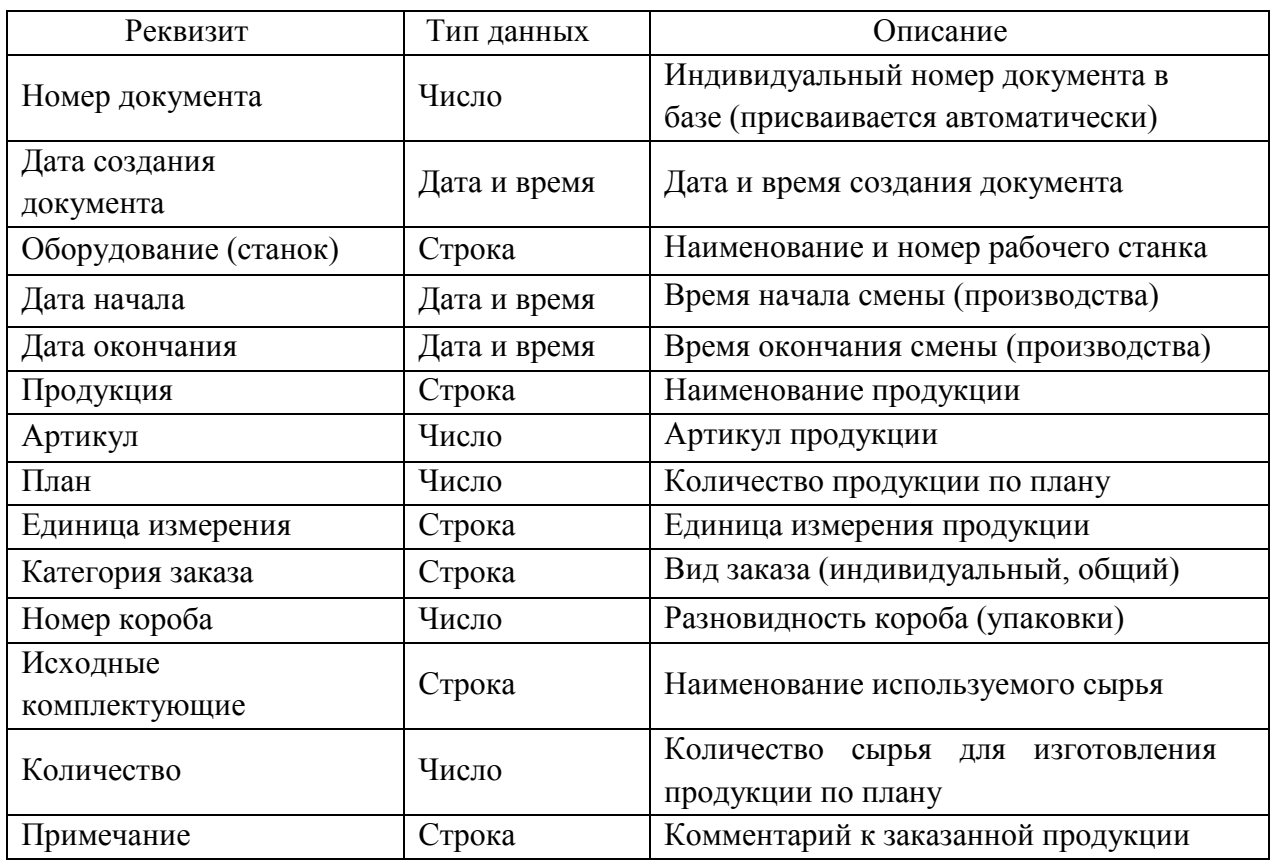

## Таблица – Реквизиты документа «Производственный план»

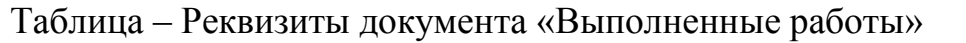

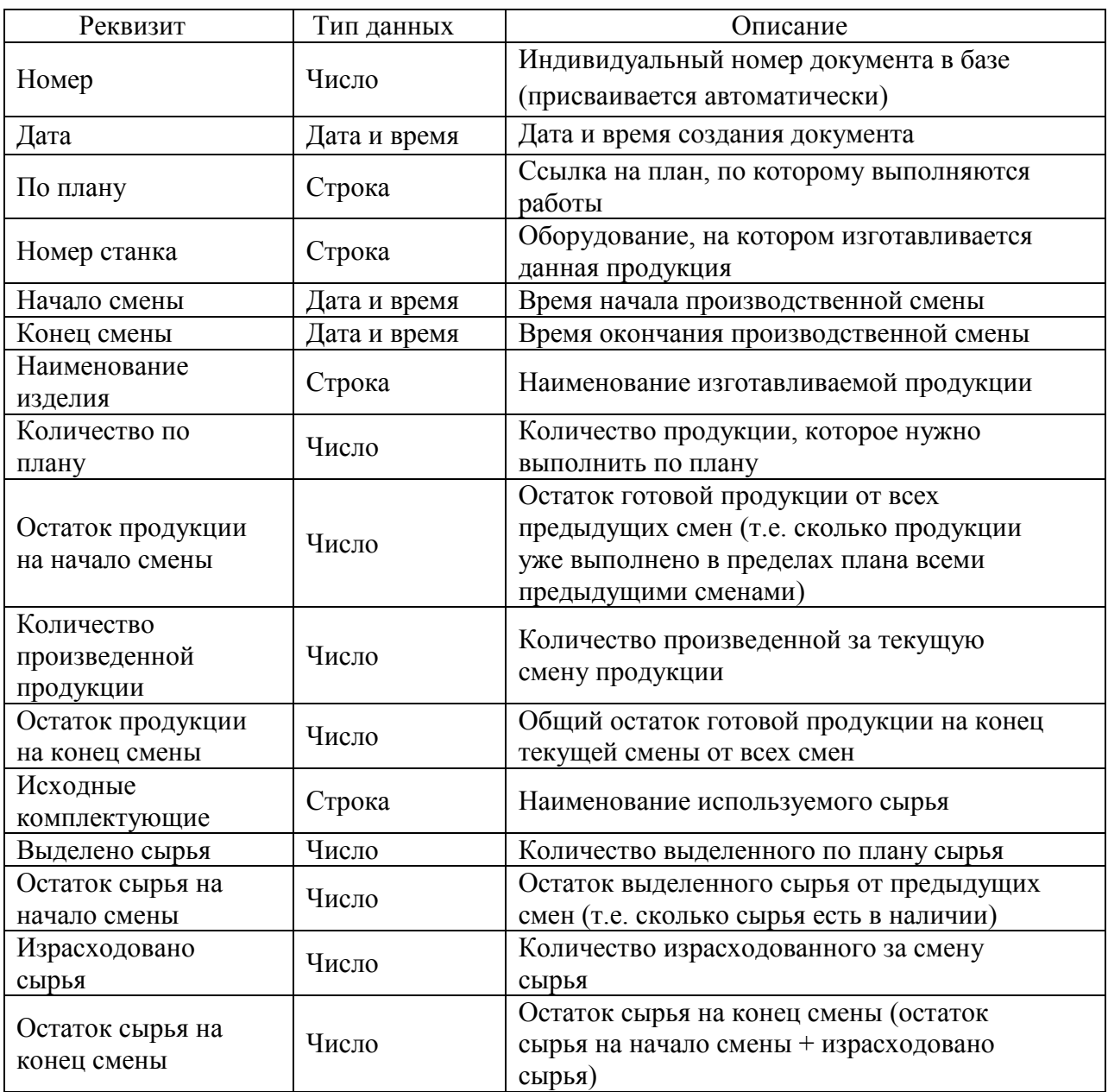

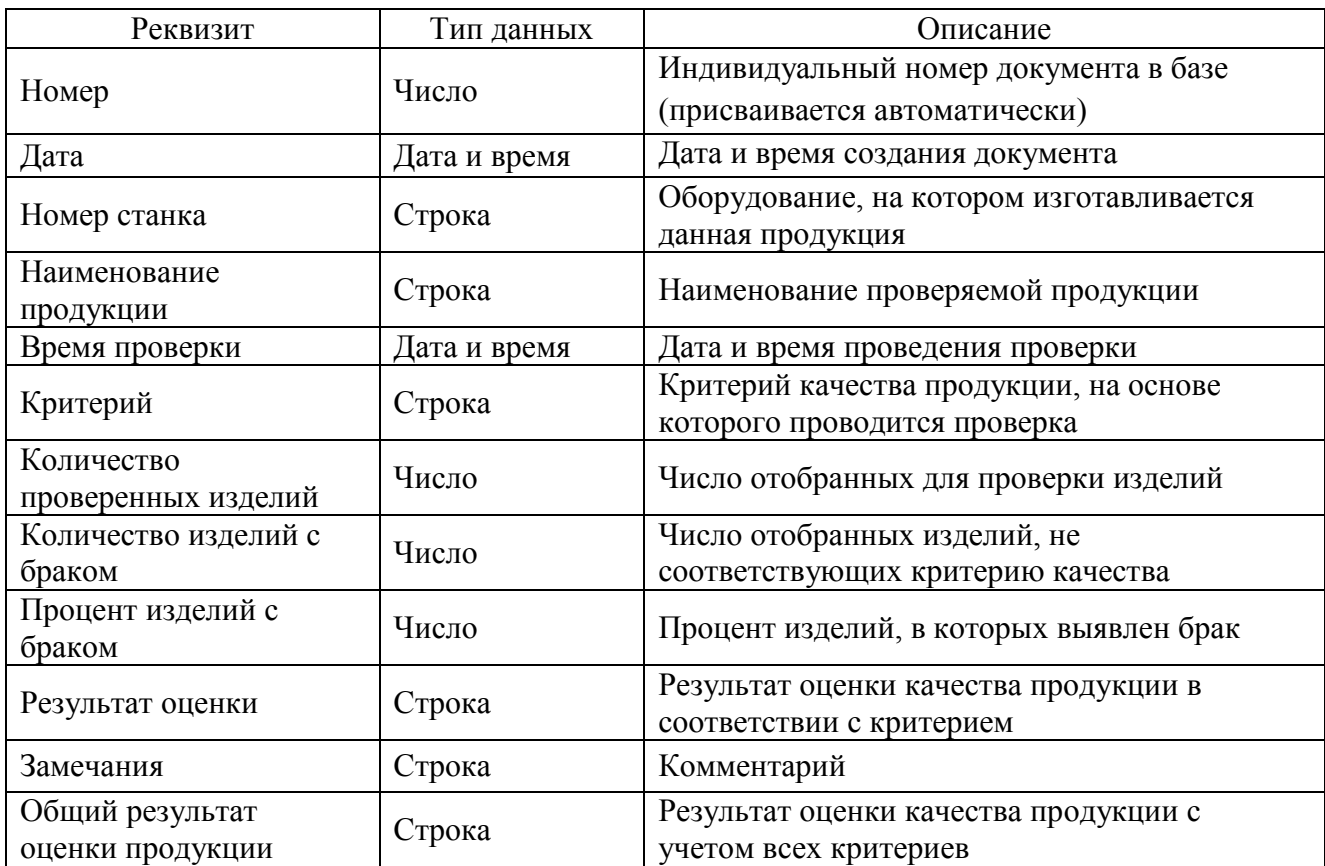

Таблица – Реквизиты документа «Оценка качества продукции»

#### Приложение З

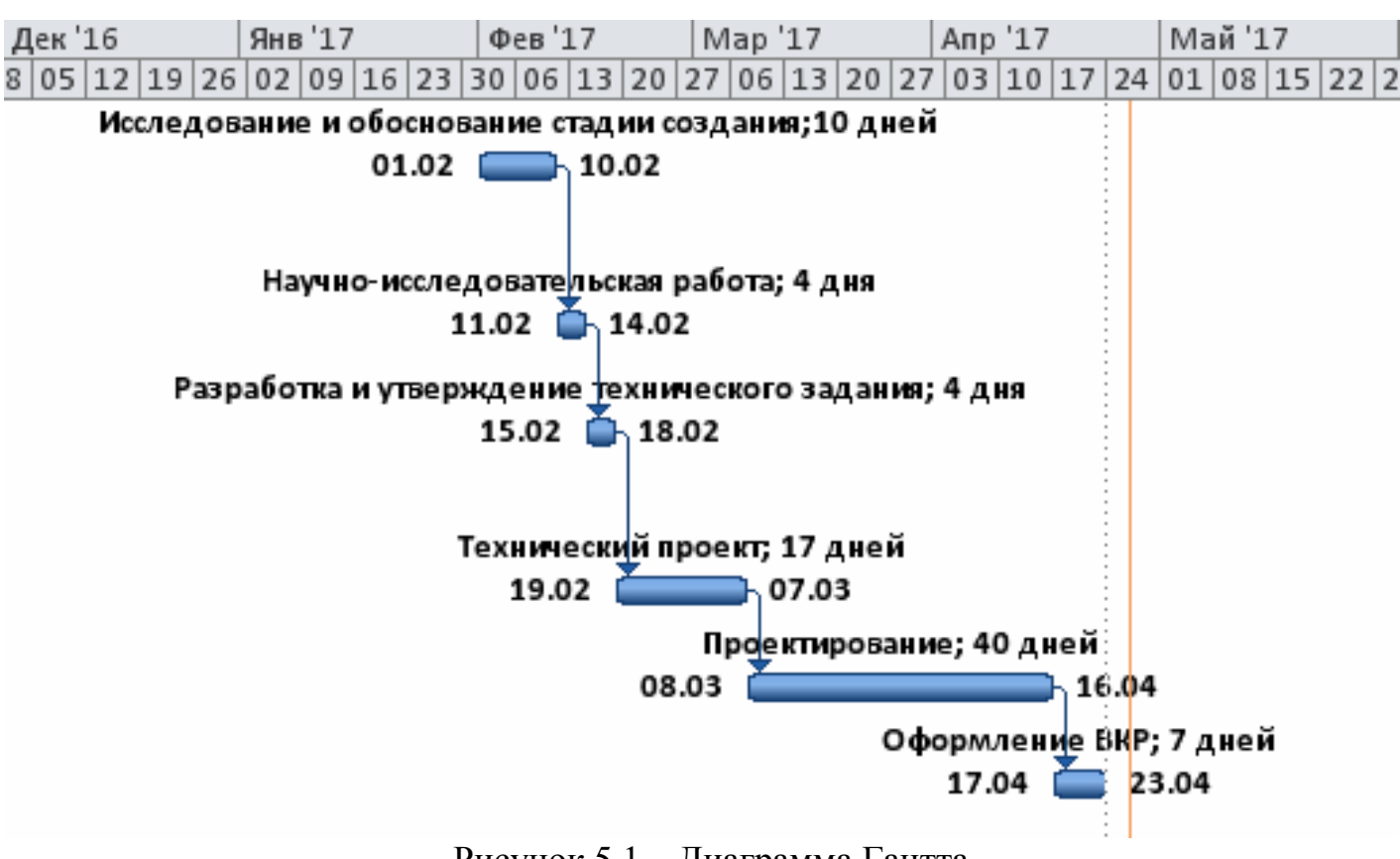

#### Диаграмма Гантта этапов выполнения проекта

Рисунок 5.1 – Диаграмма Гантта

## Приложение И

Размещение осветительных приборов в кабинете начальника смены и инструктора по качеству ООО «Комус-упаковка»

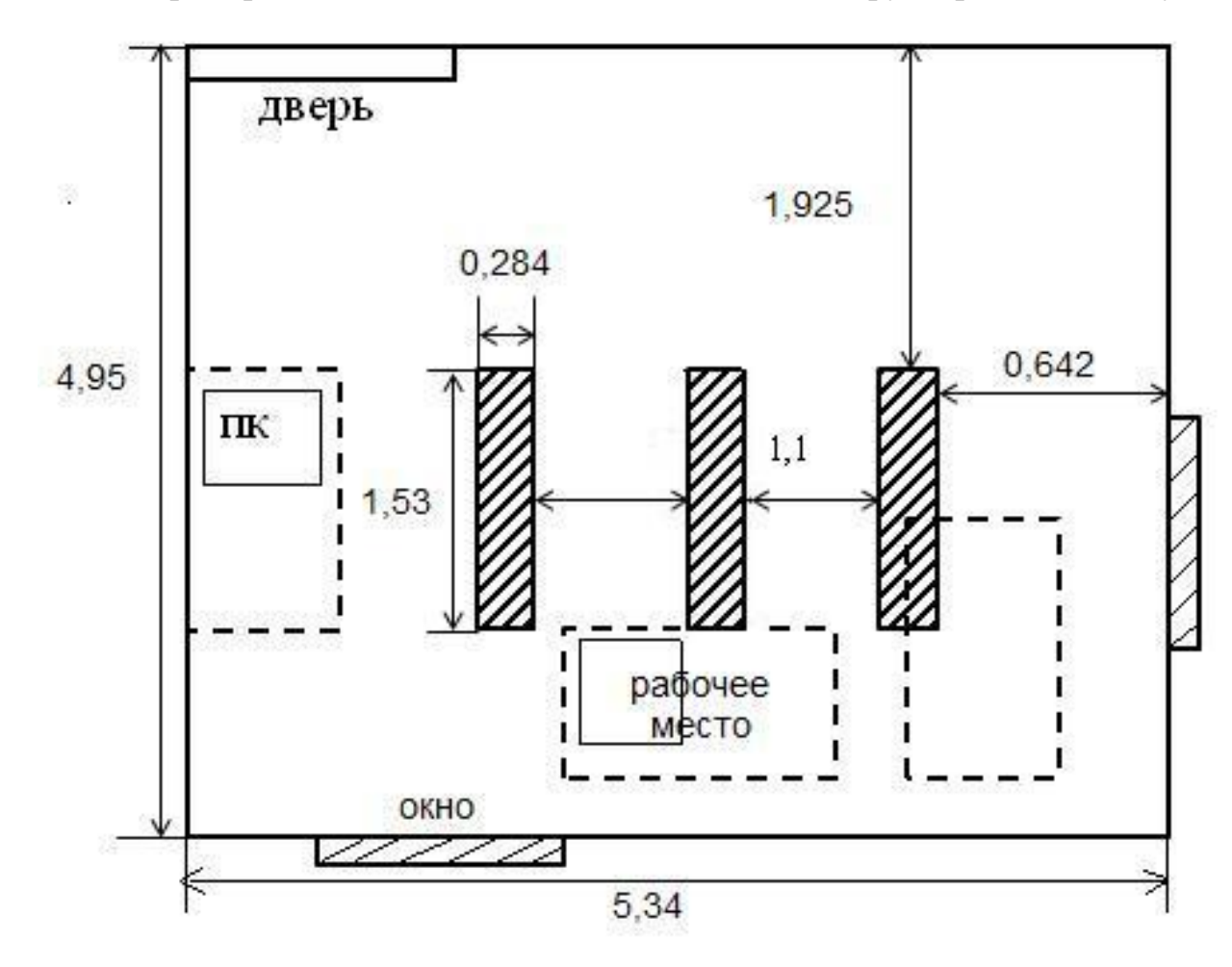

#### Приложение К

#### Пожарные ципы  $-$  30m $\overbrace{ \hspace{1.5mm} \text{asopaspranar} }^{\text{Fasopaspranar}}$ Двери Двери  $\overline{a}$  $\overline{ }$ 15ст **11ст**  $14cT$  $13cT$  $10cT$ Пожарные щит Пожарные щиты Двери : Плафон с<br>2мя<br>ртутными<br>лампами Двери ∏лафон с<br>2мя<br>ртутными<br>лампами  $\leftarrow$  1,5m $\rightarrow$  Пример Двери Примерно бст  $7c$ 4cT  $2c<sub>T</sub>$  $rac{3c}{\sqrt{2}}$  $1cT$ −− .<br>Газоразрядная  $\overline{ }$ **12cT**  $12cT$  $12eT$ 12ст  $12c$ Газоразряд<br>ные лампы  $\sqrt{12cT}$  $\Upsilon$  $\overline{C}$

## Схема производственного цеха

 $-$  60m $-$ 

#### Демонстрационный лист 1 Схема документооборотаОтчетность о качестве Директор готовой продукции Инспектор по Начальник качеству производства Главный бухгалтер Акт проверки Отчетность по Ежедневный качества готовой произведенной план продукции продукции производства Отчетность по израсходованному Перечень сырью выполненных работ Заведующий Рабочий Начальник складом состав смены Акт План передачи производства в Запрос на сырья разрезе по получение станкам сырья

Демонстрационный лист 2 Входная и выходная информация

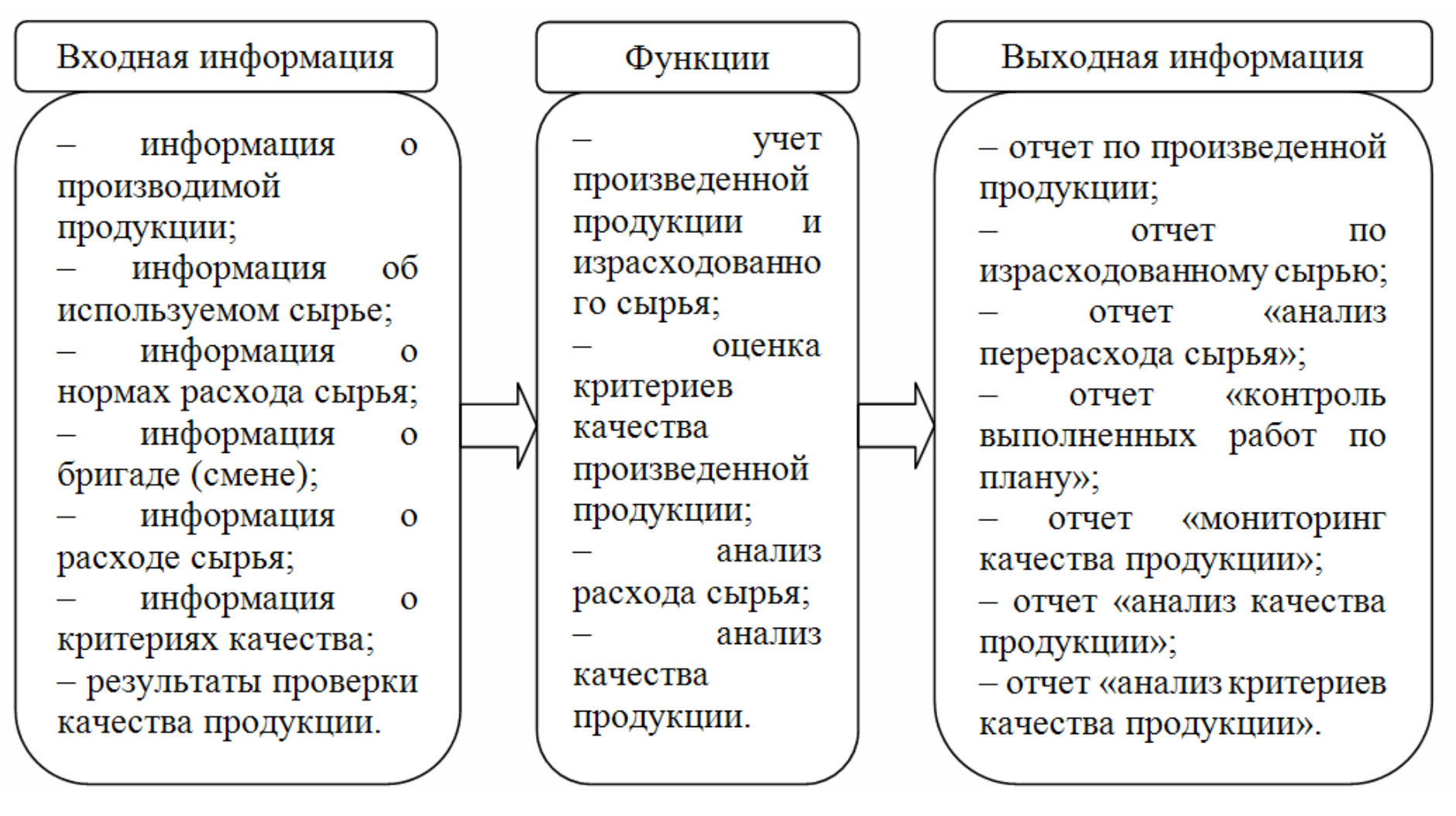

## Демонстрационный лист 3 Информационно-логическая модель

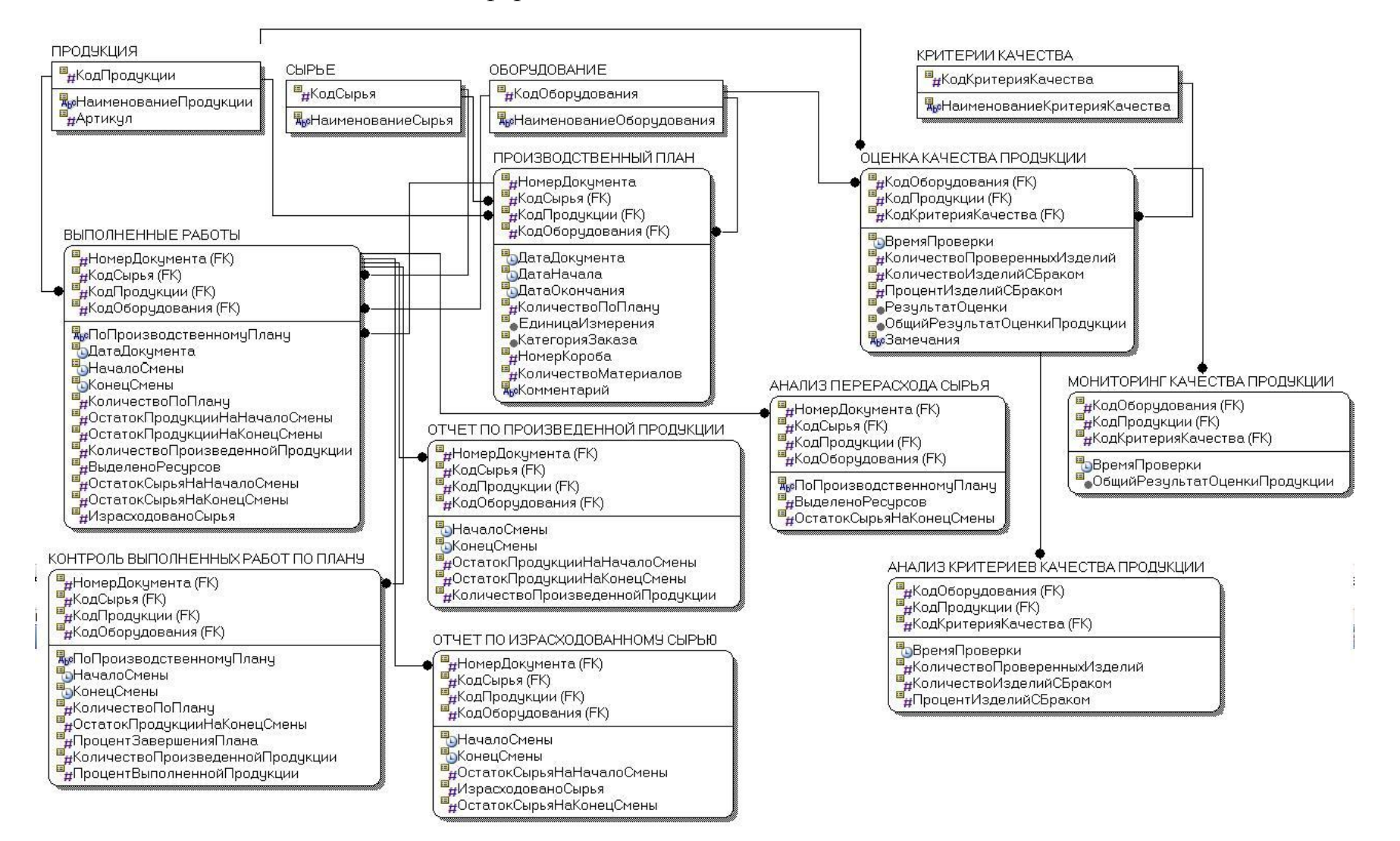

#### Демонстрационный лист 4

### Структура интерфейса

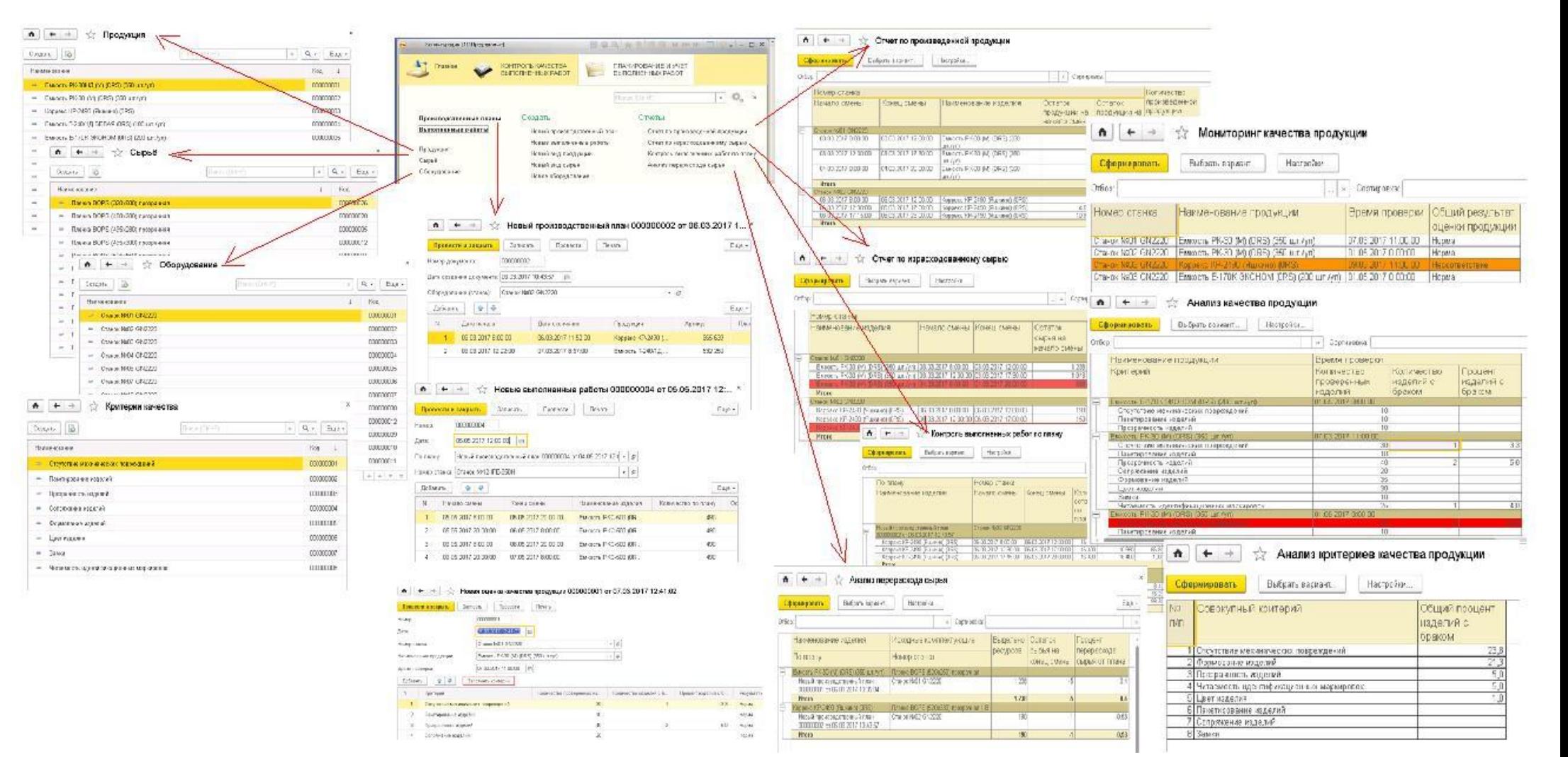